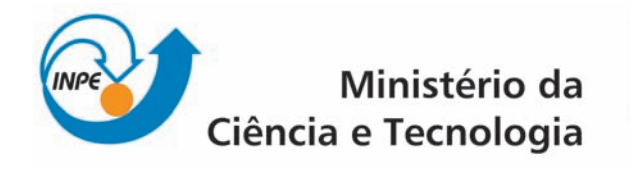

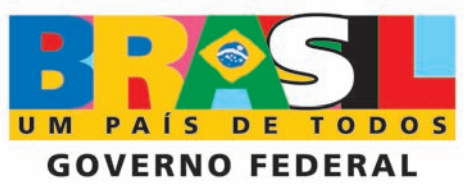

INPE-16230-TDI/1549

# DADOS MODIS PARA DETECÇÃO DE ALTERAÇÕES ANTRÓPICAS NO CERRADO MATOGROSSENSE

Gustavo Bayma Siqueira da Silva

Dissertação de Mestrado do Curso de Pós-Graduação em Sensoriamento Remoto, orientada pelos Drs. Antonio Roberto Formaggio e Yosio Edemir Shimabukuro, aprovada em 28 de maio de 2009.

> Registro do documento original:  $\langle \text{http://urlib.net/sid.inpe.br/mtc-m18@80/2009/05.19.01.01>}\rangle$

> > INPE São José dos Campos 2009

### PUBLICADO POR:

Instituto Nacional de Pesquisas Espaciais - INPE Gabinete do Diretor (GB) Serviço de Informação e Documentação (SID) Caixa Postal 515 - CEP 12.245-970 São José dos Campos - SP - Brasil Tel.:(012) 3945-6911/6923 Fax: (012) 3945-6919 E-mail: pubtc@sid.inpe.br

### CONSELHO DE EDITORAÇÃO:

### Presidente:

Dr. Gerald Jean Francis Banon - Coordenação Observação da Terra (OBT) Membros:

Dr<sup>a</sup> Maria do Carmo de Andrade Nono - Conselho de Pós-Graduação Dr. Haroldo Fraga de Campos Velho - Centro de Tecnologias Especiais (CTE) Dr<sup>a</sup> Inez Staciarini Batista - Coordenação Ciências Espaciais e Atmosféricas (CEA) Marciana Leite Ribeiro - Serviço de Informação e Documentação (SID) Dr. Ralf Gielow - Centro de Previsão de Tempo e Estudos Climáticos (CPT) Dr. Wilson Yamaguti - Coordenação Engenharia e Tecnologia Espacial (ETE) BIBLIOTECA DIGITAL: Dr. Gerald Jean Francis Banon - Coordenação de Observação da Terra (OBT) Marciana Leite Ribeiro - Serviço de Informação e Documentação (SID) Jefferson Andrade Ancelmo - Serviço de Informação e Documentação (SID)

Simone A. Del-Ducca Barbedo - Serviço de Informação e Documentação (SID)

### REVISÃO E NORMALIZAÇÃO DOCUMENTÁRIA:

Marciana Leite Ribeiro - Serviço de Informação e Documentação (SID) Marilúcia Santos Melo Cid - Serviço de Informação e Documentação (SID) Yolanda Ribeiro da Silva Souza - Serviço de Informação e Documentação (SID) EDITORAÇÃO ELETRÔNICA:

Viveca Sant´Ana Lemos - Serviço de Informação e Documentação SID)

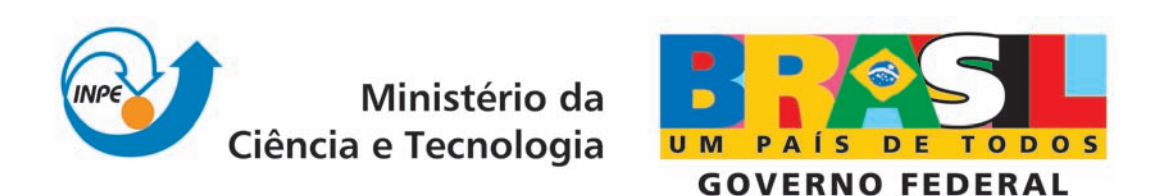

INPE-16230-TDI/1549

# DADOS MODIS PARA DETECÇÃO DE ALTERAÇÕES ANTRÓPICAS NO CERRADO MATOGROSSENSE

Gustavo Bayma Siqueira da Silva

Dissertação de Mestrado do Curso de Pós-Graduação em Sensoriamento Remoto, orientada pelos Drs. Antonio Roberto Formaggio e Yosio Edemir Shimabukuro, aprovada em 28 de maio de 2009.

> Registro do documento original:  $\langle \text{http://urlib.net/sid.inpe.br/mtc-m18@80/2009/05.19.01.01>}\rangle$

> > INPE São José dos Campos 2009

Dados Internacionais de Catalogação na Publicação (CIP)

Silva, Gustavo Bayma Siqueira da.

 $\,$ Dados MODIS para detecção de alterações antrópicas no cerrado matogrossense / Gustavo Bayma Siqueira da Silva. – São José dos Campos : INPE, 2009. 113p. ; (INPE-16230-TDI/1549)

> Dissertação (Mestrado em Sensoriamento Remoto) – Instituto Nacional de Pesquisas Espaciais, São José dos Campos, 2009. Orientadores : Drs. Antonio Roberto Formaggio e Yosio Edemir Shimabukuro.

> 1. Cerrado. 2. Cobertura Vegetal. 3. MODIS. 4. Retirada da vegetação. 5. Detecção. I.Título.

> > CDU 528.873

Copyright © 2009 do MCT/INPE. Nenhuma parte desta publicação pode ser reproduzida, armazenada em um sistema de recuperação, ou transmitida sob qualquer forma ou por qualquer meio, eletrônico, mecânico, fotográfico, reprográfico, de microfilmagem ou outros, sem a permissão escrita da Editora, com exceção de qualquer material fornecido especificamente no propósito de ser entrado e executado num sistema computacional, para o uso exclusivo do leitor da obra.

Copyright (c) 2009 by MCT/INPE. No part of this publication may be reproduced, stored in a retrieval system, or transmitted in any form or by any means, eletronic, mechanical, photocopying, recording, microfilming or otherwise, without written permission from the Publisher, with the exception of any material supplied specifically for the purpose of being entered and executed on a computer system, for exclusive use of the reader of the work.

Aprovado (a) pela Banca Examinadora em cumprimento ao requisito exigido para obtenção do Título de Mestre  $em$ Sensoriamento Remoto

Dr. **Camilo Daleles Rennó** 

Dr.

 $\ddot{\cdot}$ 

Presidente / INPE / SJCampos - SP

Antonio Roberto Formaggio

Dr. Yosio Edemir Shimabukuro

Dr. Edson Eyji Sano

Dr. **Marcelo Lopes Latorre** 

Srientador(a) / INPE / SOCampos - SP

Orientador(a) / INPE / São José dos Campos - SP

CPAC / Brasília - DF Convidado(a) / EN **ÁBRAPA** 

Convidado(a) São José dos Campos - SP

Aluno (a): Gustavo Bayma Siqueira da Silva

São José dos Campos, 28 de maio de 2009

"O sertanejo é, antes de tudo, um forte"

EUCLIDES DA CUNHA

À minha avó, Maria Rodrigues da Silva, que com sua alfabetização aos 60 anos de idade me ensinou que nunca é tarde para aprender.

### **AGRADECIMENTOS**

Aos meus pais, irmão e familiares que acompanharam de longe esta etapa acadêmica, em especial à minha bisavó Maria Isabel Bayma que completa neste ano 100 anos.

Aos meus orientadores Dr. Antonio Roberto Formaggio e Yosio Edemir Shimabukuro, pela orientação, sugestões e discussões durante o período de desenvolvimento deste trabalho.

Ao Dr. Edson Sano e ao Dr. Camilo Rennó pelas discussões, conversas e idéias sugeridas durante o desenvolvimento da pesquisa.

Aos colegas do DSR Egídio Arai, Marcos Adami, André Lima e Gabriel Pereira pelas valiosas idéias e sugestões, principalmente, nos processamentos dos dados MODIS.

À minha turma, PG-SERE 2007.

Aos meus amigos de Brasília.

À família Gil Valério pela compania oferecida e pelos momentos vividos.

#### RESUMO

O conceito de desenvolvimento sustentável está cada vez mais atrelado ao desenvolvimento econômico e social. O equilíbrio entre ambos acarreta em uma nova dimensão no desenvolvimento econômico, onde a dimensão quantitativa perde espaço para a dimensionalidade qualitativa, ou seja, não somente o grande desenvolvimento econômico deve ser buscado como também um desenvolvimento preocupado com o meio ambiente no qual este está inserido. Dessa forma, a atividade agropastoril se insere nos termos do desenvolvimento sustentável devido à preocupação com a expansão e descontrole de seus processos. São inúmeras as áreas em que a cobertura vegetal vem sendo alterada em função de atividades antrópicas, e dentre elas o bioma Cerrado pode ser tomado como forte exemplo. Com o avanço tecnológico-científico o acompanhamento sistemático das alterações da cobertura vegetal tornou-se viável através de ferramentas como o sensoriamento remoto. Assim, a presente pesquisa teve como principal objetivo avaliar a potencialidade dos dados orbitais MODIS para detectar e mapear áreas alteradas, em função de atividades antrópicas, no bioma Cerrado, com ênfase no Estado do Mato Grosso. Para tal, foram desenvolvidas três vias de análise: i) espaço-temporal das áreas antropizadas entre 1990 e 2001, utilizando dados dos sensores TM/ ETM+ Landsat; ii) do perfil temporal das classes de vegetação do Cerrado e classes de vegetação antrópicas, utilizando dados gerados a partir do Modelo Linear de Mistura Espectral (MLME); e iii) desenvolvimento de uma metodologia de detecção da retirada de vegetação, validadas através de imagens Landsat. As duas últimas análises basearam-se em dados do sensor MODIS. Os resultados indicaram que a maioria das alterações da cobertura vegetal, até o ano de 2001, ocorreu em áreas de Savana Arborizada, de Latossolos e de relevo plano, porém com aumento da utilização de solos relacionados ou próximos às redes de drenagem. A análise dos perfis permitiu a separação de três classes de vegetação: i) vegetação "antrópica"; ii) Cerrado com predominância de formação florestal; e iii) Cerrado com predominância de formação savânica. A metodologia desenvolvida apresentou acerto de, aproximadamente, 62% e apresentou maior eficiência em áreas de porte florestal do que de Cerrado, de acordo com o Mapa de Vegetação Potencial do Estado do Mato Grosso. Diante do exposto a metodologia mostrou ser potencialmente capaz de mapear e estimar áreas alteradas no bioma Cerrado, em função de atividades antrópicas.

### MODIS DATA FOR DETECTION OF ANTHROPOGENIC CHANGES IN THE MATO GROSSO CERRADO

#### ABSTRACT

The concept of sustainable development is increasingly related to economic and social development. The balance between them leads to a new dimension in economic development, where the quantitative dimension loses space for qualitative one, i.e. not only the great economic development should be aimed as a development also concerned to the environment in which it is inserted. Thus, the agropastoril activity fits in the sustainable development because of the concern about the expansion and its processes. There are many areas where the vegetation cover has been changed due to human activities, and the Cerrado biome can be taken as an example. With the technological and scientific progress, vegetation cover monitoring has become possible through tools such as remote sensing. Hence, this research had as main objective to evaluate the potential of MODIS data to detect and map disturbed areas, due to human activities in the Cerrado biome, with emphasis in the Mato Grosso State. To this end, three ways of analysis were developed: i) spatial-temporal of anthropic areas between 1990 and 2001, using  $TM / ETM +$  Landsat data; ii) the time profile of Cerrado classes and anthropogenic classes of vegetation, using data generated from the Linear Spectral Mixing Model; and iii) development of a methodology to detect the removal of vegetation, validated through Landsat images. The last two analysis were based on MODIS sensor data. The results indicated that most of the changes in vegetation cover, by the year 2001, occurred in areas of Wooded Cerrado, Oxisols and plan relief, but increased the use of soils related or close to the drainage network. The spectral analysis allowed to separate three classes of vegetation: i) anthropic vegetation; ii) Cerrado with a predominance of forest types; and iii) Cerrado with a predominance of savanna types. The developed methodology showed accuracy of approximately 62%, showed highest efficiency in areas of forest port than the savannah. Due to the above, the methodology proved to be potentially able to map and estimate altered areas in the Cerrado biome, due to human activities.

## **SUMÁRIO**

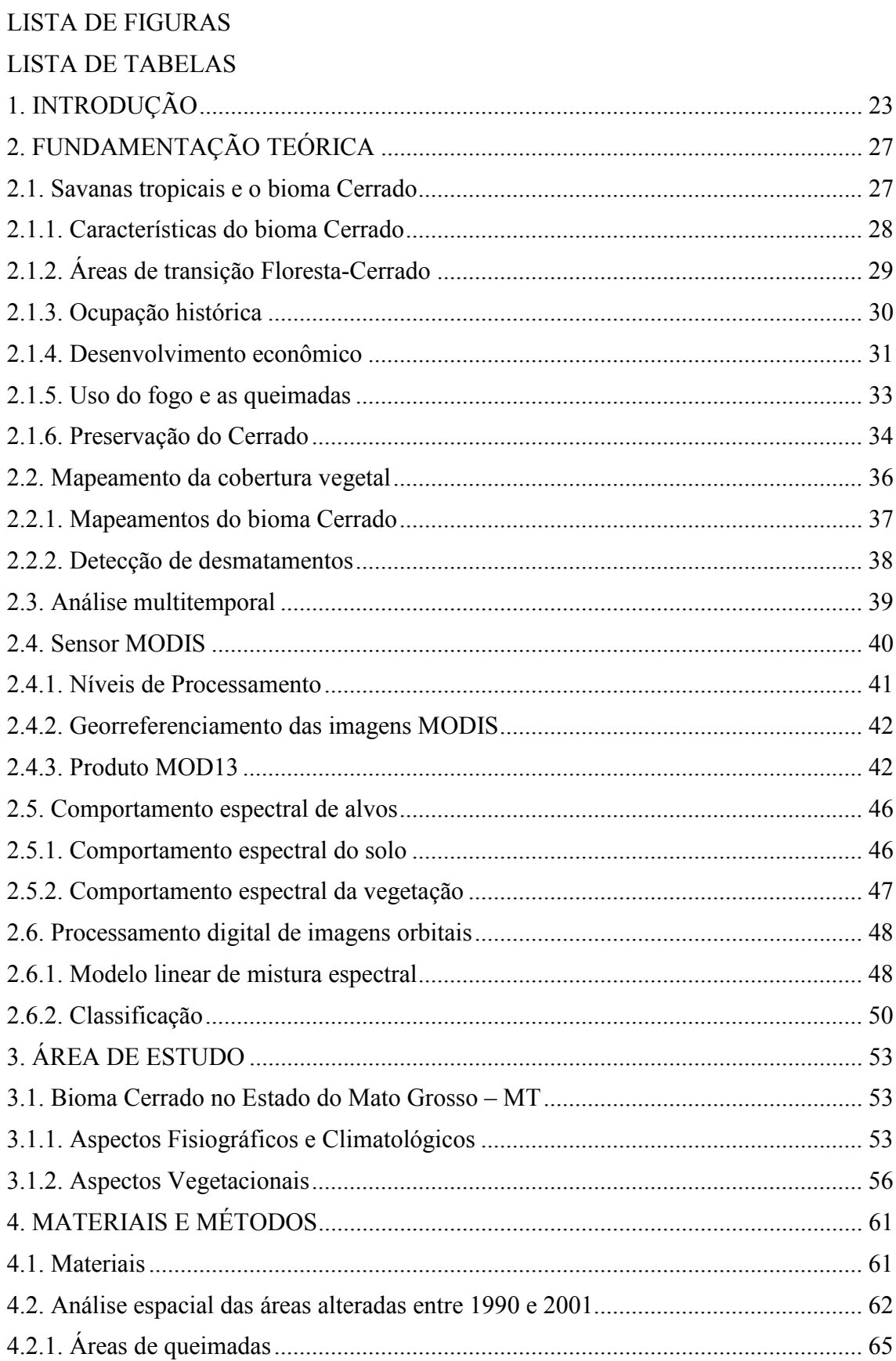

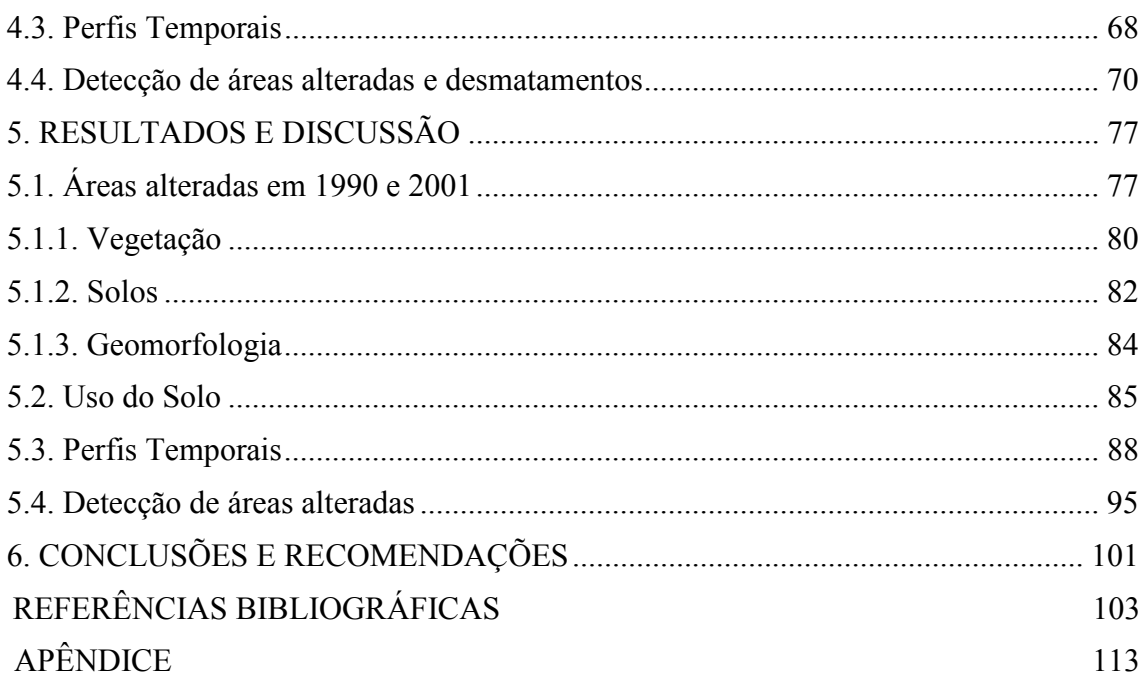

### LISTA DE FIGURAS

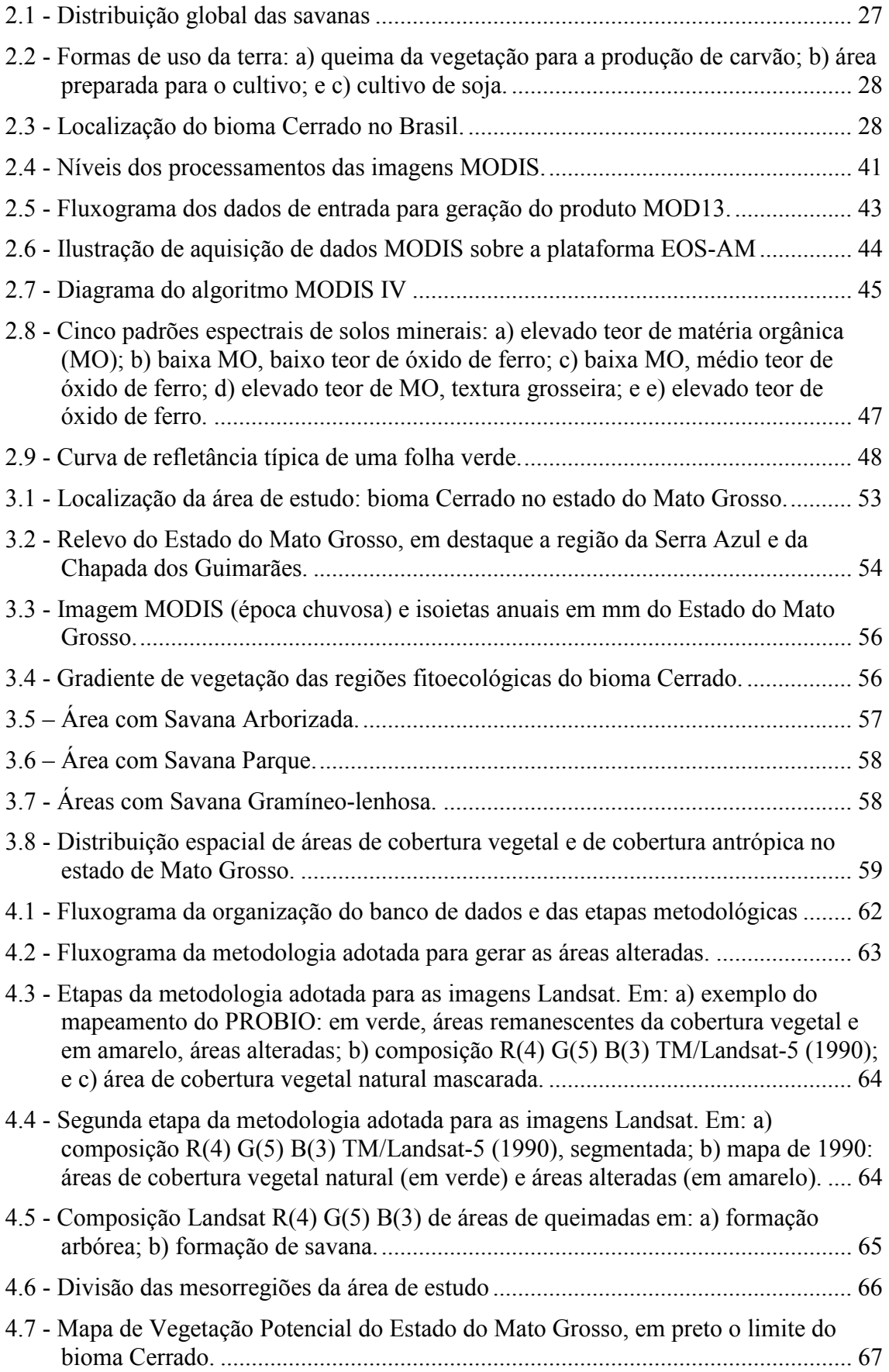

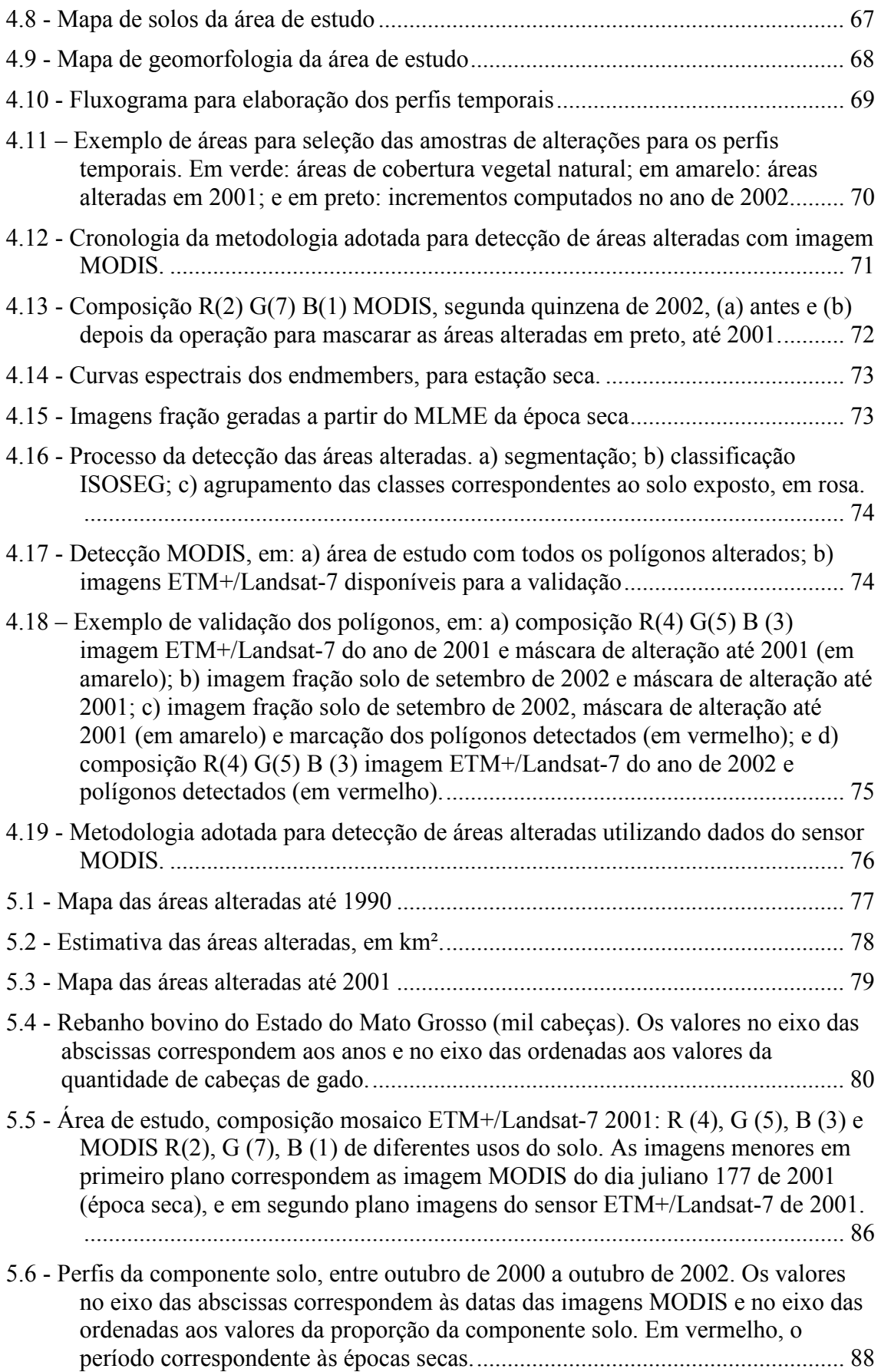

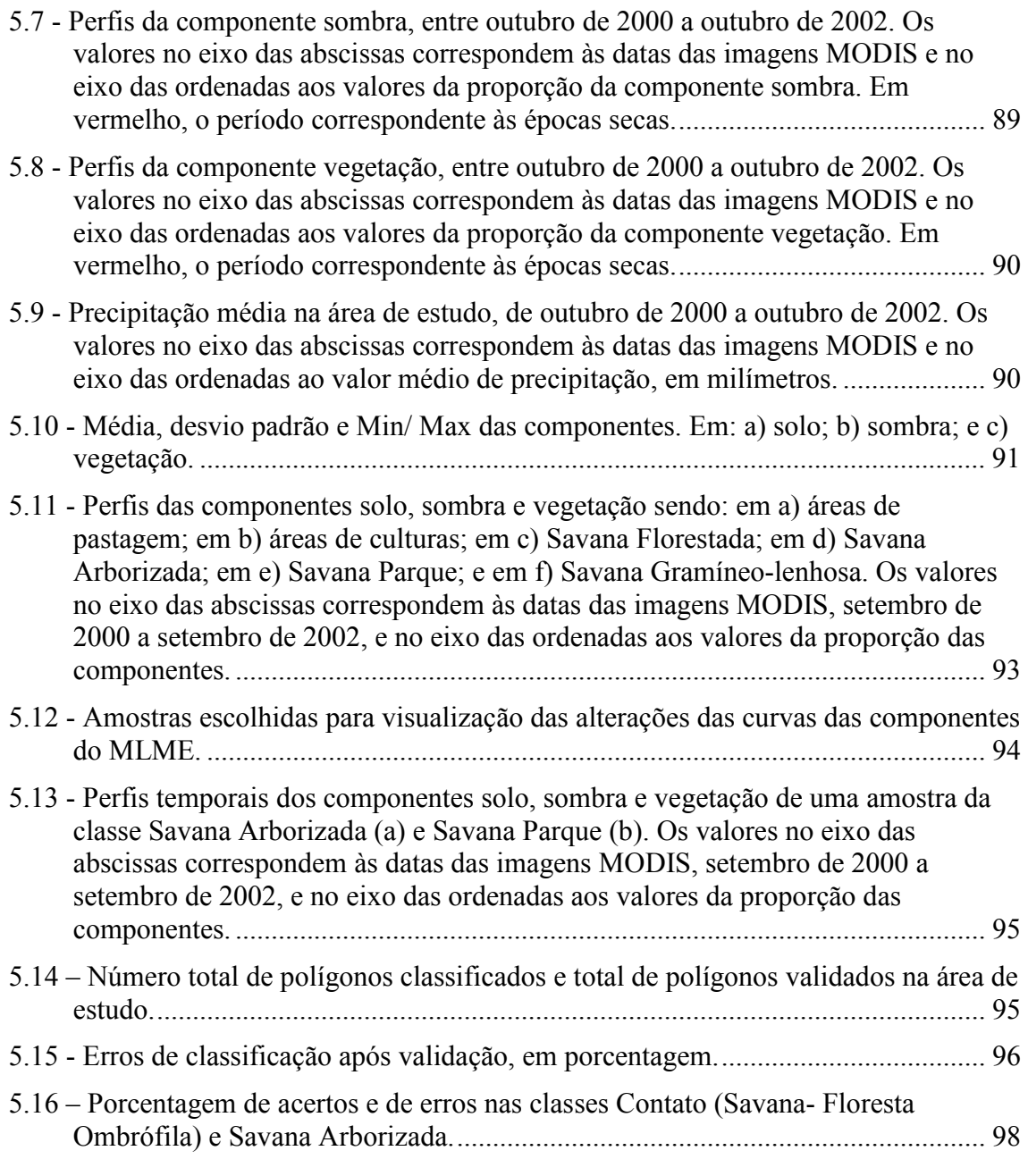

### LISTA DE TABELAS

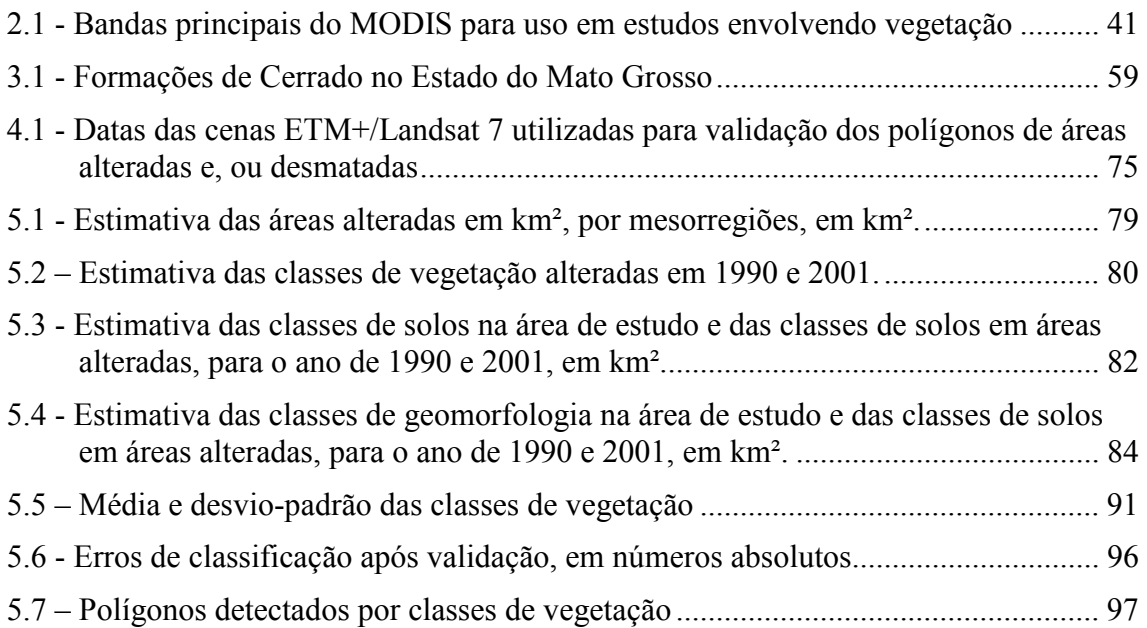

### 1. INTRODUÇÃO

O conceito de desenvolvimento sustentável, definido como o conjunto de mudanças estruturadas e articuladas que canalizam a dimensão da sustentabilidade nos diferentes níveis da sociedade (BRASIL, 2002), cada vez mais é atrelado ao desenvolvimento econômico e social. O equilíbrio entre ambos acarreta em uma nova dimensão no desenvolvimento econômico, onde a dimensão quantitativa perde espaço para a dimensionalidade qualitativa, ou seja, não somente o grande desenvolvimento econômico deve ser buscado como também um desenvolvimento preocupado com o meio ambiente no qual este está inserido.

Nas últimas décadas, o Brasil tornou-se uma potência agrícola mundial e o bioma Cerrado vem tendo papel importante no crescimento da agricultura brasileira nas últimas quatro décadas. Localizado na porção central do país, este bioma ocupa uma área de aproximadamente dois milhões de km². Esta grande extensão territorial explica as variações dos tipos de vegetação dentro de seus limites (MUELLER; MARTHA JÚNIOR, 2008). A atividade agropastoril insere-se nos termos do desenvolvimento sustentável, devido à maior preocupação com a expansão e descontrole dos processos produtivos nela inseridos, como por exemplo, insumos agrícolas e demanda cada vez maior por água. O bioma Cerrado serve de exemplo, pois cerca de 40% da conversão da sua área original ocorreu em função de atividades como a agropecuária e a agricultura (SANO et al., 2002; BRASIL, 2007).

A quantificação e qualificação das alterações antrópicas do bioma Cerrado, que cobre aproximadamente 45% da América do Sul (CASTRO et al., 1994), foi iniciativa da Secretaria de Biodiversidade e Florestas do Ministério de Meio Ambiente, implementada com recursos do Projeto de Conservação e Utilização Sustentável da Diversidade Biológica Brasileira (PROBIO), no ano de 2004 (BRASIL, 2007). Segundo Ferreira (2009), o desmatamento no cerrado do país aumentará 14% até 2050, o que deve reduzir a área preservada para cerca de 1 milhão de km². As áreas já devastadas deverão subir dos 800 mil km² de 2002 para 960 mil km² daqui a quatro décadas. Até 2020, cerca de 60 mil km² poderão ser incorporados ao sistema agrícola da região.

O acompanhamento sistemático das alterações da cobertura vegetal natural tornou-se viável através do sensoriamento remoto com o lançamento de diversos programas que possuem como objetivo geral a aquisição de informações sobre a superfície da Terra. Dada a diversidade de programas com diferentes propostas, a possibilidade de aplicações dessas ferramentas foi ampliada (JENSEN, 2000). Foi adotada neste trabalho como conceito de cobertura vegetal a definição adotada por BRASIL (2007), que a definiu como a área que apresenta cobertura vegetal original, mesmo com a presença de atividade antrópica. Porém, para atender os objetivos deste trabalho considerou áreas desmatadas como áreas alteradas, o que não foi incluído na metodologia do referido trabalho.

As alterações da cobertura vegetal natural podem dar-se em decorrência de atividades antrópicas, como ocupação de áreas para atividades agropastoris e construções de reservatórios de água, ou em decorrência de processos naturais, como a diferença no comportamento da vegetação entre o período seco e chuvoso. Isto acaba por influenciar os ciclos naturais, como o climático e biogeoquímico, do sistema terrestre. Dessa forma, a preservação dos ecossistemas terrestres exerce controle em ciclos naturais, sendo que estes ciclos são importantes nos sistemas climáticos (ANDERSON, 2004; ANDERSON et al., 2005).

O Estado do Mato Grosso ocupa posição de destaque na produção agrícola nacional, principalmente devido a cultura de soja. A expansão da agricultura, resultado do processo de ocupação do Centro-Oeste brasileiro incentivada pelo Governo Federal no início da década de 70, do século passado, pode ser considerada como um dos principais motivos da transformação da paisagem no Estado do Mato Grosso. Recentemente, o referido Estado contribuiu com cerca de 30% da área denominada Zona de Agricultura Dinâmica do bioma Cerrado, de acordo com o trabalho de Mueller e Martha Júnior (2008).

Em função da dinâmica espaço-temporal das alterações ocorridas, com a rápida antropização de extensas áreas, se faz necessária a implementação de um sistema de monitoramento sistemático e operacional para o bioma Cerrado, da mesma maneira que os sistemas já existentes para o bioma Amazônia (SILVA; FERREIRA JÚNIOR, 2005). O bioma Cerrado possui uma deficiência em mapeamentos sistemáticos (AGUIAR et al., 2005), e programas como os existentes para o bioma Amazônia, que possui o Programa de Estimativa do Desflorestamento da Amazônia (PRODES) e um sistema de monitoramento e alerta para identificar e mapear áreas desflorestadas em formações

24

florestais tropicais, denominado Projeto de Detecção de Áreas Desflorestadas em Tempo Real (DETER), devem ser cada vez mais recorrentes. Para Ferreira et al. (2007), a inexistência destes sistemas ocorre em função de questões políticas e técnicas. Além disto, Ferreira Júnior (2009) alerta para o caráter de urgência do monitoramento sistemático do Cerrado apresentando o sensor MODIS como alternativa para tal seja com a utilização de suas imagens de resolução moderada e, ou produtos.

Para Nepomuceno (2003), torna-se primordial o desenvolvimento de novas ferramentas que auxiliem no conhecimento e monitoramento de grandes áreas de cobertura vegetal, como o bioma Cerrado. A implantação de um sistema de monitoramento sistemático para essa região pode ser realizada através da utilização de imagens de sensores de resolução moderada, como as imagens de índices de vegetação do sensor MODIS, (SILVA; FERREIRA JÚNIOR, 2005), dado que este sensor possui alto potencial para estudos sobre a dinâmica sazonal das fisionomias de Cerrado e da conversão do uso do solo (RATANA et al., 2004).

Desta forma, a presente pesquisa teve como meta principal a de avaliar a potencialidade dos dados orbitais MODIS para monitorar áreas antrópicas no bioma Cerrado, localizado no Estado do Mato Grosso.

Para o desenvolvimento deste trabalho alguns questionamentos foram levantados com o objetivo de direcionar os procedimentos e análises dessa pesquisa, sendo eles:

- 1. É possível desenvolver uma metodologia de monitoramento sistemático das alterações provenientes das atividades antrópicas, no bioma Cerrado Matogrossense, utilizando dados MODIS?
- 2. Diferentes formas estruturais de Cerrado (florestal, savânica e campestre) podem influenciar a detecção das áreas desmatadas quando o sensor MODIS é utilizado?
- 3. Qual é a dinâmica de alteração das áreas de vegetação natural de Cerrado no Estado do Mato Grosso, em relação à vegetação, às mesorregiões, e em relação aos aspectos fisiográficos, como pedologia e geomorfologia?

Neste contexto, este trabalho tem como hipótese de que os dados do sensor MODIS são capazes de detectar as alterações na cobertura vegetal do bioma Cerrado ocorridas em

função da retirada da vegetação, e a partir destes dados é possível desenvolver uma metodologia de monitoramento sistemático do bioma Cerrado. Considerando os questionamentos realizados, o objetivo principal dessa pesquisa é desenvolver uma metodologia de detecção e mapeamento das principais alterações provocadas pela retirada da vegetação de Cerrado utilizando dados do sensor MODIS.

Desta forma, foram objetivos específicos:

- a) A caracterização, por meio de perfis temporais, classes de cobertura vegetal natural e de uso antrópico do Cerrado Matogrossense, a partir de dados MODIS.
- b) Detecção, com dados MODIS, das alterações da cobertura vegetal, em função de atividades antrópicas, para o ano de 2002 e realizar a validação dos polígonos com auxílio de imagens ETM+/Landsat-7 referentes ao mesmo ano.

O presente documento está dividido em sete partes. A primeira parte serviu para introduzir o tema e apresentar os questionamentos que nortearam este trabalho, a hipótese e os objetivos, geral e específicos. A segunda parte apresenta a fundamentação teórica. Na terceira parte, é apresentada a área de estudo definida para o desenvolvimento da metodologia proposta. A quarta parte descreve a metodologia adotada, suas etapas e procedimentos, e a descrição dos produtos e aplicativos utilizados. Os resultados encontrados e suas discussões são apresentados na quinta parte. Na sexta parte, são apresentadas as considerações finais, sugestões e recomendações para trabalhos futuros. Por fim, as referências bibliográficas e o apêndice são apresentados.

### 2. FUNDAMENTAÇÃO TEÓRICA

#### 2.1. Savanas tropicais e o bioma Cerrado

As savanas são ecossistemas que possuem como característica a presença de uma camada contínua de vegetação herbácea e um dossel descontínuo de arbustos e árvores. Apresentam uma longa história de uso humano e abrigam cerca de 20% da população mundial. Um fator determinante é o seu padrão de distribuição das chuvas, com duas estações bem definidas: chuvosa e seca. A grande maioria das savanas está situada entre os trópicos de Câncer e Capricórnio (Figura 2.1), e também são denominadas de savanas tropicais (GOEDERT et al., 2008).

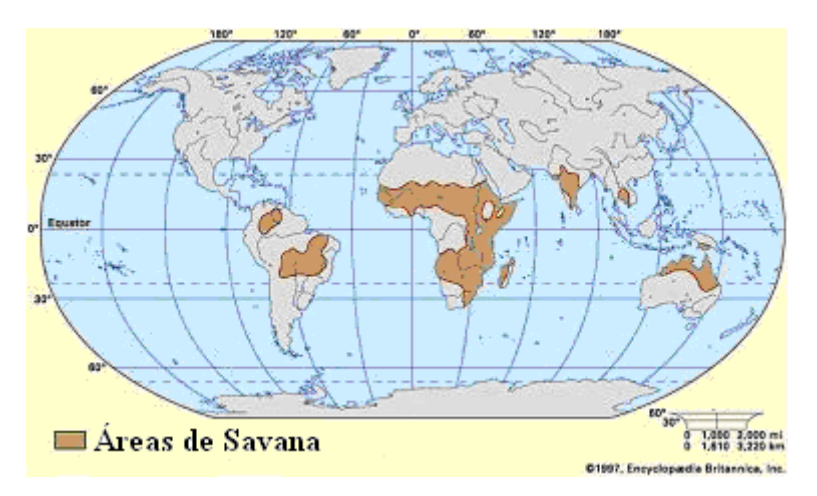

Figura 2.1 - Distribuição global das savanas Fonte: Adaptada de: http://media-2.web.britannica.com/eb-media

A distribuição espacial no globo confere a este ecossistema o que possui maior extensão na área dos trópicos e subtrópicos. Em função desta ampla distribuição, as savanas possuem diferentes denominações. Em alguns países da África Central, como Angola, Zâmbia e África do Sul, as savanas são denominadas como Miombo. Na América do Sul, países como Colômbia e Venezuela o denominam Lhanos. No Brasil, é denominado de Cerrado (GOEDERT et al., 2008).

O uso destinado às terras das savanas tropicais é muito diversificado entre os países, mas, no contexto geral, predominam a retirada e coleta da vegetação arbórea, principalmente para o uso como lenha e carvão, a pecuária extensiva e o cultivo de espécies de ciclo anual (Figura 2.2). Independente das atividades que ocorrem nas savanas tropicais, o seu uso está ligado à disponibilidade de água e de nutrientes, além

do que a sua ocupação se relaciona com a estrutura social, o sistema de posse da terra e a política de desenvolvimento vigente em cada país (GOEDERT et al., 2008).

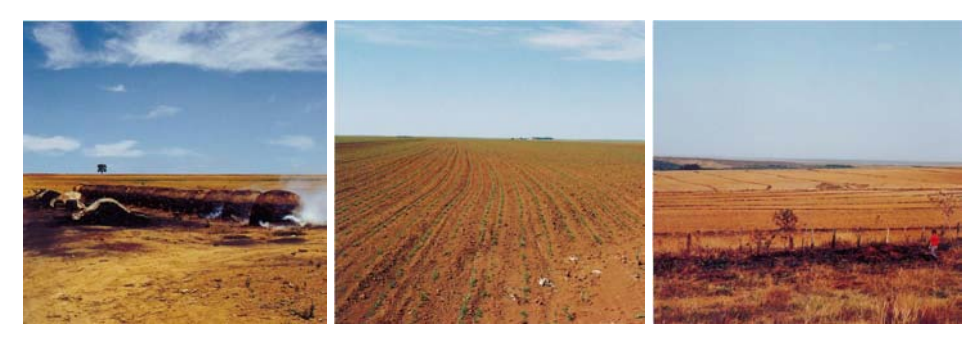

Figura 2.2 - Formas de uso da terra: a) queima da vegetação para a produção de carvão; b) área preparada para o cultivo; e c) cultivo de soja. Fonte: Ratter (1997).

### 2.1.1.Características do bioma Cerrado

O bioma Cerrado ocupa aproximadamente uma área de 206 milhões de hectares (IBGE, 2004), na porção central do Brasil e é o segundo maior bioma do país em área, atrás apenas do bioma Amazônia. Abrange dez estados brasileiros: Bahia, Goiás, Maranhão, Mato Grosso, Mato Grosso do Sul, Minas Gerais, Paraná, Piauí, São Paulo e Tocantins, e também o Distrito Federal (Figura 2.3).

Os Cerrados estão entre as savanas mais úmidas do mundo, sua sazonalidade, e especialmente, a duração do período chuvoso são características próprias destes. A grande quantidade de água resultou na acidez e intensa lixiviação dos solos, acarretando em baixos valores de pH (FURLEY, 1999).

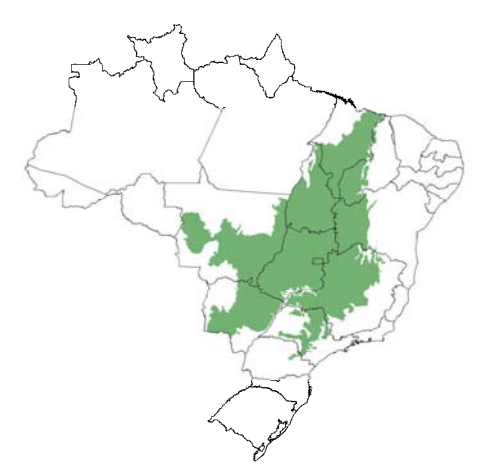

Figura 2.3 - Localização do bioma Cerrado no Brasil. Fonte: IBGE(2004)

No Cerrado, existe um gradiente vegetacional entre árvores e arbustos, entre arbustos e sub-arbustos e entre sub-arbustos e estruturas herbáceas (EITEN, 1972). Em termos de aspectos da vegetação, o Cerrado apresenta fisionomias diferentes reunindo formações florestais, savânicas e campestres. Fisionomicamente, floresta se refere às áreas onde as espécies arbóreas são predominantes, com dossel contínuo ou não. O termo savana representa as áreas com árvores e arbustos espalhados sobre um estrato graminoso, sem dossel contínuo. Campo indica as áreas com espécies herbáceas e algumas arbustivas, sem árvores na composição da paisagem (RIBEIRO; WALTER, 1998).

Vale salientar a associação que os tipos de vegetação de Cerrado possuem com o relevo. As encostas com ravinas perdem muita água das chuvas por estarem ligadas a solos mais rasos e em declividades elevadas, assim são comuns áreas de campos, que devido a pouca vegetação que possuem oferecem baixa proteção para o solo. O porte da vegetação muda em locais de ocorrência de afloramentos de rochas calcárias ou ultrabásicas, sendo comum nestas áreas tipos de fitofisionomias de maior porte (COSTA; OLSZEVSKI, 2008). Mais informações destas associações podem ser encontradas nos trabalhos de Reatto et al. (2002a; 2002b).

As formações geológicas, e seus respectivos tipos de rochas (sedimentares, metamórficas e ígneas), também influenciam nas diversas paisagens presentes no bioma. As formas tabulares de relevo relacionam-se com as rochas sedimentares de estratificação plana ou ligeiramente inclinadas. A topografia apresenta maiores declives em áreas de ocorrência do metamorfismo, como os dobramentos. A erosão tornou os vales mais profundos em regiões de intercalações de basalto e arenito e nos contatos de arenito-basalto ocorre instabilidade, e também erosão. As grandes depressões foram preenchidas com sedimentos originados do intemperismo das rochas mais antigas (COSTA; OLSZEVSKI, 2008).

### 2.1.2.Áreas de transição Floresta-Cerrado

A presença de formações florestais do bioma Cerrado ocorre em função de fatores temporais e espaciais. Temporalmente, grandes alterações no clima e na geomorfologia teriam sido responsáveis por expansões e retrações das florestas úmidas e secas da América do Sul, que atualmente no Brasil estariam representadas pela Floresta

Amazônica e Atlântica, e pelas florestas semidecíduas e decíduas da Caatinga e Florestas Meridionais (RIBEIRO; WALTER, 1998).

No período Quaternário, as florestas úmidas teriam se expandido nos períodos interglaciais, intervalo de tempo com temperaturas mais altas, e nos períodos de glaciação, intervalos maiores com temperatura mais baixas, teriam se retraído. Nestes períodos glaciais, que se caracterizavam por serem tipicamente secos, em algumas regiões específicas teriam possibilitado a conservação de alguns remanescentes das florestas úmidas e o aumento das florestas secas e formações vegetais abertas, por grandes áreas do continente (RIBEIRO; WALTER, 1998).

Para Beard (1953), as teorias da origem das formações savânicas e campestres do Cerrado podem ser divididas em três grupos: i) climática, que defende que a vegetação seria o resultado da alternação entre a estação seca e chuvosa; ii) biótica, que defende que a vegetação se baseia na atividade humana, sendo resultado da destruição e queima da floresta; e iii) teoria pedológica, em que a vegetação seria o resultado de aspectos dos solos e da geologia, profundidade dos solos e diferenças de drenagem.

As teorias que consideram o clima como a explicação para a existência destas formações são as teorias mais antigas. As teorias mais novas são aquelas que relacionam a vegetação com a natureza do solo e/ ou tipos de drenagem. Segundo Ribeiro e Walter (1998), atualmente é admitido que fatores como clima, biota e solo contribuíram para o aspecto geral da vegetação.

### 2.1.3. Ocupação histórica

A região do Cerrado inicialmente foi ocupada por caçadores e coletores pré-cerâmicos que estavam espalhados por todo o território, utilizando os recursos naturais de acordo com suas necessidades e conforme a tecnologia disponível à época. Eram grupos muito numerosos e suas aldeias eram construídas nas colinas ou na beira de rios e lagos. Podem ser citados alguns grupos indígenas que ocupavam as áreas de Cerrado como os da Tradição Aratu/ Sapucaí, nas serras do Centro-Sul e Leste de Goiás; Tradição Uru, que veio a dominar o Centro-Oeste do estado de Goiás; Tradições Tupi-guaranis, que se localizavam por todo o vale do Paranaíba, e possuía também aldeias localizadas na bacia do Alto Araguaia (BARBOSA; SCHMIZ, 1998).

Houve um breve hiato histórico até que ocorreram maiores tentativas de colonização do Brasil Central. A exploração de metais preciosos passou a ser uma alternativa econômica em função da queda da economia açucareira no país. Com a descoberta de ouro nos estados de Goiás e do Mato Grosso, a migração para a região aumentou de forma substancial, acelerando o processo de ocupação e criação de vilas e povoados. Isto fez com que os portugueses investissem na penetração do território interiorano brasileiro. Após o auge entre 1750 e 1754, a produção entrou em queda brusca e a transição econômica levou as atividades agropecuárias e extrativistas (DINIZ, 2006).

A produção de algodão era destacada em alguns lugares, como no estado de Goiás que inclusive exportava para outros estados como Bahia e Rio de Janeiro. Pelo lado das atividades de pecuária, a região do triângulo mineiro recuperou o status de entreposto comercial entre São Paulo e os estados de Goiás e Mato Grosso. Passou a ser um importante centro da pecuária, pois suas terras eram salitradas, dispensando a necessidade de um item caro à época, o sal (BRANDÃO citado por DINIZ, 2006).

Uma importante etapa do desenvolvimento histórico e econômico do Cerrado foi a economia do café desenvolvida no estado de São Paulo, no período de transição do século XIX para o XX. A expansão cafeeira possibilitou o desenvolvimento de uma extensa malha ferroviária e a região do atual estado do Mato Grosso do Sul acabou sendo a região mais beneficiada (DINIZ, 2006).

A última grande etapa do desenvolvimento e ocupação do bioma Cerrado relaciona-se com o Plano de Metas e a construção de Brasília, que foram baseados em discussões da mudança estratégica da capital do país, do litoral para o interior, aliado com a construção de um sistema viário que permitiu maiores deslocamentos (RATTER et al., 1997; DINIZ, 2006).

#### 2.1.4. Desenvolvimento econômico

O trabalho de Mueller e Martha Júnior (2008) dividiu os tipos de frentes de atividades associadas à ocupação e ao aumento de atividades agropecuárias no bioma Cerrado. A primeira frente é a de subsistência, que correspondeu às áreas do Mato Grosso e de Goiás que foram inicialmente ocupadas a partir do século XVII. Depois da intensa busca por minerais, a população acomodou-se e como forma de sobrevivência passou a

desenvolver uma agricultura de subsistência. Mais recentemente a expansão ferroviária e a implementação de rodovias facilitaram o acesso às áreas mais ao Sul do Cerrado.

A segunda frente diz respeito às regiões de pecuária bovina tradicional e extensiva, voltadas para um mercado inicialmente pouco exigente em relação à qualidade. Pôde-se desenvolver independente de uma boa infra-estrutura de transporte, e sua expansão se apoiou em pastagens nativas ou cultivadas com um baixo uso de insumos e manejo. Porém, nas últimas décadas áreas cada vez maiores do Cerrado deram lugar a frentes de pecuária bovina mais tecnificada, apoiada em investimentos animais, como a genética e suplementação.

A frente da agricultura comercial moderna compõe a terceira frente de atividade. Sua evolução esteve fortemente ligada no desenvolvimento de infra-estrutura de transportes que passou a ligar as zonas de expansão no Cerrado aos mercados do Sudeste e do Sul do país. Foram influenciadas pelo desenvolvimento cada vez maior de tecnologias que possibilitaram o uso econômico do Cerrado, como a correção e adubação do solo. Programas de colonização e experimentação, como o POLOCENTRO e o PRODECER, forneceram crédito e apoio técnico para a expansão da agricultura no Cerrado (DINIZ, 2006).

A última frente diz respeito a frente especulativa, que diz respeito a ocupação de terras com objetivos essencialmente especulativos, com pequenos agentes e grandes operadores procurando ocupar áreas modestas para depois vendê-las.

Apesar de estas frentes terem suas próprias características, elas foram influenciadas pelo meio em que se inseriam. A diferença de aptidão agrícola dos solos do Cerrado pode ser explicada em função da diversidade dos aspectos físico-naturais, tais como relevo, clima e solos. Isto acarreta um padrão de ocupação produtiva diferenciado, gerando áreas de intensidade produtiva elevada e grande crescimento agrícola, áreas mais rarefeitas e com predominância da pecuária e áreas não utilizadas, ou não produtivas. Apesar da agricultura desenvolvida no bioma Cerrado ter passado a utilizar modernos avanços tecnológicos, as condições naturais continuam sendo fator primordial nesta expansão produtiva (DINIZ, 2006).

#### 2.1.5.Uso do fogo e as queimadas

Uma das conseqüências da utilização das áreas de Cerrado para atividades que contribuam para o desenvolvimento econômico é a alteração da cobertura vegetal natural, seja pela retirada da vegetação ou pelas queimadas.

As queimadas afetam significativamente o meio ambiente, alterando o balanço de radiação da superfície e da atmosfera, os ciclos biogeoquímicos e hidrológicos e causam problemas de saúde para populações localizadas nestas áreas. A recorrência dos focos de queimada depende da distribuição do material combustível, sua freqüência e umidade. A influência das precipitações anuais pode ser percebida na recorrência de queimadas, onde tendem a ser maior quando o período seco é muito longo (SCHÜLE, 1990).

Em função do comportamento climatológico do bioma, o ciclo das queimadas, no bioma Cerrado, pode ser caracterizado da seguinte maneira, segundo Coutinho (1990): maio, início de queimadas (início da estação seca); junho e julho: aumento dos focos de queimadas; agosto: ápice dos focos de queimadas; setembro e outubro: diminuição dos focos (início da estação chuvosa); e outubro a maio: diminuição das ocorrências de queimadas, apenas queimadas eventuais nos veranicos.

Lombardi (2003) desenvolveu uma metodologia para o estudo da recorrência de queimadas e analisou a permanência das cicatrizes do fogo, utilizando imagens do sensor TM a bordo do satélite Landsat. A área de estudo compreendeu duas áreas localizadas na região centro-oeste, sendo uma no estado de Goiás e outra no Tocantins. O estudo analisou as queimadas em função das fitofisionomias de Cerrado e permitiu concluir que as classes de formação savânica foram as mais afetadas pelas queimadas.

Das atividades que influenciam o aumento das áreas de queimadas, a utilização do fogo para queima da vegetação seca com vistas a torná-la palatável para o gado é a principal causa das queimadas no Cerrado, visto que é a forma de manejo mais econômica. A segunda causa das ocorrências de queimadas é a abertura de novas áreas para agricultura (COUTINHO, 1990).

No bioma Cerrado, as queimadas estão, em sua maioria, vinculadas às atividades agropecuárias, apresentando grande variabilidade temporal e espacial. As formas mais

abertas de Cerrado são utilizadas por criadores de gado como pastagens naturais, porém como a capacidade de pasto dessas áreas é baixa são utilizadas grandes áreas para a criação do gado.

O fogo demorou a ser aceito na comunidade acadêmica como papel de agente ecológico natural. Para Coutinho (1990), o homem é o principal agente do fogo no Cerrado. Existe uma consonância em relação à sua importância, mas ainda não ocorreram mudanças significativas que o tenham tornado peça importante no manejo de áreas de Cerrado. Uma das exceções é o Parque Nacional das Emas (PNE), pois no seu Plano de Manejo o fogo é considerado como agente natural passível de manejo (FRANÇA et al., 2007).

Silva et al. (2008) analisaram a distribuição espaço-temporal das queimadas no bioma Cerrado no período de 1992 a 2007. Os resultados mostraram que a distribuição espacial dos focos de queimadas no bioma Cerrado apresenta comportamento influenciado pelos padrões climatológicos no país. Fenômenos climatológicos como a Alta Subtropical do Atlântico Sul (ASAS) e Zona de Convergência Intertropical (ZCIT) respondem, em parte, pela baixa precipitação em diferentes períodos do ano, favorecendo as ocorrências das queimadas.

A expansão da fronteira agrícola também contribui para as queimadas, visto que no Cerrado as terras possuem baixo custo e apresentam condições favoráveis para a produção de grãos, aliada ao emprego de técnicas de irrigação. Os impactos conseqüentes dos gases liberados devido à combustão de biomassa, apesar de ainda não terem sido bem avaliados, afetam um número significativo de pessoas principalmente em países em desenvolvimento, onde a queimada é comum na prática agrícola (SILVA et al., 2008b).

### 2.1.6. Preservação do Cerrado

Os fatos passados demonstram que a exploração dos recursos naturais motivou a ocupação do bioma Cerrado. No início eram atividades de subsistência e para depois, em função da alta lucratividade, ocorrer o aumento de áreas de cultivo agrícola e da pecuária extensiva. Durante muito tempo essa exploração ocorreu sem maiores preocupações do meio ambiente e de forma não muito sustentável.
Segundo Ratter et al. (1997), o bioma Cerrado e sua diversidade ecológica sempre tiveram importância ecológica subestimada em relação a outros biomas presentes em nosso país. Ao contrário do bioma Amazônia, Mata Atlântica, Pantanal e das áreas costeiras, o bioma Cerrado não é reconhecido pela Constituição brasileira como Patrimônio Nacional. O Cerrado tem sido sempre considerado como o "primo pobre" das chamadas florestas tropicais. Isto pode ser visto na atribuição da ajuda internacional, como por exemplo, no Programa Piloto para a Proteção das Florestas Tropicais do Brasil (PPG-7).

O bioma Cerrado precisa receber a mesma importância e status de Patrimônio Nacional que nossa Constituição conferiu à Amazônia, à Mata atlântica, ao Pantanal e aos ecossistemas costeiros, pois isto prejudica os esforços de sua conservação (DIAS, 2008). Mueller e Martha Júnior (2008) consideram que é necessária uma mudança da opinião publica que tem uma visão que o bioma Cerrado é visto como um bioma sem importância e que pode ser incorporado à produção sem maiores problemas.

No entanto, este cenário parece estar mudando. Agora o Programa Nacional da Diversidade Biológica (PRONABIO) e organismos interessados na conservação e uso racional do meio ambiente passaram a agir em conjunto. Institutos brasileiros como o IBAMA (Instituto Brasileiro do Meio Ambiente e dos Recursos Naturais Renováveis), Embrapa Cerrados, Embrapa CENARGEN e outras instituições de pesquisa estão cientes de que medidas urgentes devem ser tomadas para salvaguardar a existência do bioma.

O Ministério do Meio Ambiente adotou uma série de medidas com vistas à promoção da conservação e do uso sustentável da biodiversidade do bioma Cerrado. Podem ser destacadas: i) a Política Nacional da Biodiversidade – PNB (decreto 4.339, 22 de agosto de 2002); ii) as Metas Nacionais de Biodiversidade para 2010 (resolução 3 da Conabio, de 21 de dezembro de 2006.); iii) as Áreas prioritárias para a Conservação, Utilização Sustentável e Repartição de benefícios da Biodiversidade Brasileira (decreto 5092, de 21 de maio de 2004; Portaria MMA 126, de 27 de maio de 2004; Portaria MMA 9, de 23 de janeiro de 2007), iv) O Plano Estratégico Nacional de áreas Protegidas – PNAP (decreto 5758, de 13 de abril de 2006), entre outros (RATTER et al., 1997; DIAS, 2008).

Cabe ressaltar a iniciativa do governo, que anunciou no dia 16 de abril de 2009, o monitoramento de todos os biomas brasileiros, incluindo o bioma Cerrado. Este perdeu 10% da sua formação original em seis anos, visto que o bioma Amazônia perdeu 20% de sua formação em 40 anos (MINC, 2009).

Não somente a iniciativa do governo deve ser lembrada como também as ações propostas de instituições não-governamentais (ONGs), tais como a Fundação Pró-Natureza (FUNATURA) e o Fundo Mundial para a Natureza (WWF Brasil). Outro exemplo é o trabalho das equipes da Universidade de Brasília (UnB), Embrapa Cerrados e do Jardim Botânico Real de Edimburgo (Royal Botanic Garden Edinburgh) que trabalham em conjunto na iniciativa anglo-brasileira. Em suma, cada vez mais cientistas, e instituições, perceberam a urgência de se proteger a rica diversidade do bioma Cerrado (RATTER et al., 1997).

#### 2.2. Mapeamento da cobertura vegetal

A distribuição e a quantidade de cobertura vegetal, natural ou modificada, podem ser conhecidas e adquiridas através de diferentes fontes de informação. O levantamento em décadas passadas era realizado através de mapas temáticos impressos em cartas ou fotografias tiradas a bordo de aeronaves. Dessa maneira, a área utilizada no levantamento era limitada devido à pequena abrangência destes levantamentos, aliado ao problema que o intervalo entre levantamentos não era pequeno o suficiente para acompanhar as dinâmicas de alteração ocorrentes na superfície terrestre, principalmente aquelas decorrentes do processo antrópico (SHIMABUKURO et al., 1998).

O desenvolvimento da corrida espacial impulsionou o progresso tecnológico e dessa forma as fotografias foram substituídas por imagens de satélite, oriundos de plataformas na órbita terrestre. Podem ser citadas algumas vantagens do sensoriamento remoto, como: i) a sistematização da coleta de dados; ii) aquisição de dados biofísicos incluindo a localização, altitude, biomassa, temperatura, etc.; e iii) os dados coletados podem abranger extensas áreas. Com o fim da guerra fria houve a adaptação dos sensores com fins bélicos, em algumas atividades civis (SHIMABUKURO et al., 1998; JENSEN, 2000).

Os produtos do sensoriamento remoto, principalmente as imagens, são fonte de informação para a produção de mapas de cobertura vegetal e uso da terra (ANDERSON,

2004). O mapa temático tem sua importância no que tange o planejamento territorial e ambiental, servindo como subsídio ao poder público no gerenciamento, planejamento e execução de projetos de desenvolvimento econômico no âmbito global, continental, nacional, estadual, e municipal (DIAS et al., 2002).

As imagens e os produtos do sensor MODIS são utilizados para o mapeamento em diversas áreas, tais como áreas inundáveis (ORDOYNE; FRIEDL, 2008); temperatura da superfície de grandes lagos (REINART; REINHOLD, 2008); e cobertura de neve (SIRGUEY et al., 2009). Em termos vegetacionais vem sendo utilizados para o mapeamento de extensas áreas agrícolas (WARDLOW; EGBERT, 2008); da radiação fotossinteticamente ativa – PAR (LIU et al., 2008); do uso e cobertura do solo (THENKABAIL, 2005), de desmatamentos na Floresta Boreal (POTAPOV, 2008) e queimadas, tanto no bioma Amazônia (LIMA et al., 2009), quanto no bioma Cerrado (XAUD et al., 2009)

## 2.2.1. Mapeamentos do bioma Cerrado

O mapeamento da cobertura vegetal e do uso antrópico do bioma Cerrado pode ser dividido em três escalas de análise (BRASIL, 2007). Primeiramente a escala continental, onde pode ser destacado o Projeto RADAMBRASIL, publicado em 1983 na escala de 1:1.000.000, porém, encontra-se desatualizado, não mostrando as transformações ocorridas nos últimos 20 anos. Também pode ser destacado o trabalho de Eva et al. (2004), que produziram um mapa da América do Sul usando dados de sensoriamento remoto adquiridos de diferentes sistemas sensores, entre 1995 e 2000, com resolução espacial final de 1 km. No mapa de cobertura vegetal da América do Sul, elaborado pelo JRC-European Commission, foram utilizadas imagens do sensor SPOT Vegetation (resolução espacial de 1 km), do ano de 2000 (AGUIAR et al., 2005)

A segunda escala de análise ocorre em nível regional. Nesta, pode ser destacada a estimativa de integridade da cobertura vegetal do bioma Cerrado realizado por Mantovani e Pereira (1998). O estudo foi realizado com imagens TM/ Landsat correspondentes ao período de 1985 a 1993, e resultou na classificação da região em quatro grandes classes de acordo com o grau de antropização (não Cerrado, Cerrado não antropizado, Cerrado antropizado e Cerrado fortemente antropizado). Ocorre que a

tentativa de utilização deste mapeamento para estudos regionais resulta numa redução considerável da acurácia e confiabilidade da classificação.

Como anteriormente citado, a Secretaria de Biodiversidade e Florestas do Ministério de Meio Ambiente, no ano de 2004, utilizando recursos do PROBIO, lançou o edital para o mapeamento da cobertura vegetal de seis biomas, dentre eles o Cerrado, diagnóstico das iniciativas de mapeamento e complementação das lacunas de conhecimento existentes em relação ao tema. O mapeamento do referido bioma foi realizado com base em imagens ETM+/Landsat-7, do ano de 2002 (BRASIL, 2007).

A última escala, não menos importante, ocorre em nível estadual como pode ser exemplificado pelo trabalho de Anderson (2004), que realizou a classificação da cobertura vegetal do Estado do Mato Grosso, com a utilização de dados do sensor MODIS. Foi concluído que ocorreu subestimação das áreas desmatadas detectadas pelo sensor MODIS em relação ao sensor ETM+.

### 2.2.2. Detecção de desmatamentos

Como já citado anteriormente, o bioma Cerrado apresenta deficiência em monitoramentos sistemáticos, principalmente se comparado com o bioma Amazônia. Este possui dois projetos de monitoramento, o PRODES e o DETER. O PRODES, projeto iniciado de forma analógica em 1988, e tornando-se digital em 2003, fornece a taxa anual de desflorestamento. Na metodologia, são utilizadas imagens do sensor TM a bordo do satélite Landsat na época de seca, julho, agosto e setembro, que possuem cobertura mínima de nuvens (CÂMARA et al., 2006).

Este projeto ainda era insuficiente para fornecer uma base de informações para ações governamentais, pois os resultados anuais não permitiam maiores ações contra os desmatamentos, uma vez que estes já haviam ocorrido. Com base nesta premissa o DETER foi instituído, principalmente para atender a carência preditiva que o PRODES não possui. Foram adotadas imagens do sensor MODIS em função da sua alta resolução temporal, que permite o monitoramento quase em tempo real das ações antrópicas. Em termos de metodologia, o DETER seria a aplicação da metodologia do projeto PRODES nas imagens do sensor MODIS. Os dois projetos são projetos complementares já que o PRODES possui um objetivo mais quantitativo, taxa de desmatamento, e o DETER

possui informações qualitativas, acompanha as ações antrópicas (SHIMABUKURO et al., 2005).

No contexto do bioma, Cerrado se encaixa o Sistema Integrado de Alerta de Desmatamento (SIAD), atualmente desenvolvido para o Estado de Goiás. O SIAD tem como objetivo monitorar sistematicamente o Cerrado goiano, buscando também instrumentos para o controle e a redução dos índices de desmatamento. O funcionamento do sistema é baseado no emprego de imagens de satélite do sensor MODIS, imagens do índice de vegetação NDVI para detectar a redução de biomassa entre duas datas. Uma vez detectados os desmatamentos, em períodos mensais ou bimestrais, estes são analisados em função do padrão e da origem, para que posteriormente sejam gerados cenários futuros de desmatamentos (FERREIRA et al., 2005a).

Os resultados desta metodologia foram apresentados em Ferreira et al. (2007), onde foram analisados os desmatamentos ocorridos no período de 2001 a 2005, no bioma Cerrado, utilizando o produto MOD13Q1 na resolução de 250 metros. Os dados foram comparados com três mapas bases de remanescentes de Cerrado: i) base MODIS, do ano de 2003; ii) base PROBIO, baseado em imagens Landsat no ano de 2002; e iii) base SPOT, originado de imagens SPOT no ano de 2000. Os resultados mostraram que apesar das diferenças observadas entre os mapas, as áreas de desmatamentos detectadas são coincidentes, incluindo seus padrões de distribuição.

#### 2.3. Análise multitemporal

Medidas precisas e acuradas da dinâmica sazonal das coberturas vegetais em áreas de savanas são de fundamental importância para se entender o funcionamento destes ecossistemas e implementar práticas de desenvolvimento sustentável. Uma forma de atingir essa compreensão é através da análise da área de estudos em diferentes datas, ou seja, através de uma análise multitemporal.

As técnicas envolvendo a análise multitemporal vêm sendo amplamente empregadas em estudos com imagens de sensores ópticos (PIRCE et al., 1998). Alguns alvos possuem comportamento dinâmico no que diz respeito à resposta espectral no decorrer do tempo, como a paisagem agrícola e a cobertura vegetal. Desta maneira, o monitoramento destes cenários se torna bastante complexo, acarretando na necessidade da utilização de mais

de uma imagem (PAX-LENNEY; WOODCOCK, 1997), de datas diferentes, para que ocorra uma análise representativa do cenário.

Lillesand e Kiefer (1994) afirmam que a observação dos cenários através de imagens de diversas datas permite discriminações de alvos que não seriam passíveis de distinção através de uma única imagem, e única data, dado que com o decorrer do tempo estes apresentam mudanças espectrais e espaciais.

A escala de análise multitemporal ajuda a compreensão do comportamento dos alvos como vegetação natural, pastagem e agricultura, no que diz respeito a sua estrutura de funcionamento e papel ecológico. Torna-se uma alternativa viável para evitar o efeito da presença de nuvens na região de estudo (FERREIRA et al., 2005; PAX-LENNEY; WOODCOCK, 1997).

## 2.4. Sensor MODIS

O sensor MODIS (Moderate-resolution Imaging Spectroradiometer) originou-se da criação do programa internacional EOS (Earth Observing System), liderada pela NASA (National Aeronautics and Space Administration), e possui como objetivo o estudo dos processos de mudanças globais e monitoramento destes. Um dos interesses do EOS é o estudo do papel da vegetação terrestre, em escala global, com o objetivo de compreender o funcionamento da Terra como um sistema. Isso requer uma compreensão global da distribuição dos tipos de vegetação, bem como as suas propriedades estruturais e biofísicas, e suas variações espaciais e temporais (HUETE et al., 1999; SOARES et al., 2007).

Este sensor que está a bordo de duas plataformas do programa EOS, Terra e Aqua, é um radiômetro que possui 12 bits de resolução radiométrica e 36 bandas espectrais distribuídas no intervalo de 0,4 a 14,4 µm do espectro eletromagnético, correspondendo às regiões do visível, infravermelho próximo, infravermelho médio e infravermelho termal (Tabela 2.1). Das 36 bandas, duas são adquiridas com resolução espacial de 250 m, cinco são adquiridas com resolução espacial de 500 m, e as outras 29 bandas são adquiridas com resolução espacial de 1 km.

| Sensor       | B <sub>1</sub>      | $\mathbf{B2}$ | $\vert$ B3 | $\vert$ B4                                        | <b>B5</b> | <b>B6</b>       | B7        |
|--------------|---------------------|---------------|------------|---------------------------------------------------|-----------|-----------------|-----------|
|              | $\frac{1}{(\mu m)}$ |               |            | $(\mu m)$ $(\mu m)$ $(\mu m)$ $(\mu m)$           |           | $(\mu m)$       | $(\mu m)$ |
| <b>MODIS</b> | 0,670               | 0,876         | 0,479      | $0,620 - 0,841 - 0,459 - 0,545 - 1,23 -$<br>0,565 | 1,25      | $1,62-$<br>1,65 | $2,10-$   |

Tabela 2.1 - Bandas principais do MODIS para uso em estudos envolvendo vegetação

Algumas bandas foram definidas conforme sua aplicação. As bandas de 1 a 7 estão direcionadas para as aplicações terrestres, as bandas de 8 a 16 são orientadas para aplicações oceânicas e 17 a 19 para estudos da atmosfera. Este sensor possui varredura de 55° para cada lado de sua trajetória, que está situada a 705 km de altura, resultando em uma faixa imageada de 2.330 km e recobrimento global de 2 dias da superfície da Terra.

#### 2.4.1. Níveis de Processamento

Os dados do sensor MODIS passam por diferentes tipos de processamentos que são diferentes em função do objetivo com o qual estes são usados (Figura 2.4). Após a recepção dos dados em formato bruto pela estação de recepção os dados do sensor MODIS são extraídos, pois o formato bruto possui informações de outros sensores além do MODIS. Neste momento ele passa a ser chamado de PDS (Production Data Sets), também denominado de Nível 0, que é o primeiro nível de processamento (JUSTICE et al., 1998; BARNES et al., 1999).

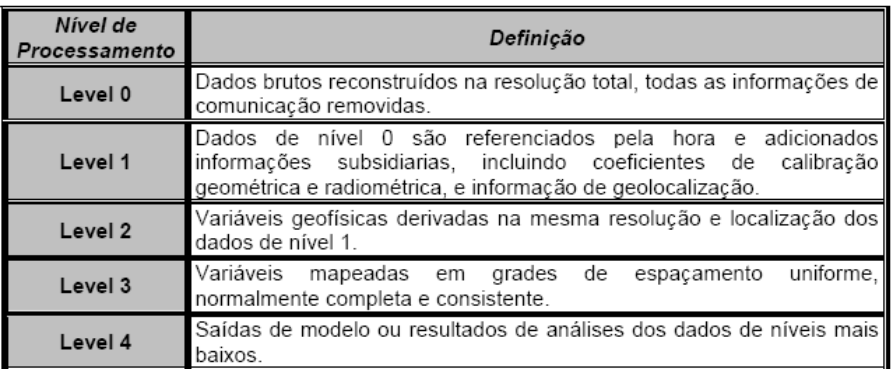

Figura 2.4 - Níveis dos processamentos das imagens MODIS. Fonte: Shimabukuro et al. (2005).

O próximo nível de processamento, o Nível 1, é a base de dados para todos os produtos de oceano, de superfície e de atmosfera. Este nível é dividido em Nível 1A, onde são encontrados dados de sua resolução total e informações auxiliares, tais como: coeficientes de calibração geométrica e radiométrica e parâmetros de georreferenciamento. Nos produtos de Nível 1B cada banda espectral é corrigida em

termos radiométricos e de geolocalização, com seus pixels possuindo coordenadas geográficas. No Nível 2 são encontrados parâmetros geofísicos com a mesma resolução e localização dos dados referentes ao Nível 1. O Nível 3 os parâmetros são reamostrados em uma projeção cartográfica ou em grade regular, de forma completa e consistente. O Nível 4 responde pelos dados referentes a resultados de modelos ou resultados de análises de dados de algum nível inferior que não são derivados dos instrumentos (JUSTICE et al., 1998; BARNES et al., 1999).

#### 2.4.2. Georreferenciamento das imagens MODIS

As imagens do sensor MODIS, incluindo o produto MOD13, são disponibilizadas após passarem por diferentes fases de processamento. Os processamentos aqui citados são realizados por programas da NASA, onde a geolocalização é obtida quando ocorre a conversão do dado bruto, nível 0, para o nível 1. A precisão dos produtos foi prevista na época do lançamento, e esta seria de aproximadamente de 150m, com o objetivo de se obter como precisão a nadir de 50m (SHIMABUKURO et al., 2005).

O trabalho de Wolfe et al. (2002) discorre sobre a questão da precisão e geolocalização das imagens e produtos do sensor MODIS. Uma rede global de pontos de controle foi utilizada para determinar desvios e erros na orientação do sensor. Como resultado pode ser verificado que a precisão, após 3 anos de operação do Terra/MODIS é de aproximadamente 50 m, na visada nadir, e para o Aqua/MODIS é de aproximadamente 65 m. Futuras revisões nos produtos estão previstas a fim de detectar eventuais degradações na precisão da geolocalização.

### 2.4.3. Produto MOD13

O produto MOD13 contém os índices de vegetação (IV) NDVI (Normalized Difference Vegetation Index) e EVI (Enhanced Vegetation Index), sendo o NDVI mais sensível à presença de clorofila e outros pigmentos na vegetação e o EVI mais sensível à variação na estrutura do dossel, a fisionomia da planta e a arquitetura do dossel.

Também estão incluídas as seguintes bandas: azul (0,459 – 0,479µm), vermelho (0,620  $-0.670$ nm), infravermelho próximo  $(0.841 - 0.876)$ m) e uma banda correspondente ao infravermelho médio (2,105 – 2,155µm). Dentre os objetivos do produto estão: i) gerar IVs por meio de mosaicos de imagens para minimizar a presença de nuvens; ii)

descrever e reconstruir dados de variações fenológicas; e iii) discriminar com precisão as variações interanuais. Este produto é gerado nas resoluções espaciais de 250 m, 500 m e 1 km, a cada 16 dias e a cada mês, e são divididos em tiles que possuem aproximadamente 1200 x 1200 km, na projeção sinusoidal (LATORRE et al., 2007; SOARES et al., 2007).

O produto MOD13 é originado do produto de refletância da superfície (MOD09) sendo este último um produto diário. O produto MOD13 contém seis dados de saída, que podem ser vistos na Figura 2.5 (HUETE et al., 1999; TBRS, 2008).

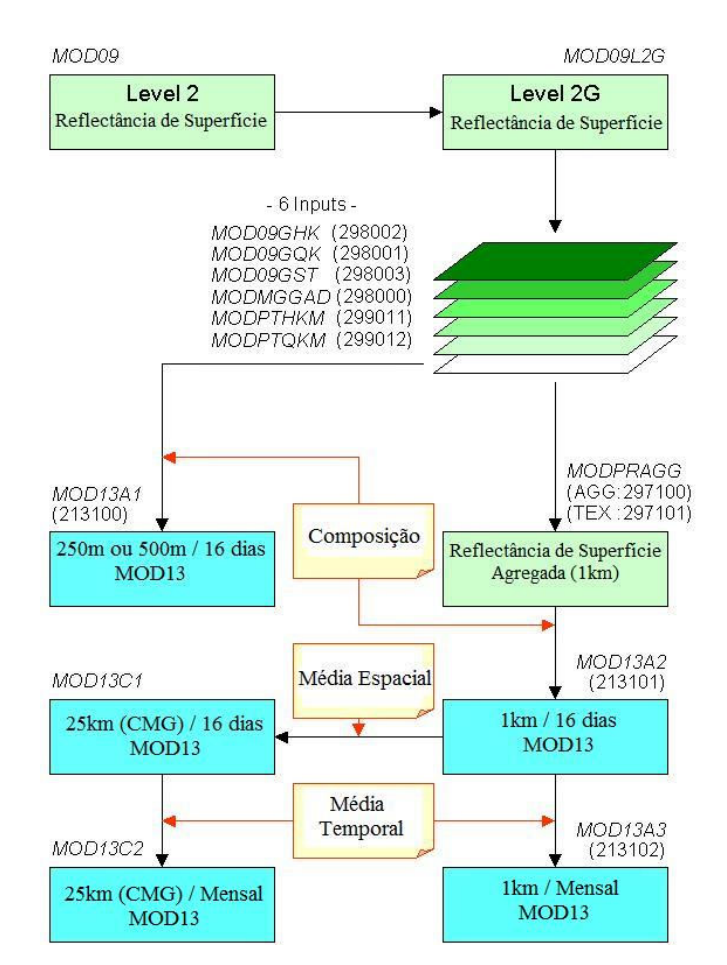

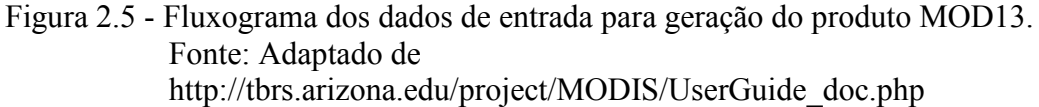

Em função do ângulo de visada, 110°, e do tamanho da faixa imageada, 2330 km, pelo sensor MODIS é necessário a correção do tamanho do pixel de cada cena (Figura 2.6). Para que os pixels possam ser reamostrados de forma que todos passassem a ter a resolução espacial a nadir, o algoritmo de composição do produto utiliza a função de distribuição do fator de refletância bidirecional (FRBD) de cada pixel e o padrão da geometria angular solar para normalizar as refletâncias na visada a nadir (HUETE et al., 1999; SOARES et al., 2007; TBRS, 2008).

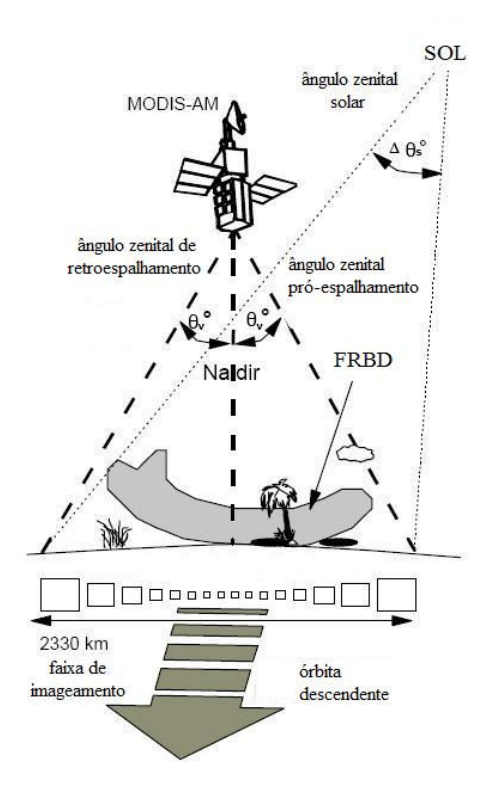

Figura 2.6 - Ilustração de aquisição de dados MODIS sobre a plataforma EOS-AM Fonte: Adaptado de: HUETE et al. (1999).

Para a geração das composições de 16 dias e mensais, o algoritmo MODIS IV opera pixel a pixel e requer várias observações. Para um mesmo dia pode ocorrer mais de uma observação para o mesmo pixel, isto ocorre em função da sobreposição da faixa de imageamento do sensor MODIS. No intervalo de 16 dias um pixel pode ser observado 64 vezes, porém a presença de nuvens é o fator limitante para tais observações (HUETE et al., 1999; TBRS, 2008).

Uma vez coletadas as informações de 16 dias, os dados são filtrados baseados na qualidade dos pixels, nuvem e a geometria de visada. Um pixel com presença de nuvens e distante da visada a nadir é considerado de qualidade baixa e um pixel livre de nuvens, com visada a nadir e sem "ruído" atmosférico é considerado de qualidade boa. Apenas os pixels com as maiores classificações de qualidade são mantidos para a composição. Deste modo, um número aceitável de pixels no intervalo de 16 dias é, geralmente, menos que 10, e muitas vezes varia entre 1 e 5. O objetivo desta metodologia é extrair um único valor por pixel de todo o dado filtrado, que é representativo para o intervalo de 16 dias (HUETE et al., 1999; TBRS, 2008).

A composição do produto MOD13 utiliza uma metodologia com três modelos para a composição do pixel, independentes: i) Bidirectional Reflectance Distribution Function (BRDF-C) é a técnica mais elaborada de seleção do pixel, pois utiliza todas as observações das bandas, individualmente, de qualidade aceitável, para a interpolação da refletância equivalente na visada a nadir; ii) Constraint View angle Maximum Value Composite (CV-MVC) considera o maior valor de NDVI e o menor ângulo de visada, ou seja, o pixel com maior valor de NDVI e mais próximo da visada a nadir é selecionado como o pixel representativo do intervalo de 16 dias; e iii) composição em função do valor máximo (MCV), em que o pixel com maior valor de NDVI é selecionado para representar o período de 16 dias, exemplo disto é o produto MOD13A1 (HUETE et al., 1999; TBRS, 2008).

Se realizadas cinco observações de boa qualidade para o mesmo pixel, então o componente BRDF-C é utilizado, derivando o valor da reflectância interpolada a nadir. Se houver menos de cinco observações aceitáveis é utilizado o componente CV-MVC. Considerando o caso de apenas um pixel de boa qualidade observado, este é selecionado como representativo no intervalo de 16 dias. E por fim, se nenhuma observação de boa qualidade o componente MCV é utilizado (Figura 2.7) (HUETE et al., 1999; TBRS, 2008).

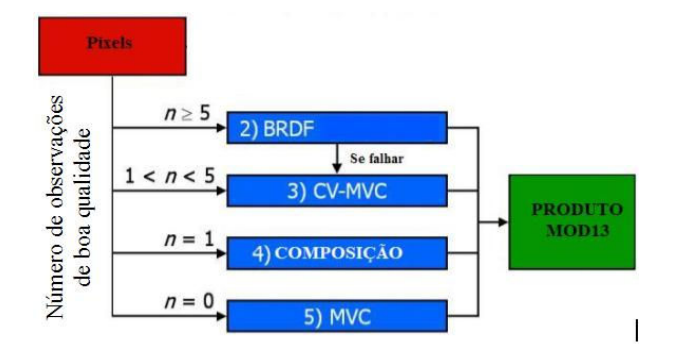

Figura 2.7 - Diagrama do algoritmo MODIS IV Fonte: Adaptado de http://tbrs.arizona.edu/project/ MODIS/UserGuide\_doc.php

Zahn et al. (2002) utilizaram dados com 250 m de resolução espacial para a detecção da conversão da cobertura vegetal, por ações naturais e ações antrópicas. Através da aplicação do algoritmo de mudança VCC (Conversão da Cobertura Vegetal) mudanças na cobertura da terra puderam ser indicadas, tendo em vista que servem como alerta para locais onde rápidas conversões estão ocorrendo. Sendo detectadas, as áreas de

conversão podem ser verificadas com imagens de melhor resolução espacial como as do satélite Landsat.

# 2.5. Comportamento espectral de alvos

Em função do objetivo do estudo do trabalho serão apresentadas as principais características do comportamento espectral dos principais alvos explorados neste trabalho: solo e vegetação. Para tal, é preciso considerar alguns aspectos sobre seu comportamento espectral.

Quando obtido através de sensores a bordo de plataformas orbitais, o comportamento espectral de um determinado alvo não pode ser tratado como estável, de modo que aquele alvo terá a sua resposta espectral somente em função da sua interação com a energia eletromagnética. Neste contexto são fatores que alteram a resposta de um alvo: i) o campo de radiação incidente (ângulo de incidência e comprimento de onda incidente); ii) a natureza e composição da superfície; iii) a interface (rugosidade – comprimento de onda); e iv) parâmetros atmosféricos (refração, absorção atmosférica e espalhamento atmosférico) (NOVO, 1989; LILLESAND; KIEFER, 1994; MATHER, 2004).

# 2.5.1. Comportamento espectral do solo

A curva espectral que representa os solos pode ser observada na Figura 2.8. Na faixa do visível a refletância é atenuada pela matéria orgânica dos solos e a quantidade de umidade. Algumas bandas de absorção ocorrem devido à presença de óxido de ferro (0,85 – 0,93 µm) e de água (1,3 – 1,5 µm e 1,75 – 1,95 µm), sendo que a maior refletância ocorre entre as bandas de absorção pela água. Solos com maior proporção de areia, usualmente, são solos mais bem drenados o que resulta em menor teor de umidade e uma relativa refletância elevada, solos menos drenados terão menores valores de refletância (NOVO, 1989; LILLESAND; KIEFER, 1994; MATHER, 2004).

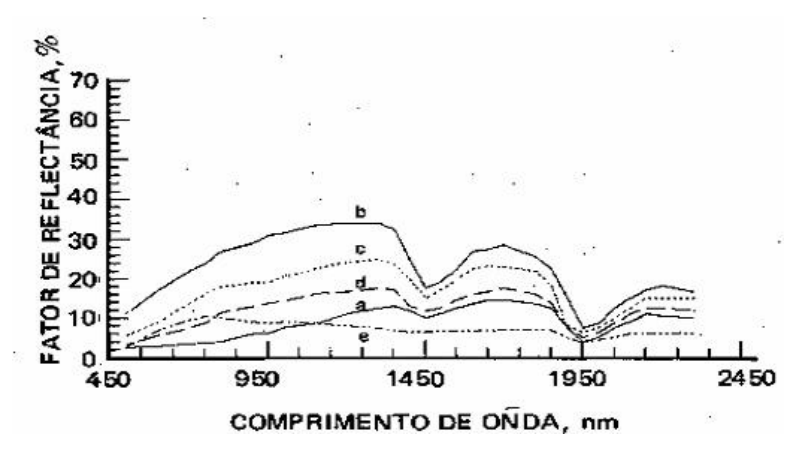

Figura 2.8 - Cinco padrões espectrais de solos minerais: a) elevado teor de matéria orgânica (MO); b) baixa MO, baixo teor de óxido de ferro; c) baixa MO, médio teor de óxido de ferro; d) elevado teor de MO, textura grosseira; e e) elevado teor de óxido de ferro. Fonte: Adaptado de Stoner e Baumgardner (1981)

Alguns fatores afetam a refletância do solo, como: i) umidade: causa ocorrência de bandas de absorção e provoca decréscimo geral da refletância em todos os comprimentos de onda; ii) textura do solo, proporção de areia, silte e argila; iii) granulometria, tamanho das partículas influenciam pelo tamanho e forma, assim como os agregados, com as partículas menores refletindo mais pela homogeneidade da superfície (minerais puros); iv) presença de óxido de ferro, afetam principalmente na cor dos solos, e através da cor podem ser realizadas inferências sobre as propriedades químicas dos solos; e v) conteúdo de matéria orgânica, que diminui os valores da refletância do solo.

## 2.5.2. Comportamento espectral da vegetação

A curva espectral correspondente à vegetação sadia, e em seu maior vigor vegetativo, apresenta na região do visível baixos valores de refletância na faixa de comprimento de onda do azul e vermelho, com um pequeno pico na faixa de comprimento de onda do verde (Figura 2.9). A partir de 0,75 µm, perto do início da faixa de comprimento de onda do infravermelho próximo, a refletância aumenta abruptamente.

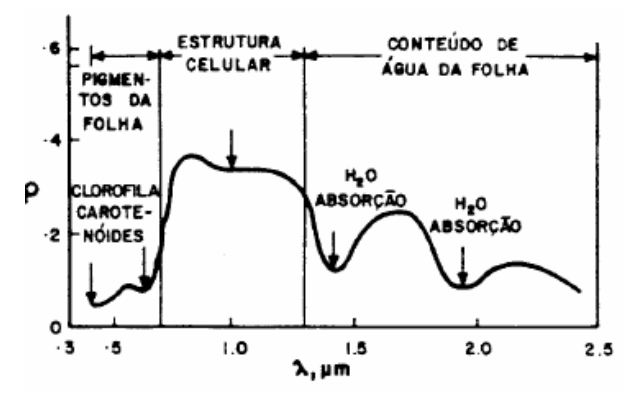

Figura 2.9 - Curva de refletância típica de uma folha verde. Fonte: Novo (1989).

Na região do infravermelho próximo (0,75 – 1,35 µm) os valores da refletância se mantêm elevados devido a interação da radiação eletromagnética com as estruturas internas das folhas. Nesta faixa a refletância varia entre 40 a 50% da energia incidente. Entre 1,35 µm e 3,5 µm, na região do infravermelho médio, a estrutura interna da folha também é responsável pelo valor da refletância, porém não mais responsável que conteúdo de água nos tecidos, com bandas de absorção em 1,45; 1,95 e 2,7µm (NOVO, 1989; LILLESAND; KIEFER, 1994; PONZONI; SHIMABUKURO, 2007).

Durante a senescência a refletância máxima na faixa de comprimento de onda do verde diminui em função do domínio de outros pigmentos que não a clorofila, e então a folha se torna amarelada. A vegetação sob stress, por déficit hídrico ou pela falta de minerais, pode apresentar uma curva similar à da senescência e menor absorção das clorofilas nas faixas do verde e azul (MATHER, 2004; PONZONI; SHIMABUKURO, 2007).

#### 2.6. Processamento digital de imagens orbitais

#### 2.6.1. Modelo linear de mistura espectral

Na classificação de um determinado pixel, este é classificado como pertencente apenas a uma única classe. Entretanto, um pixel geralmente é composto por vários alvos e a classificação como apenas um tipo de classe pode ser um erro. Desta forma, o emprego de um procedimento que perceba a presença de diferentes alvos nos pixels se faz necessário (CARVALHO JÚNIOR et al., 2003).

Em imagens de sensoriamento remoto a mistura espectral ocorre em função da resolução espacial dos sensores, no qual um pixel da imagem inclui a resposta espectral de mais de um tipo de cobertura do terreno. A integração de dados com diferentes

resoluções espaciais pode ser útil no que tange à problemática do pixel com mistura de respostas espectrais, pois este problema cresce à medida que a resolução espacial do sensor aumenta. Um sub-pixel pode ser definido como a proporção de qualquer categoria temática presente na classificação de um único pixel (OZDOGAN; WOODCOCK, 2006).

Esta mistura espectral de respostas de diferentes alvos pode ser linear ou não linear. Considerando a relação linear, o valor da radiância em cada pixel, em qualquer faixa espectral, pode ser simplificado como a combinação linear das radiâncias de cada componente presente na mistura (SHIMABUKURO et al., 2005; CAMARA et al., 2006).

Segundo Shimabukuro e Smith (1991), o Modelo Linear de Mistura Espectral - MLME estima as radiâncias parciais dos alvos presentes na formação da radiância que caracterizará o pixel. Se for considerada uma área que tenha presença de culturas agrícolas, o pixel é decomposto em componentes referentes à vegetação, ao solo e à sombra. Além disto, tem como objetivo de gerar imagens sintéticas que representem as proporções de cada componente da mistura dentro dos pixels. O número de bandas é reduzido para o número de componentes do modelo de mistura, o que classifica o modelo como um método que reduz o volume dos dados.

O modelo de mistura espectral pode ser escrito como:

$$
r_i = a^* \text{veg}_i + b^* \text{solo}_i + c^* \text{sombra}_i + e_i, \tag{2.1}
$$

onde, r<sup>i</sup> é a resposta do pixel na banda i da imagem; a, b e c são proporções de vegetação, solo e sombra (ou água) que compõem o pixel; veg<sub>i</sub>, solo<sub>i</sub> e sombra<sub>i</sub> correspondem as respostas espectrais de cada uma dessas componentes citadas; ei é o erro de estimação intrínseco para cada banda i.

Para a solução das equações lineares existem diversas abordagens matemáticas baseadas no método dos Mínimos Quadrados, que minimiza a soma dos erros ao quadrado, dentre eles: i) mínimos quadrados com restrição, método mais simples e rápido, pode ser utilizado quando o numero de componentes for igual a três; ii) mínimos quadrados ponderado, método mais geral, que busca a solução iterativamente; e iii) principais componentes, método que visa diminuir o numero de equações no sistema aplicando

inicialmente uma transformação de principais componentes, seguida pelo método de estimação por Mínimos Quadrados (SHIMABUKURO et al., 2005; TEIXEIRA, 2005).

A seleção dos pixels puros é uma etapa extremamente importante para a geração das imagens-fração, pois é o fator determinante da representatividade de cada alvo nessas imagens. A partir destes é possível estimar com maior precisão a presença dos componentes (CARVALHO JÚNIOR et al., 2003). Haertel e Shimabukuro (2005) propuseram uma metodologia em que as proporções dos componentes da imagem são estimadas com o auxílio de imagens com resolução espacial média, no caso foram utilizadas imagens do sensor ETM+/ Landsat, como dados auxiliares ao sensor MODIS. O trabalho de Carvalho et al. (2003) discutiu e sintetizou as principais formas de detecção dos pixels puros, utilizando a geometria do simplex. Anderson (2004) selecionou os pixels puros na imagem do sensor MODIS, através da interpretação visual e análise das curvas espectrais. Considerou também a sazonalidade de forma que foram gerados dois modelos, uma para cada época do ano.

Um exemplo da aplicação do MLME para o bioma Cerrado é o trabalho de Ferreira et al. (2003), que avaliou o potencial no mapeamento das fitofisionomias de Cerrado. Foi utilizada uma cena ETM+/Landsat-7, época seca. Em termos gerais os resultados demonstram o potencial do MLME para o mapeamento dos diversos tipos de formações do bioma Cerrado. A imagem-erro indicou que áreas de maior brilho correspondiam ao maior erro (residual) de cada pixel, e as manchas mais claras corresponderam as fitofisionomias de Cerrado com baixa biomassa, como Campo Limpo e Campo Sujo.

#### 2.6.2. Classificação

O procedimento de classificação tem como objetivo determinar da relação entre valores do contador digital e os alvos mapeados. Os métodos de classificação digital podem ser divididos em duas categorias: classificação supervisionada e não supervisionada (CENTENO, 2004). As técnicas de classificação são baseadas em procedimentos estatísticos de análise de grupos (análise não supervisionada) e na análise discriminante (análise supervisionada) (CARVALHO JÚNIOR et al., 2003)

A classificação supervisionada é comumente utilizada e depende da coleta de amostras das classes que serão discriminadas na imagem, para que estas possam vir a serem classificadas em toda a cena. A coleta destas, que para Centeno (2004) é a fase mais

importante do processo, é realizada de forma que pixels das classes de interesse sirvam como referência para que o classificador possa procurar na imagem um comportamento semelhante, e assim caracterizá-las (MATHER, 2004; FOODY; MATHUR, 2006).

A classificação não supervisionada é indicada quando o usuário não possui conhecimento suficiente da região a ser classificada. As classes de interesse são discriminadas em função do desempenho dos algoritmos e o usuário apenas interfere na quantidade de classes que deseja obter no fim do processo. Uma vez finalizado o processo, o resultado deve ser interpretado e observado o fato de que os grupos resultantes condizem com os objetivos propostos no trabalho. Podem ser destacados algoritmos de classificadores não supervisionados como: ISOSEG, ISODATA e Kmeans (CENTENO, 2004; MATHER, 2004).

Uma vez realizado o processo de classificação da imagem o mapa temático deve ser avaliado em função da sua qualidade. Erros no cálculo de área de cada classe temática desejada e nas estimativas de produção de culturas podem ocorrer. A estimativa de área sugere a classificação de uma imagem e, posteriormente, o somatório das áreas dos pixels que possuem a mesma classificação temática (OZDOGAN; WOODCOCK, 2006).

Deve-se ter preocupação com a acurácia do mapa temático gerado, pois a existência de um pixel puro é muito remota. Sendo o pixel composto por várias classes, onde a classe de maior ocorrência dentro do mesmo é a classe que será utilizada para dar classificação ao pixel. Classes de menor representatividade dentro do pixel são desconsideradas para o cálculo das classificações temáticas, o que possibilita erro da estimativa de área.

Para Foody (2002), a acurácia da classificação não é uma simples tarefa e cada vez mais é aceita como parte fundamental na classificação temática. Para a classificação de regiões, a importância da acurácia se dá pelo fato que a utilização de dados com acurácia desconhecida pode originar informações de baixa qualidade.

Um exemplo da avaliação de classificadores para o bioma Cerrado foi o trabalho de Silva et al. (2008a), onde foi avaliado o desempenho de quatro métodos de classificação supervisionada para discriminar as fitofisionomias do bioma Cerrado. Os resultados mostraram que os classificadores utilizados apresentaram certa dificuldade em discriminar as fitofisionomias do Cerrado. O classificador com maior índice Kappa foi o MAXVER (cena Landsat = 0,510 e cena SPOT = 0,515) e a maior exatidão global foi inferior a 61%. As principais confusões espectrais ocorreram na diferenciação de Campo Limpo, Campo Sujo e Campo Cerrado.

# 3. ÁREA DE ESTUDO

#### 3.1. Bioma Cerrado no Estado do Mato Grosso – MT

A área de estudo corresponde a área do bioma Cerrado inserido no estado do Mato Grosso (Figura 3.1). O limite do bioma Cerrado adotado foi estabelecido pelo Instituto Brasileiro de Geografia e Estatística – IBGE (2004), assim como os limites municipais, atualizados até o ano 2005. A área de estudo é considerada como uma das sete regiões de agricultura dinâmica do Cerrado, caracterizada pela abertura e ocupação recente de áreas agrícolas (MUELLER; MARTHA JÚNIOR, 2008).

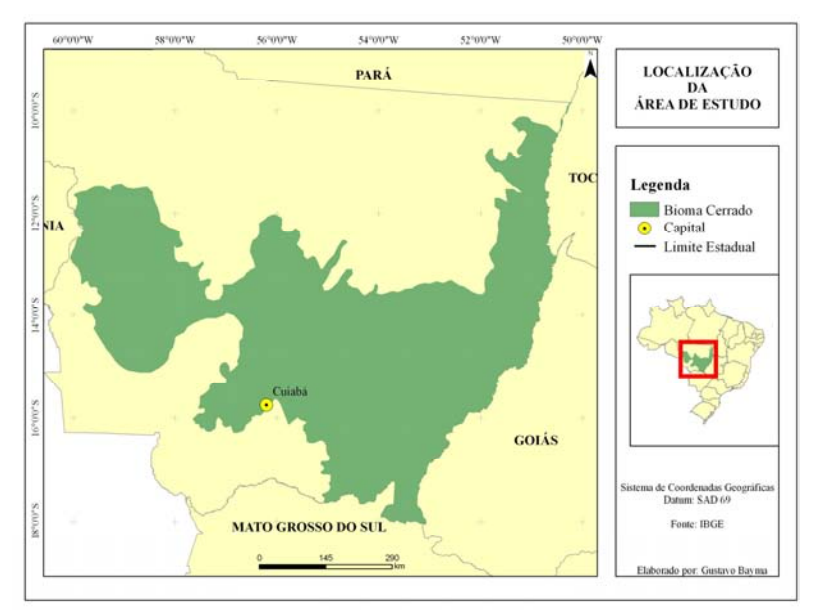

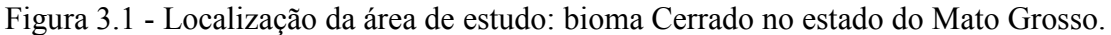

### 3.1.1.Aspectos Fisiográficos e Climatológicos

O relevo da região Centro-Oeste é formado principalmente pela porção do escudo brasileiro denominado Maciço Goiano-Mato-grossense. É limitado ao norte pelas Bacias amazônicas; a leste pela Bacia do São Francisco; a oeste pela borda andina; e ao sul-sudeste pela Bacia de Sedimentação do Paraná. As maiores altitudes são encontradas ao sul (800-1.200 m na Serra Azul e 500-800 m na Chapada dos Parecis), e as menores são encontradas na região mais ao norte no limite com a Bacia Amazônica, com altitudes médias entre 200 e 500 m (Figura 3.2). As rochas deste escudo possuem formações muito antigas, bem metamorfisadas, com dobramentos e falhas que são penetradas por rochas eruptivas graníticas. É grande a complexidade das estruturas geológicas, que no decorrer do tempo sofreram sucessivas fases de mineralizações, arqueamentos e falhamentos (MOREIRA, 1977).

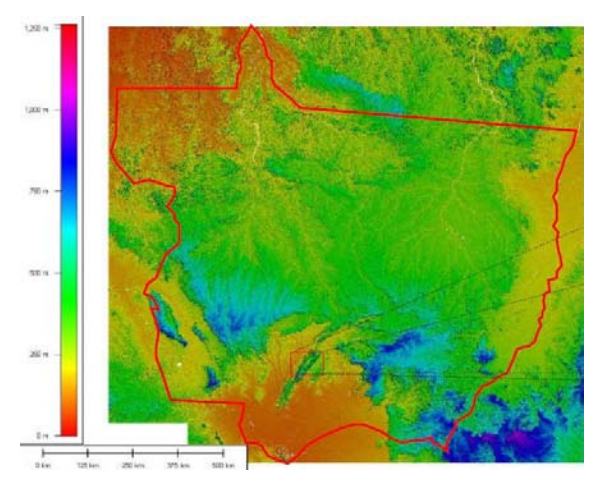

Figura 3.2 - Relevo do Estado do Mato Grosso, em destaque a região da Serra Azul e da Chapada dos Guimarães. Fonte: Adaptado de Anderson (2004).

A geomorfologia geral do Estado do Mato Grosso apresenta diversos sistemas. O Sistema Denudacional é representado por formas de relevo que se encontra em processo geral de esculturação, onde predominam os aspectos destrutivos com rebaixamento continuo das formas de relevo. O Sistema Denudacional Misto corresponde às áreas onde existe uma combinação entre morfogêneses de origem denudacional. Desse modo, as formas de relevo podem ter elementos denudacionais com baixo ou sem controle estrutural, e elementos fortemente estruturados, associados entre si, que juntos são responsáveis pelo modelado atual.

O Sistema Agradacional é baseado nos processos de acumulação proporcionado pelos sistemas geomorfológicos. A variação destes sistemas está associada predominantemente à variabilidade climática, em especial aos climas com grandes alterações de temperatura e precipitação. Os principais agentes que atuam nos processos de acumulação são a água, a gravidade e o vento. O Sistema Agradacional Misto compreende mais de um tipo de agente acumulativo (fluvial, lacustre, gravitacional). São encontrados em áreas com grande complexidade topográfica.

O Sistema Denudacional/Agradacional Misto são sistemas onde se somam agentes denudacionais e agradacionais para a conformação das formas de relevo. Estes sistemas localizam-se geralmente na borda de amplas áreas deposicionais (Pantanal, Guaporé). O Sistema de Impacto compreende as morfologias geradas pela queda de meteoritos e

meteoros, geralmente gerando crateras e perturbações concêntricas na superfície. Este sistema ocorre em uma única área no Estado de Mato Grosso, sendo conhecido na literatura geomorfológica como "Domo de Araguainha", em função de sua forma circular. Apresenta-se como uma estrutura, que se destaca na região mapeada, ocupando uma área de 1.300 km², com 40 km de diâmetro, localizada nas proximidades do rio Araguaia, na porção sudeste do Estado (PRODEAGRO, 2000b).

A diversidade térmica da região Centro-Oeste é originada por dois fatores geográficos, relevo e latitude. O mecanismo atmosférico assegura certa homogeneidade climática, que é quebrada pelo relevo, com a variação da altitude, e pela variação de latitude. Estes dois últimos fatores são responsáveis pela heterogeneidade térmica na região. A continentalidade da região, impedindo a interferência de influências marítimas, permite que a variação da latitude seja responsável pela temperatura de 26°C no norte da região Centro-Oeste e 22°C no extremo sul da Região. A altitude é responsável pelo fato de chapadas sedimentares e superfícies cristalinas do centro-sul da Região possuam temperatura média anual entre 20°C e 22°C (NIMER, 1977).

Segundo Nimer (1977), os regimes de chuvas na região são conseqüência quase que exclusiva dos sistemas de circulação atmosférica, a influência da variação de altitude, ou topografia não chega a interferir nas tendências gerais direcionadas pelos fatores dinâmicos. Desta forma, a precipitação média anual na Região Centro-Oeste apresenta um núcleo chuvoso no norte do Mato Grosso, com valores superiores a 2.750 mm. Os valores diminuem na direção ao Sul e Leste da Região, atingindo níveis inferiores a 1.250 mm no Pantanal. O regime possui características tropicais, com a máxima no Verão e a mínima no Inverno. Mais de 70% do total de chuvas acumuladas durante o ano ocorrem entre novembro a março, sendo mais chuvoso o trimestre janeiro-fevereiromarço no norte, dezembro-janeiro-fevereiro- no centro e novembro-dezembro-janeiro no sul do estado (Figura 3.3).

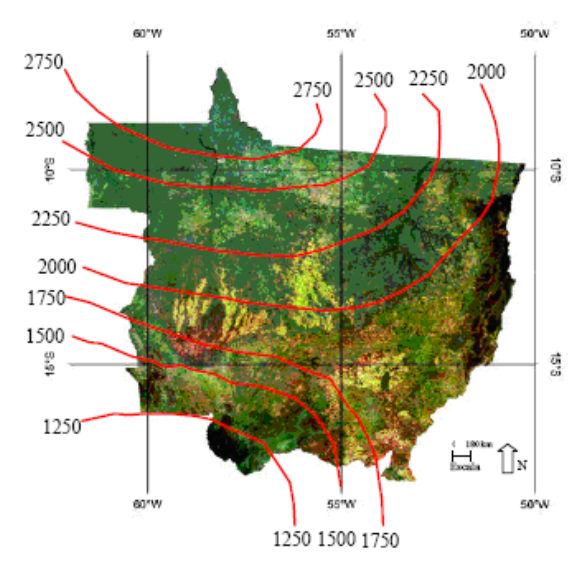

Figura 3.3 - Imagem MODIS (época chuvosa) e isoietas anuais em mm do Estado do Mato Grosso. Fonte: Anderson (2004).

### 3.1.2.Aspectos Vegetacionais

Considerando a área de Cerrado inserida nos limites do Estado do Mato Grosso, 66% desta correspondem à vegetação natural. Dentre as fisionomias presentes, a savânica corresponde a 44% da cobertura vegetal natural, enquanto as fisionomias florestais correspondem por 21% e as fisionomias campestres possuem baixa representatividade no Estado, aproximadamente 1% (Figura 3.4) (BRASIL, 2007).

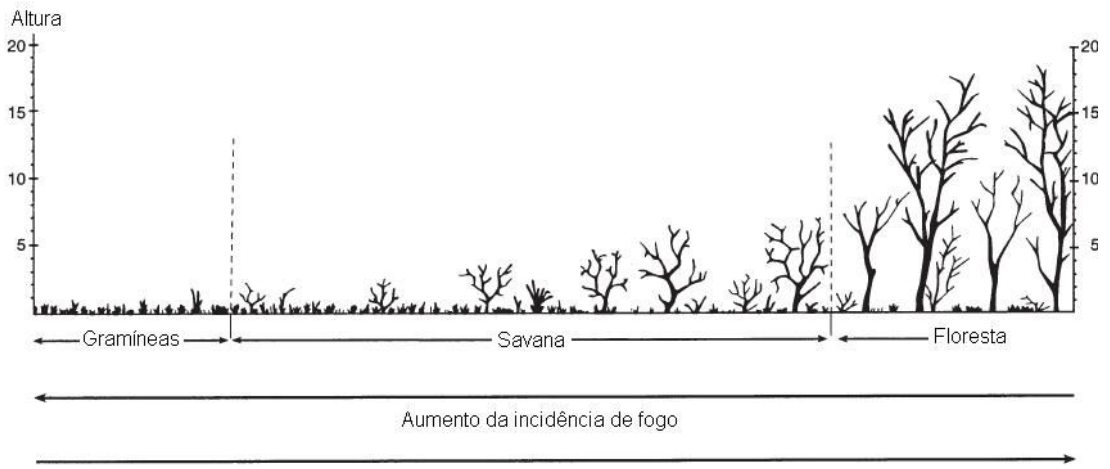

Aumento da fertilidade do solo

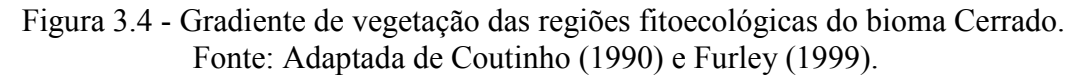

De acordo com IBGE (1992), Savana é considerada uma vegetação xeromorfa, de clima estacional, podendo ser encontrada em clima ombrófilo. Reveste solos lixiviados aluminizados. Apresenta na área de estudo quatro subgrupos, sendo eles:

i) Savana Florestada (Cerradão), restrita a áreas areníticas lixiviadas com solos profundos, ocorrendo em um clima estacional, possui conjunto de plantas de estrutura lenhosas de micro e nanofanerófitos tortuosos com ramificação irregular;

ii) Savana Arborizada (Campo Cerrado), de formação natural ou antropizado que se caracteriza por apresentar fisionomia nanofanerofítica rala e hemicriptofítica graminóide contínua, sujeito ao fogo anual. Estes conjuntos de plantas dominantes formam fisionomia raquítica em terrenos degradados. A composição florística, apesar de semelhante à da Savana Florestada, apresenta ecotipos dominantes que caracterizam o ambiente de acordo com o espaço geográfico (Figura 3.5);

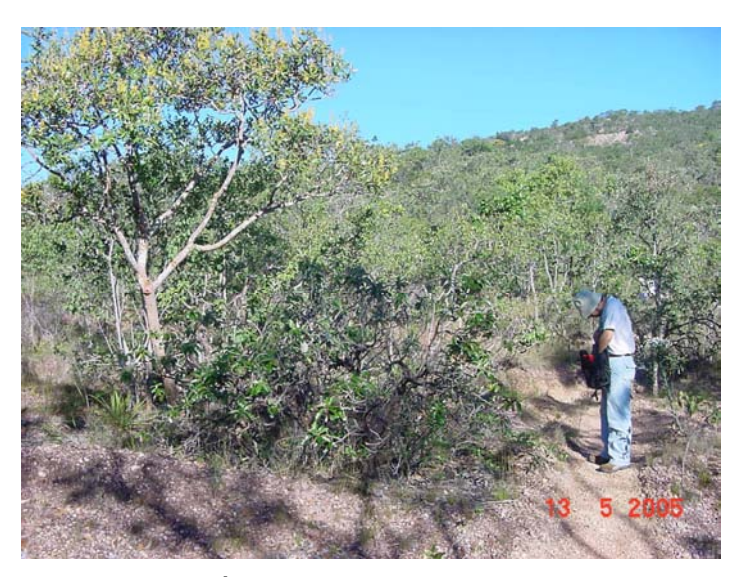

Figura 3.5 – Área com Savana Arborizada. Fonte: Brasil (2007).

iii) Savana Parque: constituído essencialmente por um estrato de gramíneas, integrado por hemicriptófitos e geófitos de florística natural ou antropizada (Figura 3.6).

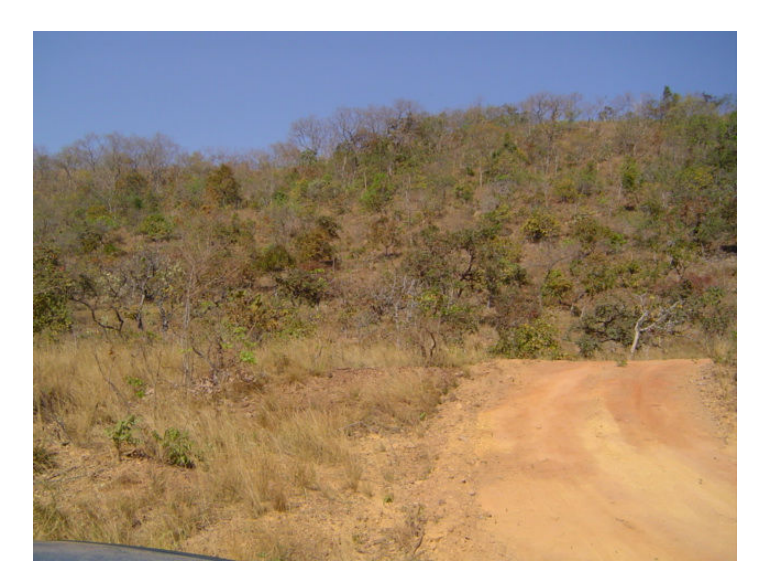

Figura 3.6 – Área com Savana Parque. Fonte: Brasil (2007).

iv) Savana Gramíneo-Lenhosa: prevalecem nesta fisionomia, gramados entremeados por plantas lenhosas raquíticas, que ocupam extensas áreas dominadas por hemicriptófitos e que manejados através do fogo ou pastoreio, são substituídos por geófitos que apresentam colmos mais resistentes ao pisoteio do gado e ao fogo (Figura 3.7).

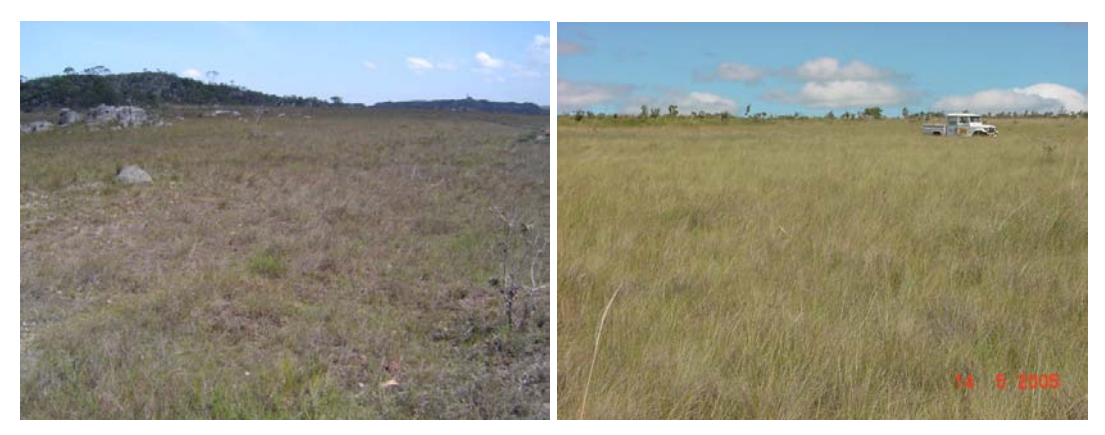

Figura 3.7 - Áreas com Savana Gramíneo-lenhosa. Fonte: Brasil (2007).

Na Figura 3.8 pode ser observada a distribuição espacial das diferentes formas estruturais do bioma Cerrado, na área de estudo. Observa-se que a vegetação de formação florestal encontra-se, preferencialmente, nas áreas mais ao Norte, e de formação savânica por toda a área de estudo. A Tabela 3.1 apresenta os valores percentuais de cada tipo de formação de Cerrado presente na área de estudo.

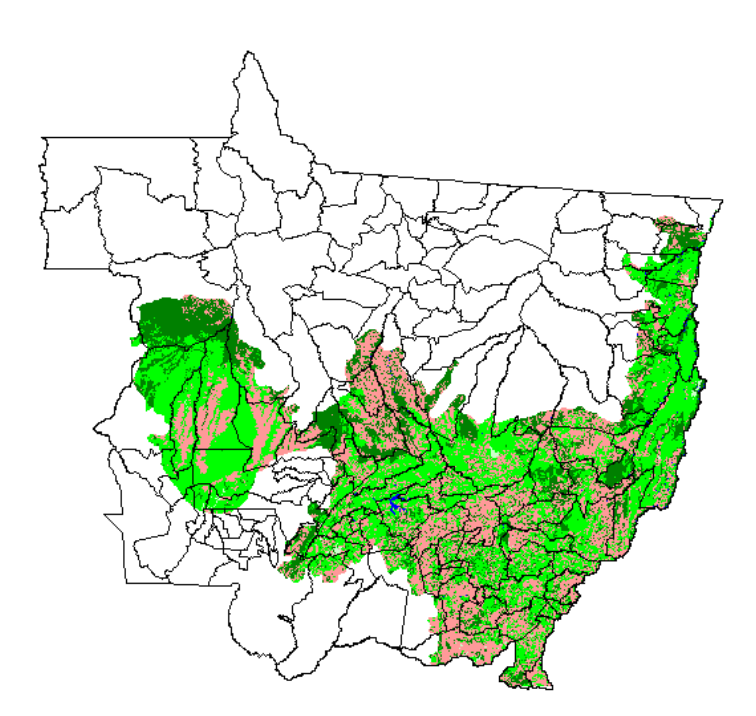

- Figura 3.8 Distribuição espacial de áreas de cobertura vegetal e de cobertura antrópica no estado de Mato Grosso. Fonte: Brasil (2007)
	- Tabela 3.1 Formações de Cerrado no Estado do Mato Grosso Fonte: Brasil (2007)

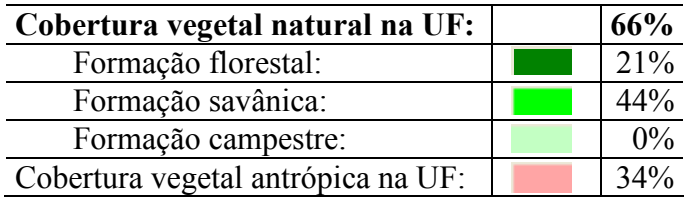

# 4. MATERIAIS E MÉTODOS

## 4.1. Materiais

Para o desenvolvimento deste trabalho foram utilizados dois tipos de informações: vetoriais e raster (Figura 4.1). As informações vetoriais utilizadas foram:

. Mapa de Biomas do Brasil, escala 1:5.000.000 – IBGE;

. Mapa de Cobertura Vegetal do Bioma Cerrado, escala 1:250.000- MMA;

. Mapa de Solos do Estado do Mato Grosso, escala 1:250.000 – SEMA/PRODEAGRO-MT;

. Mapa de Geomorfologia do Estado do Mato Grosso, escala 1:250.000 – SEMA/PRODEAGRO – MT;

. Mapa de Vegetação Potencial do Estado do Mato Grosso, escala 1:250.000 - SEMA/PRODEAGRO – MT; e

. Malha Municipal Digital, IBGE.

Em relação aos dados raster, imagens de satélites, foram utilizadas informações de duas fontes de dados. As imagens oriundas do satélite Landsat foram adquiridas no acervo do Global Land Cover Facility (GLCF). As imagens MODIS foram adquiridas no Warehouse Inventory Search Tool (WIST). Ambos os acervos oferecem as imagens devidamente georreferenciadas, e ortorretificadas no caso do acervo GLCF. A Figura 4.1 apresenta a organização dos dados e as etapas da metodologia adotada.

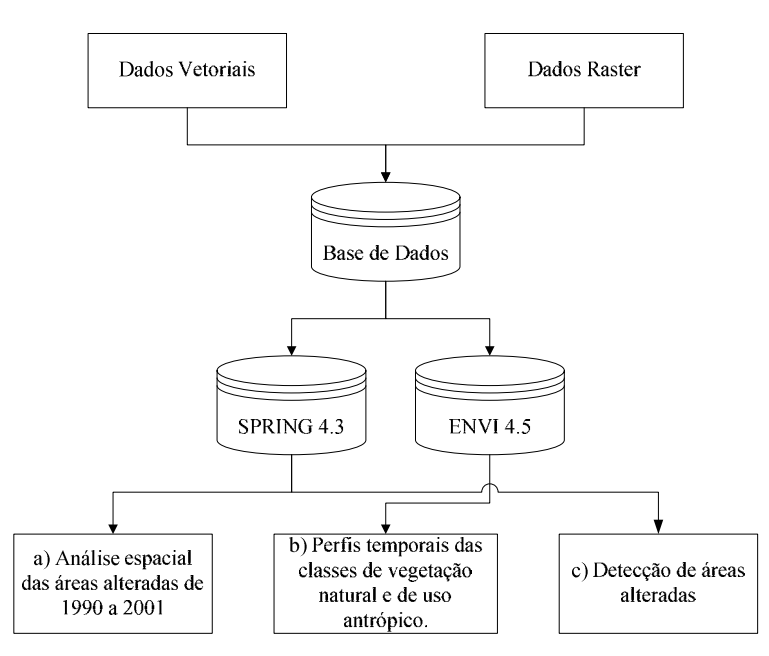

Figura 4.1 - Fluxograma da organização do banco de dados e das etapas metodológicas O banco de dados (BD), no aplicativo SPRING 4.3 (CÂMARA et al., 1996), foi organizado com vistas à atender as necessidades da etapa de análise espacial das áreas alteradas e detecção de áreas desmatadas ou antropizadas. As informações organizadas para serem processadas no aplicativo ENVI (RSI, 2008) atenderam à etapa de desenvolvimento dos perfis temporais das classes de vegetação natural e antrópica.

## 4.2. Análise espacial das áreas alteradas entre 1990 e 2001

A Figura 4.2 mostra as etapas dos procedimentos adotados com as imagens do satélite Landsat. O objetivo aqui foi o levantamento de áreas previamente alteradas, em função de áreas de pastagem e de culturas agrícolas, para posterior análise da dinâmica de conversão. Cabe ressaltar que o mesmo procedimento foi adotado nas imagens do ano de 1990 e 2001.

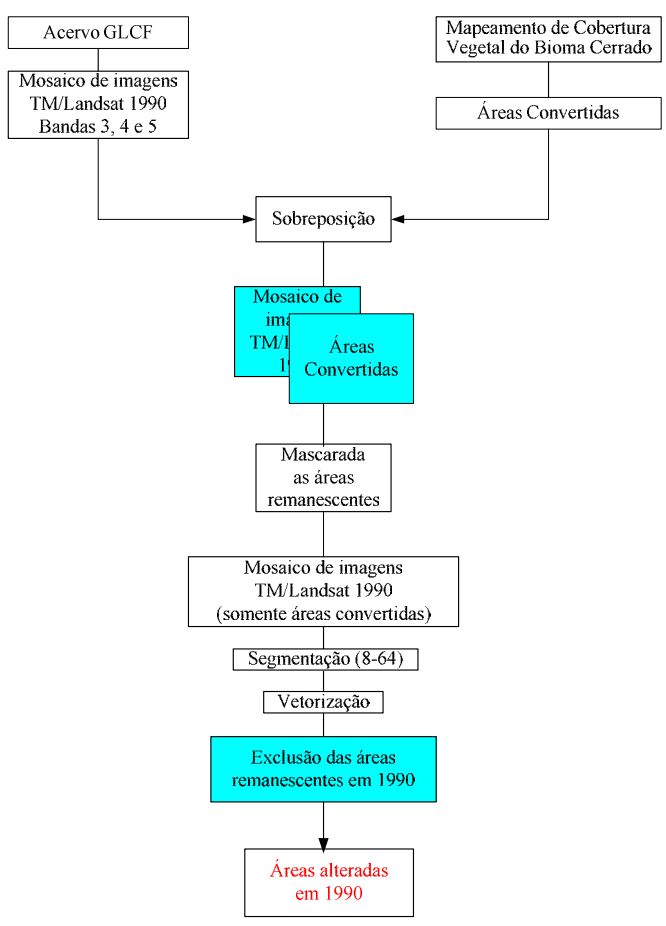

Figura 4.2 - Fluxograma da metodologia adotada para gerar as áreas alteradas.

As imagens utilizadas correspondem aos sensores TM (Thematic Mapper) e ETM+ (Enhanced Thematic Mapper Plus), foram utilizados as bandas do vermelho (banda 3), infravermelho próximo (banda 4) e infravermelho médio (banda 5). A disponibilidade dos dados influenciou na escolha das datas analisadas nesta etapa do trabalho, pois as imagens do sensor TM são disponibilizadas, em sua maioria, para o ano 1990 e as imagens do sensor ETM+ estão disponibilizadas, em sua maioria, para o ano 2001.

Os dados gerados no mapeamento da cobertura vegetal do bioma Cerrado pelo Projeto de Conservação e Utilização Sustentável da Diversidade Biológica Brasileira (PROBIO), no ano de 2002, serviram de base para a geração dos mosaicos. No levantamento realizado pelo PROBIO, foram consideradas as seguintes classes para a legenda de áreas alteradas: (i) cultura agrícola; (ii) pastagem cultivada; (iii) reflorestamento com pinus ou eucalipto; (iv) área com influência urbana; e (v) área degradada por mineração.

O mosaico de imagens Landsat foi realizado no aplicativo ENVI, sendo necessárias 28 cenas do satélite Landsat para o recobrimento da área de estudo. Os mosaicos, de 1990 e 2001, foram importados para o BD no SPRING. As imagens foram convertidas para o sistema de coordenadas geográficas e datum SAD/69 devido à grande extensão da área de estudo. No BD, foram mascaradas as áreas referentes aos remanescentes da cobertura vegetal mantendo assim as áreas que o PROBIO classificou como alterada (Figura 4.3).

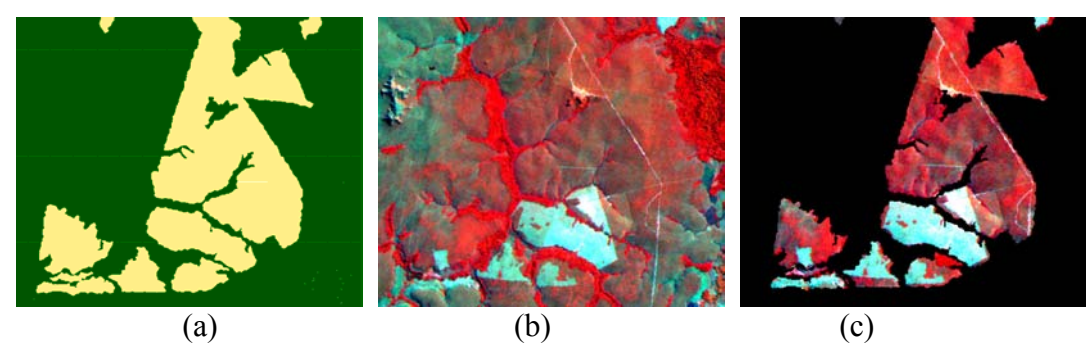

Figura 4.3 - Etapas da metodologia adotada para as imagens Landsat. Em: a) exemplo do mapeamento do PROBIO: em verde, áreas remanescentes da cobertura vegetal e em amarelo, áreas alteradas; b) composição R(4) G(5) B(3) TM/Landsat-5 (1990); e c) área de cobertura vegetal natural mascarada.

Na segmentação, foi adotado o valor 8 para similaridade e o valor 64 para área, gerando polígonos com a área mínima de 6,25ha. Posteriormente, a segmentação foi vetorizada e os polígonos foram classificados em apenas duas classes: (i) alterada e (ii) natural (Figura 4.4b). A etapa da edição vetorial foi realizada no aplicativo Arcview 3.2. Desta forma, as áreas que não haviam sofrido modificação, passíveis de interpretação, na data das imagens, 1990 e 2001, foram desconsideradas, gerando por fim o mosaico das áreas alteradas para o ano de 1990 e 2001.

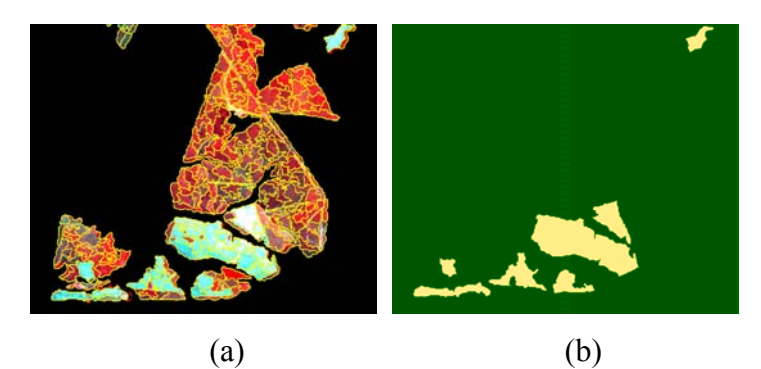

Figura 4.4 - Segunda etapa da metodologia adotada para as imagens Landsat. Em: a) composição R(4) G(5) B(3) TM/Landsat-5 (1990), segmentada; b) mapa de 1990: áreas de cobertura vegetal natural (em verde) e áreas alteradas (em amarelo).

# 4.2.1. Áreas de queimadas

Em função dos diferentes tipos de gradiente de vegetação no bioma Cerrado, as áreas de queimadas encontradas nas imagens tiveram tratamentos diferentes, pois em cada tipo de formação a dinâmica das queimadas é diferente.

No período de seca, principalmente em agosto e setembro, a vegetação é muitas vezes queimada para que a rebrota se torne mais palatável para os animais. Além disso, as queimadas também ocorrem em função de atividades que não são associadas à retirada da cobertura vegetal. Como exemplo, pode-se citar as decorrentes em função da limpeza dos acostamentos das estradas e da vegetação próxima às linhas férreas, e da queda de balões em decorrência dos festejos juninos. Além disto, algumas espécies de plantas necessitam das alterações físicas e químicas induzidas pelo fogo para sua reprodução, demonstrando certa dependência em relação ao fogo.

A produção de carvão vegetal é uma atividade que também leva à retirada da vegetação do Cerrado, pois ocorre em formações onde o extrato arbustivo é maior (COUTINHO, 1990; RATTER et al., 1997; FURLEY, 1999). Novaes (2007) afirma que a dinâmica do desmatamento no Cerrado inicia-se quando o fazendeiro se associa a um carvoeiro, que agencia mão-de-obra e instala o acampamento e fornos necessários à produção do carvão com a vegetação desmatada.

Desta forma, as queimadas realizadas em áreas de Cerrado de formação savânica e campestre, excluindo a Savana Arborizada por possuir maior extrato arborescente, não foram inseridas na máscara de áreas alteradas (Figura 4.5a), apenas as queimadas encontradas em áreas de formação florestal (Figura 4.5b).

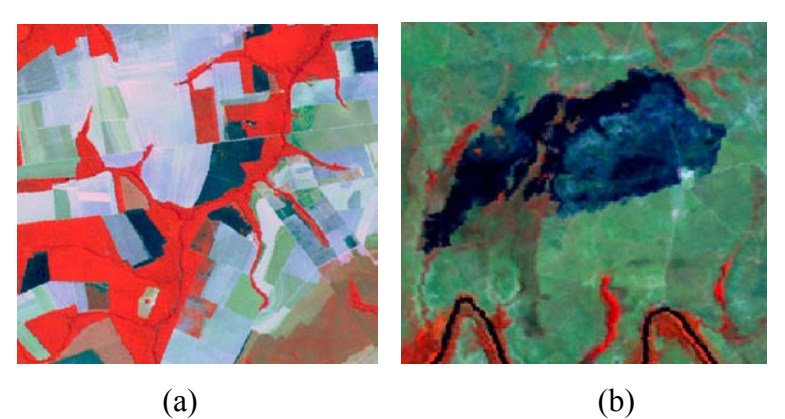

Figura 4.5 - Composição Landsat R(4) G(5) B(3) de áreas de queimadas em: a) formação arbórea; b) formação de savana.

As áreas classificadas como remanescentes da cobertura vegetal pelo PROBIO continham informações relevantes no que tange às partes alteradas, devido a diferença da área mínima considerada, 0,4 km² (40ha) do PROBIO e 0,06km² (6,25ha) deste trabalho. Para que as áreas menores que 40 ha e maiores que 6,25 ha fossem mapeadas, as áreas previamente mascaradas passaram por um minucioso processo de verificação, de forma visual, com vistas à digitalização de eventuais áreas alteradas. No fim deste processo, foram desconsideradas todas as áreas menores que 6,25 ha. Cabe ressaltar que neste processo foram inseridas as áreas desmatadas que foram desconsideradas na metodologia do PROBIO.

De posse das informações relativas às áreas de conversão da cobertura vegetal na área de estudo, estas foram cruzadas com as informações das mesorregiões (Figura 4.6), de vegetação (Figura 4.7), de solos (Figura 4.11) e de geomorfologia do Estado do Mato Grosso (Figura 4.9).

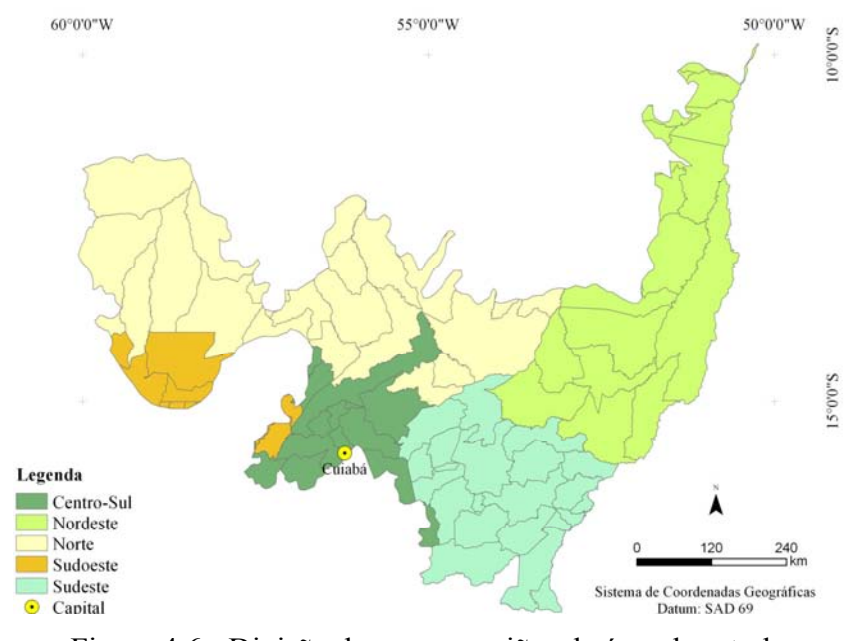

Figura 4.6 - Divisão das mesorregiões da área de estudo Fonte: IBGE (2005)

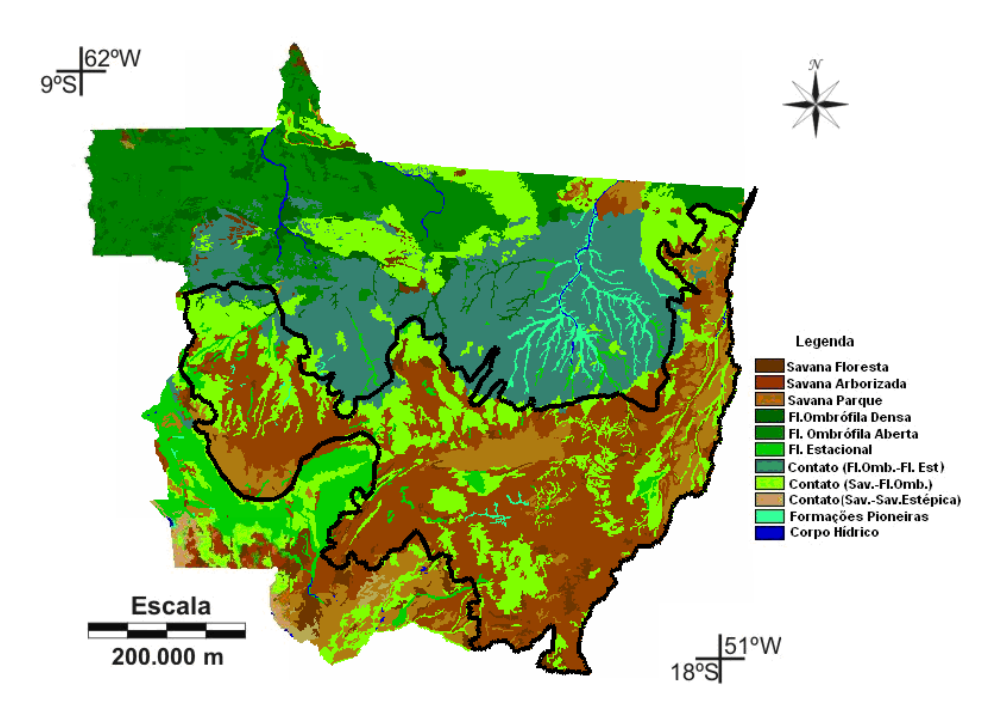

Figura 4.7 - Mapa de Vegetação Potencial do Estado do Mato Grosso, em preto o limite do bioma Cerrado.

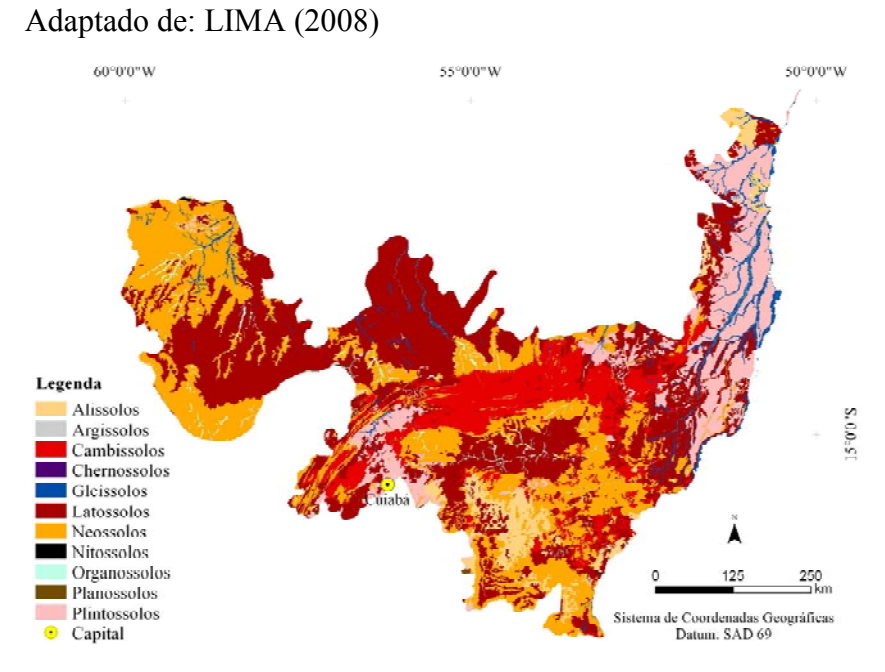

Figura 4.8 - Mapa de solos da área de estudo Fonte: PRODEAGRO (2000a)

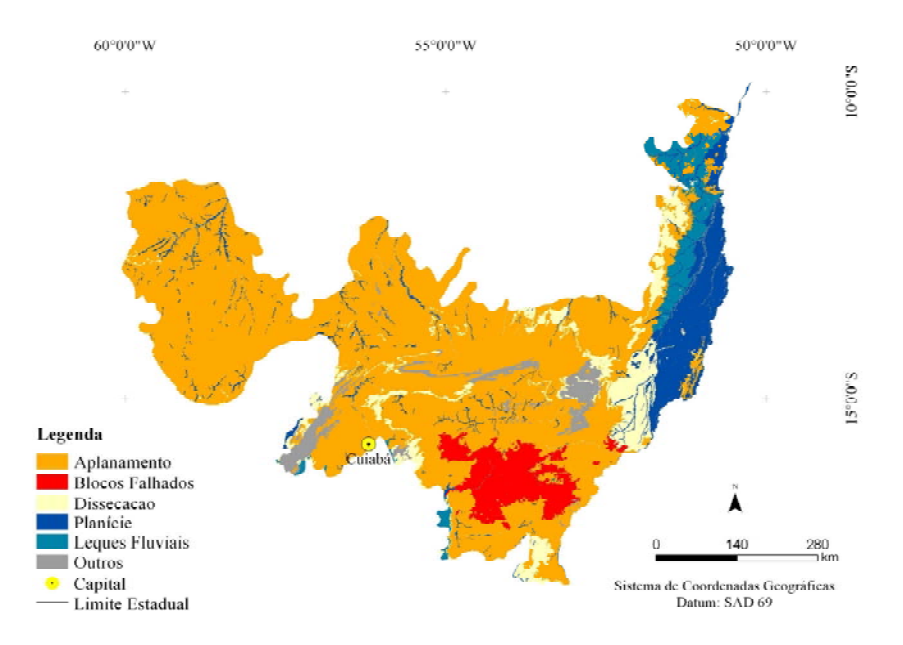

Figura 4.9 - Mapa de geomorfologia da área de estudo Fonte: PRODEAGRO (2000b)

# 4.3. Perfis Temporais

O desenvolvimento desta etapa teve como hipótese: uma vez estabelecidos perfis característicos de classes de vegetação de Cerrado e de vegetação de uso antrópico (pastagem e áreas agrícolas), é possível detectar mudanças bruscas no comportamento das curvas em cada perfil em função da retirada, ou alteração, da cobertura de vegetação natural.

Nesta etapa, foi utilizada uma série temporal de três anos (outubro de 2000 a outubro de 2002) de imagens MODIS, produto MOD13 na resolução espacial de 250m e temporal de 16 dias. As imagens foram processadas com a resolução radiométrica original, 12 bits, para que não ocorresse perda de informação (Figura 4.10).

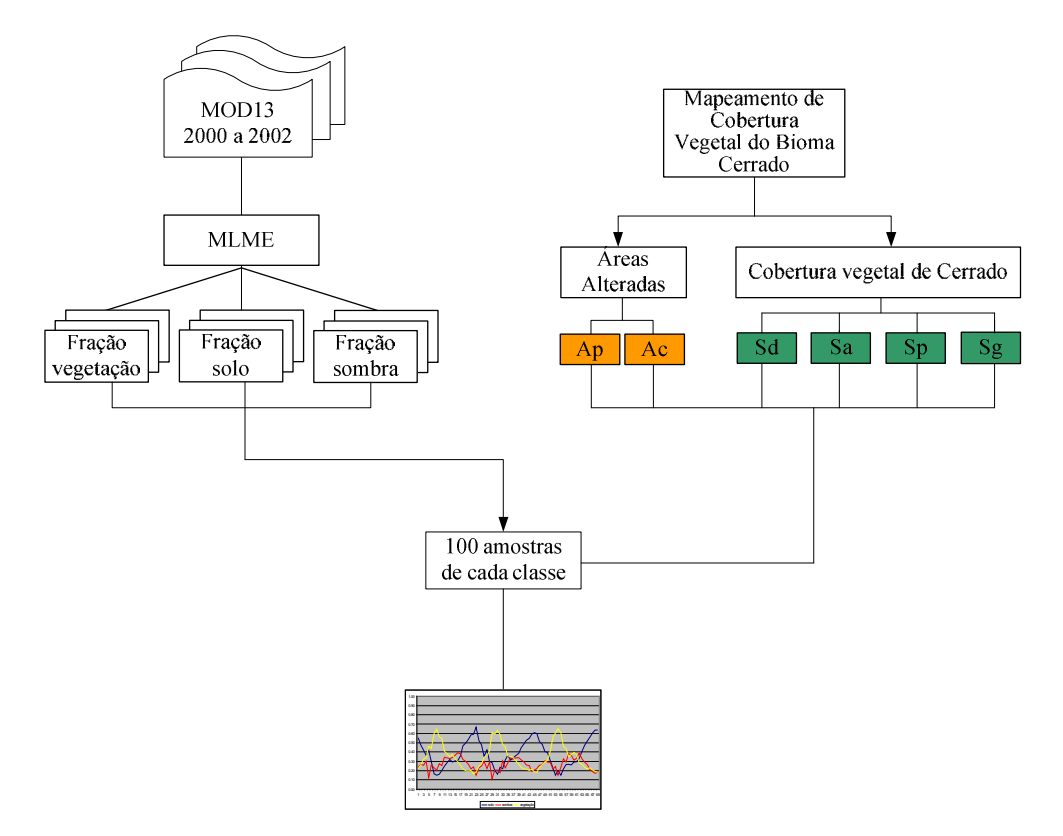

Figura 4.10 - Fluxograma para elaboração dos perfis temporais

Os dados utilizados para elaboração dos perfis foram as imagens-fração originadas do Modelo Linear de Mistura Espectral (MLME). Foi aplicado um único modelo na série temporal de modo que as imagens-fração pudessem ser comparadas umas com as outras. Anderson (2004) verificou que a geração de modelos de mistura para cada uma das cenas, separadamente, pode acabar inserindo erro no cálculo das proporções das frações solo, vegetação e sombra.

A seleção dos pixels puros foi realizada com base em duas imagens MOD13. Para a seleção do pixel puro de solo foi utilizada a imagem MOD13 (julho 2002), pois nesta estação a probabilidade de se encontrar áreas com solo seco, sem influência de umidade, é maior. A imagem da estação chuvosa (fevereiro 2002) foi escolhida para a seleção do pixel de vegetação, devido ao maior vigor nesta época, e o pixel de sombra. O processo de aplicação do único modelo em todas as cenas (46 datas no total) foi realizado através de um algoritmo desenvolvido em linguagem IDL e processado no aplicativo ENVI 4.5 (RSI, 2008).

Após a aplicação do MLME foram selecionadas 100 amostras para cada uma das seis classes de vegetação analisadas, duas antrópicas (Ap – Área de pastagem e Ac – Área de cultura agrícola) e quatro de Cerrado (Sd - Savana Florestada, Sa - Savana Arborizada, Sp - Savana Parque e Sg - Savana Gramíneo-lenhosa). As amostras foram selecionadas da seguinte forma: de posse das áreas alteradas em 2001 e 2002, foram escolhidos pontos em que em ambos os anos estes pertenceram à mesma classe, ou seja, os pontos foram correspondentes a áreas sem alteração da cobertura vegetal. Tomou-se o cuidado para que as amostras estivessem bem distribuídas pela área de estudo. Visou aqui, também, buscar maiores informações sobre qual imagem-fração utilizar para a etapa seguinte, detecção das áreas alteradas.

Após o estabelecimento dos perfis representativos de cada classe foram selecionadas algumas amostras. Estas foram selecionadas nas diferenças entre as áreas alteradas em 2001 e 2002 (incrementos de áreas alteradas de um ano para outro), de modo que possibilitassem a visualização das alterações bruscas nas curvas de solo, sombra e vegetação (Figura 4.11).

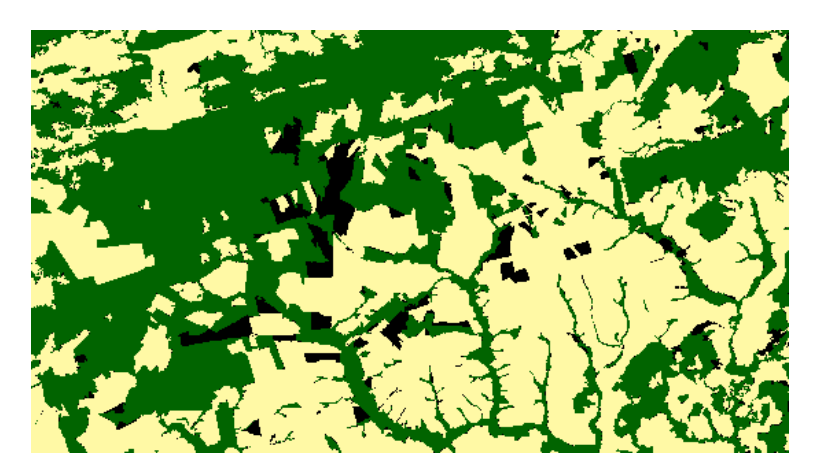

Figura 4.11 – Exemplo de áreas para seleção das amostras de alterações para os perfis temporais. Em verde: áreas de cobertura vegetal natural; em amarelo: áreas alteradas em 2001; e em preto: incrementos computados no ano de 2002.

# 4.4. Detecção de áreas alteradas e desmatamentos

A cena referente à segunda quinzena de setembro de 2002 foi selecionada com o objetivo de detectar as áreas alteradas, seja áreas de pastagem e de cultura, ou áreas de desmatamento (corte raso em formações florestais).

Esta etapa foi realizada no aplicativo SPRING 4.3. Para a conversão dos dados do produto MOD13, que são disponibilizados em 12 bits, para 8 bits foi utilizado o programa ConvGeotiff.

Os valores de refletância deveriam variar entre 0 e 1, porém no modelo de correção
atmosférica utilizado nos produtos MODIS os intervalos se encontram entre -0,01 e 1. Valores de refletância inválidos de cada produto são descartados. Esta conversão foi avaliada no trabalho de Arai et al. (2005), onde a regressão entre as bandas de 16 e 8 bits apresentaram valores de r² (coeficiente de determinação) acima de 99%. Assim, foi demonstrado que o programa ConvGeotiff preserva, dentro do possível, a distribuição e os valores radiométricos das imagens.

Na etapa subseqüente, foram utilizadas as informações referentes às máscaras de áreas alteradas nos anos de 1990 e 2001, através da interpretação de imagens do sensor TM/ETM+ do satélite Landsat (Figura 4.12). Estas duas informações foram agrupadas com o objetivo de mascarar o maior número possível de áreas alteradas, em função de atividades antrópicas, capazes de serem interpretadas na data de passagem das imagens do satélite Landsat.

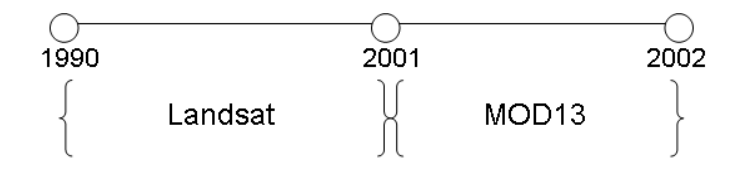

Figura 4.12 - Cronologia da metodologia adotada para detecção de áreas alteradas com imagem MODIS.

Estas informações foram consideradas como uma única informação, áreas alteradas até 2001. Na metodologia adotada, as áreas alteradas até 2001 foram desconsideradas na metodologia desenvolvida com imagens do sensor MODIS (Figura 4.13).

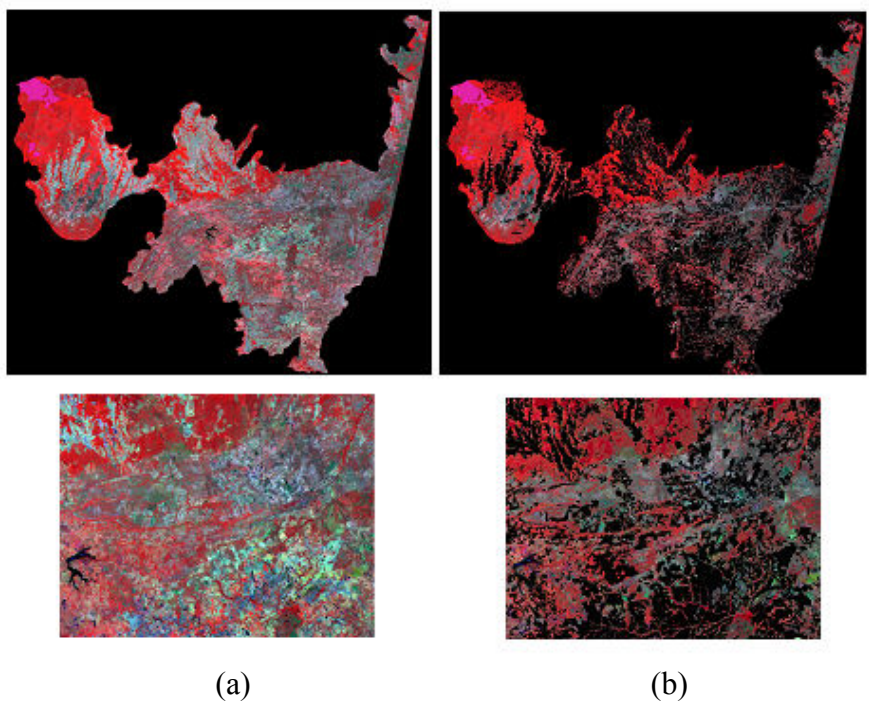

Figura 4.13 - Composição R(2) G(7) B(1) MODIS, segunda quinzena de 2002, (a) antes e (b) depois da operação para mascarar as áreas alteradas, em preto, até 2001.

Neste procedimento foi utilizada ferramenta de análise LEGAL (Linguagem Espacial de Geoprocessamento Algébrico). O programa foi escrito de forma a atribuir o valor "zero" aos pixels que se encontravam sobrepostos pelas áreas alteradas (Apêndice A). Este procedimento foi utilizado com a finalidade de agilizar o tempo de processamento na cena do sensor MODIS.

A partir das bandas do produto MOD13, azul, vermelho, infravermelho próximo e infravermelho médio, foram selecionados endmembers de cada componente (sombra, vegetação e solo) e foi aplicado o MLME (Figura 4.14). A seleção dos pixels puros foi um processo bastante minucioso dado que uma escolha inadequada acarretaria em erros nas informações posteriores. Como resultado o modelo gerou três bandas, uma de cada componente, sendo: solo, sombra e vegetação (Figura 4.15).

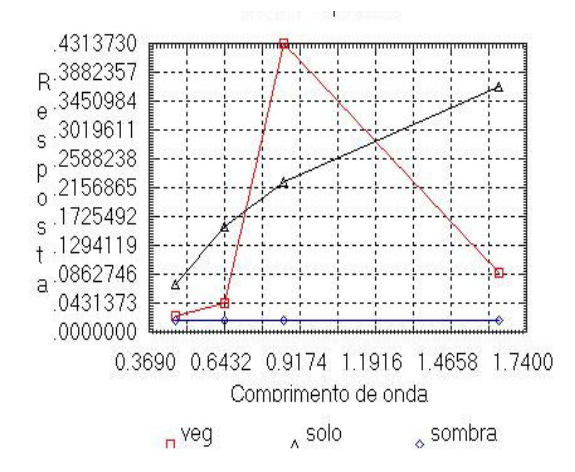

Figura 4.14 - Curvas espectrais dos endmembers, para estação seca.

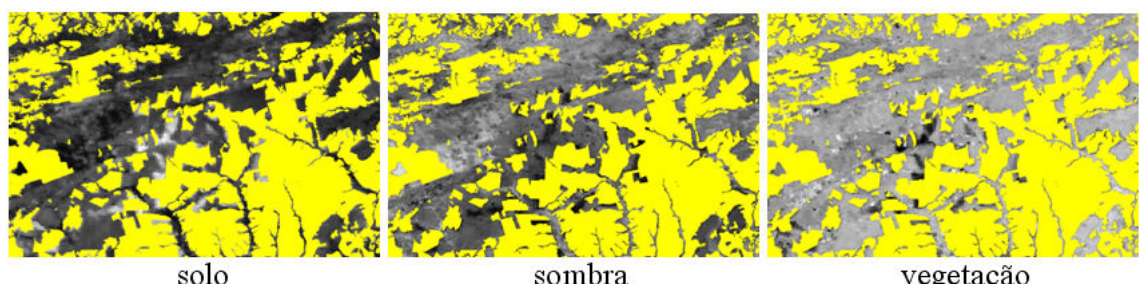

solo vegetação Figura 4.15 - Imagens fração geradas a partir do MLME da época seca, em amarelo máscara de alteração até 2001.

No processo de segmentação, foi escolhida a imagem fração solo. A segmentação consiste na procura de áreas homogêneas em uma imagem, e a sua identificação em diferentes classes (MATHER, 2004). Este processo determina o limite de regiões homogêneas, dividindo a imagem em regiões que correspondem a diferentes unidades na cena e permitem a distinção de objetos de interesse (RUSS, 1998). Para que o processo de segmentação seja realizado é necessária a definição de dois limiares: i) de similaridade, que é um valor mínimo estabelecido, abaixo do qual duas regiões são consideradas similares espectralmente e agrupadas; e ii) de área, valor dado em números de pixels, abaixo do qual a região não é discriminada (CÂMARA et al., 1996).

Os valores dos limiares utilizados neste trabalho foram de 6, para similaridade, e 7, para área. Em relação ao valor de área foi levado em consideração o trabalho de Ferreira Júnior et al. (2004), que constatou que o produto MOD13 é apropriado na detecção das alterações no bioma Cerrado, sendo que estas possuem área média entre 50 e 100 ha. O trabalho de Anderson (2004) classificou os tamanhos de desmatamentos, no Estado do Mato Grosso, em 7 classes, onde pode ser percebida que a partir da classe entre 50 e 100 ha, os resultados de desmatamentos foram condizentes com resultados encontrados em uma cena do sensor ETM+/ Landsat.

O algoritmo ISOSEG foi utilizado para classificar as regiões das segmentações geradas. Este algoritmo utiliza dois atributos estatísticos das regiões: a matriz de covariância e o vetor de média, para estimar o valor central de cada classe (CAMARA et al., 1996). Neste trabalho foi adotado o limiar de 75%. Uma vez classificada a imagem, foi realizada o agrupamento de pixels que associou os agrupamentos representantes de áreas de solo exposto em apenas uma classe (Figura 4.16).

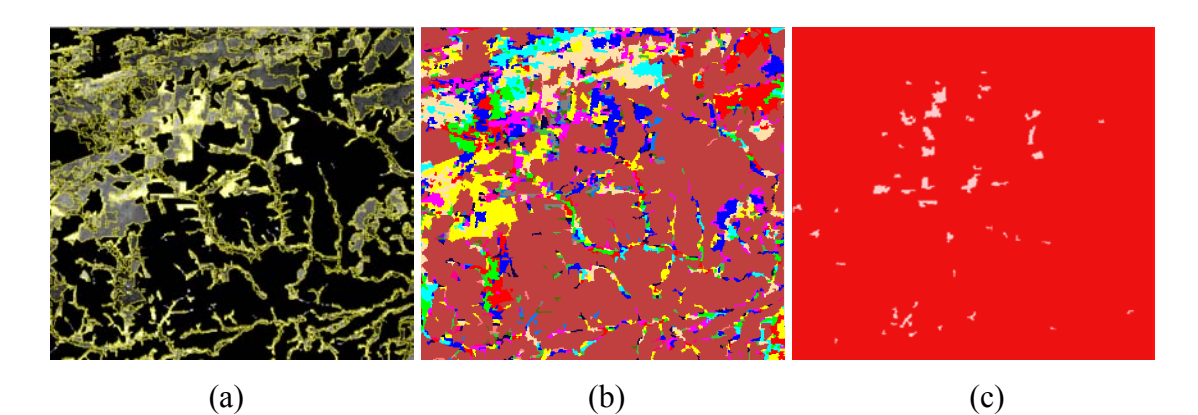

Figura 4.16 - Processo da detecção das áreas alteradas. a) segmentação; b) classificação ISOSEG; c) agrupamento das classes correspondentes ao solo exposto, em rosa.

Para a validação destas informações foram utilizadas imagens do ETM+/Landsat-7 (Figura 4.17) datadas após o mês de setembro de 2002 (Tabela 4.1). Cabe ressaltar que devido à rápida dinâmica de conversão e a utilização de um produto de composição de 16 dias, a possibilidade de se encontrar uma área de solo exposto devido à retirada de vegetação é pequena, principalmente em áreas de Cerrado savânico e, ou campestre. Então, por inferência, optou-se por trabalhar também visando à detecção de novas áreas de pastagens, ou de culturas agrícolas.

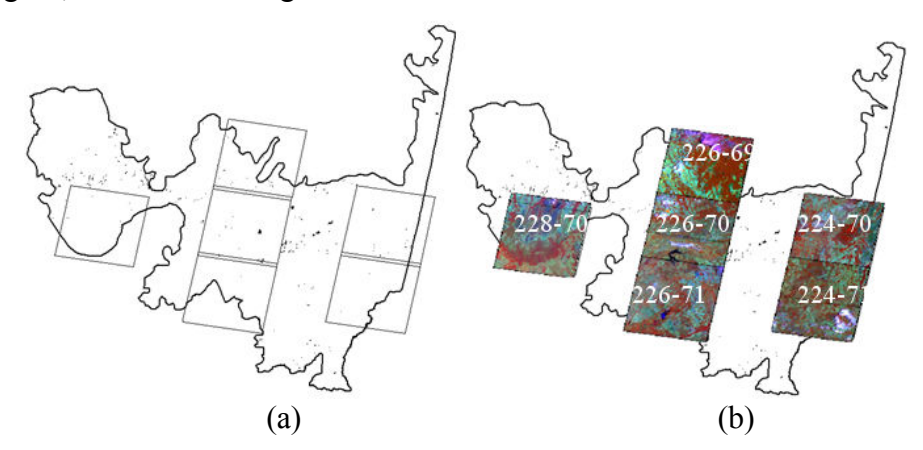

Figura 4.17 - Detecção MODIS, em: a) área de estudo com todos os polígonos alterados; b) imagens ETM+/Landsat-7 disponíveis para a validação

| Obt-pto | Data       |
|---------|------------|
| 224-70  | 17/11/2002 |
| 224-71  | 17/11/2002 |
| 226-69  | 15/11/2002 |
| 226-70  | 15/11/2002 |
| 226-71  | 15/11/2002 |
| 228-70  | 12/10/2002 |

Tabela 4.1 - Datas das cenas ETM+/Landsat 7 utilizadas para validação dos polígonos de áreas alteradas e, ou desmatadas

O processo de validação consistiu na sobreposição dos polígonos gerados, a partir dos dados MODIS, sobre as imagens ETM+/Landsat-7 (Figura 4.18). Esta forma de validação baseou-se nas experiências obtidas pelo DETER, onde na análise por maioria o polígono alterado é classificado em função da área da classe de cobertura com maior representatividade dentro dele (INPE, 2009).

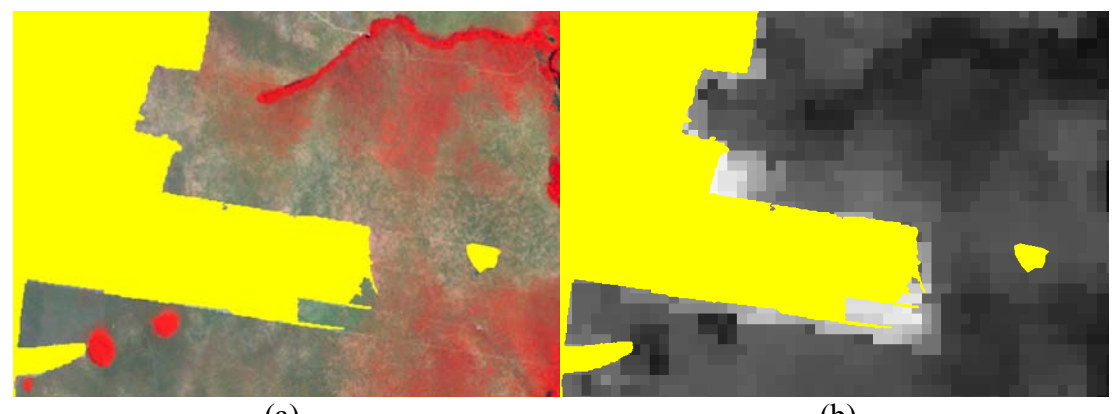

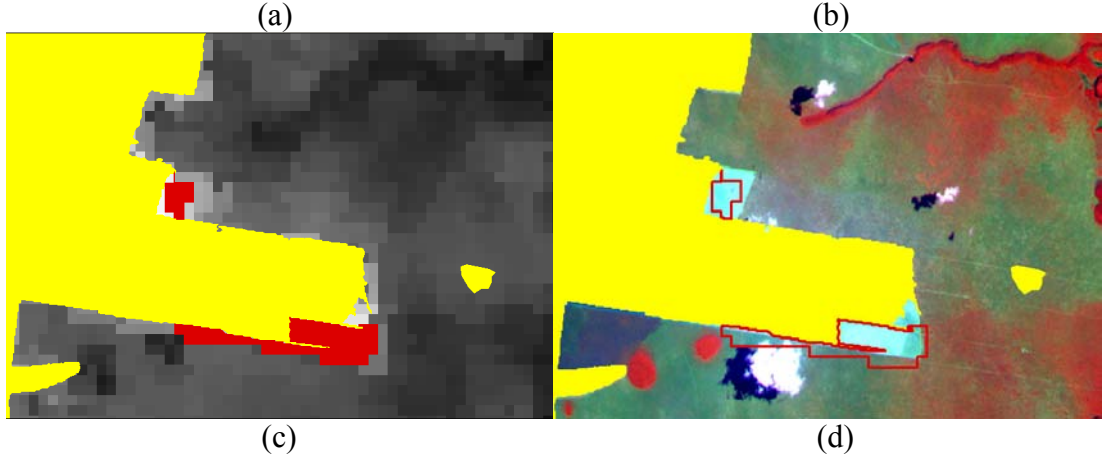

Figura 4.18 – Exemplo de validação dos polígonos, em: a) composição R(4) G(5) B (3) imagem ETM+/Landsat-7 do ano de 2001 e máscara de alteração até 2001 (em amarelo); b) imagem fração solo de setembro de 2002 e máscara de alteração até 2001; c) imagem fração solo de setembro de 2002, máscara de alteração até 2001 (em amarelo) e marcação dos polígonos detectados (em vermelho); e d) composição R(4) G(5) B (3) imagem ETM+/Landsat-7 do ano de 2002 e polígonos detectados (em vermelho).

A Figura 4.19 mostra o fluxograma adotado nesta terceira etapa de análise.

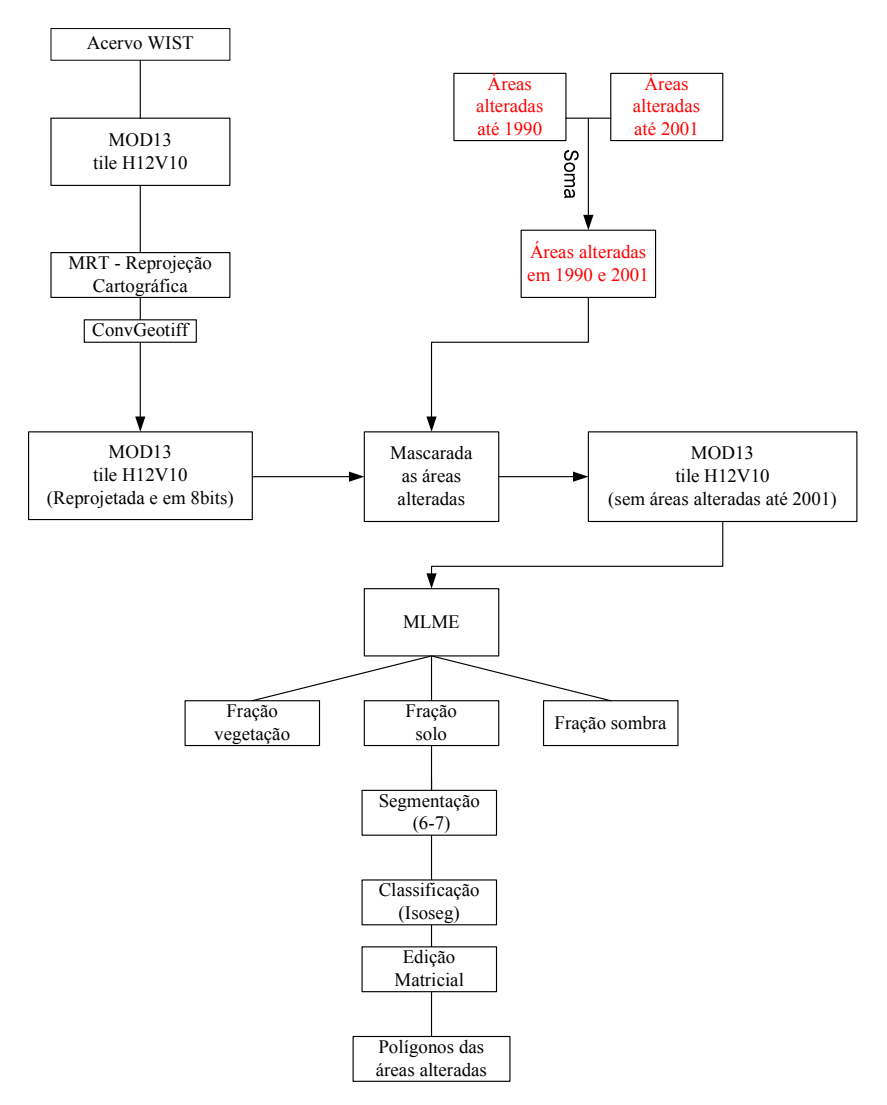

Figura 4.19 - Metodologia adotada para detecção de áreas alteradas utilizando dados do sensor MODIS.

## 5. RESULTADOS E DISCUSSÃO

Os resultados deste trabalho são abordados em três etapas. Primeiramente, serão apresentados os resultados da estimativa e espacialização das áreas alteradas adquiridas através da interpretação dos mosaicos, das imagens Landsat, dos anos de 1990 e 2001. Posteriormente, serão realizadas algumas considerações sobre alguns cenários de uso do solo na área de estudo. Por último serão apresentados os resultados obtidos a partir da metodologia proposta em imagens do sensor MODIS. Esta última análise foi dividida em: i) perfis temporais das classes de vegetação do Cerrado e ii) áreas alteradas.

# 5.1. Áreas alteradas em 1990 e 2001

A Figura 5.1 apresenta a distribuição espacial das áreas alteradas até o ano de 1990. Pode ser observada uma grande mancha de alteração no centro da área de estudo e na parte norte, faixa de fronteira com o bioma Amazônia. Considerando o agrupamento dos municípios em mesorregiões, podem ser destacadas três regiões com número elevado de áreas alteradas, sendo elas: Centro-Sul, apesar da pouca representatividade de seus municípios na área de estudo, Norte e Sudeste. Do total da área de estudo, 382.169,5 km², 97.152,2 km² foram classificadas como áreas que sofreram algum tipo de conversão em função de atividades antrópicas, possíveis de serem interpretadas na data da passagem das imagens, correspondendo a aproximadamente 25% do total (Figura 5.2).

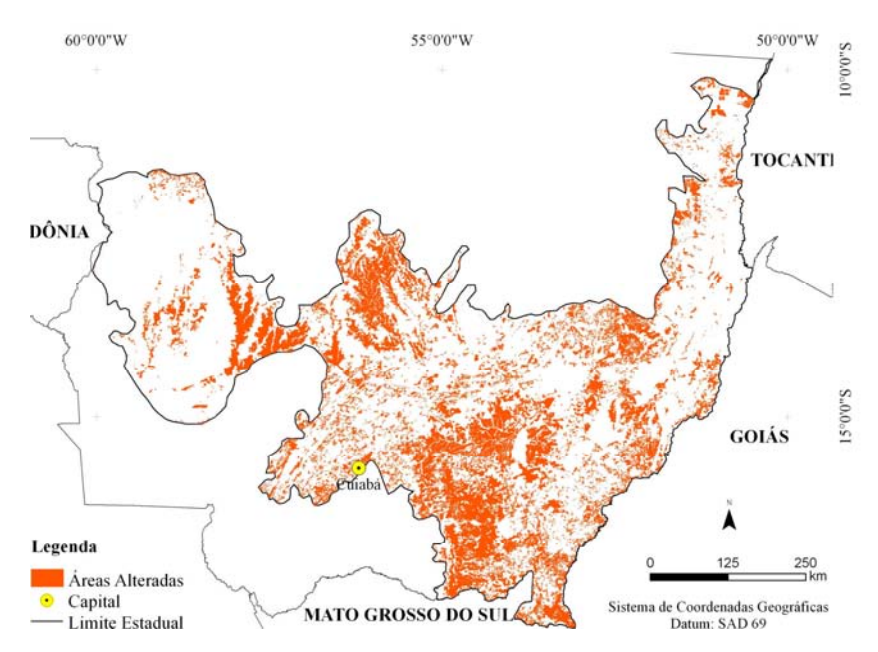

Figura 5.1 - Mapa das áreas alteradas até 1990.

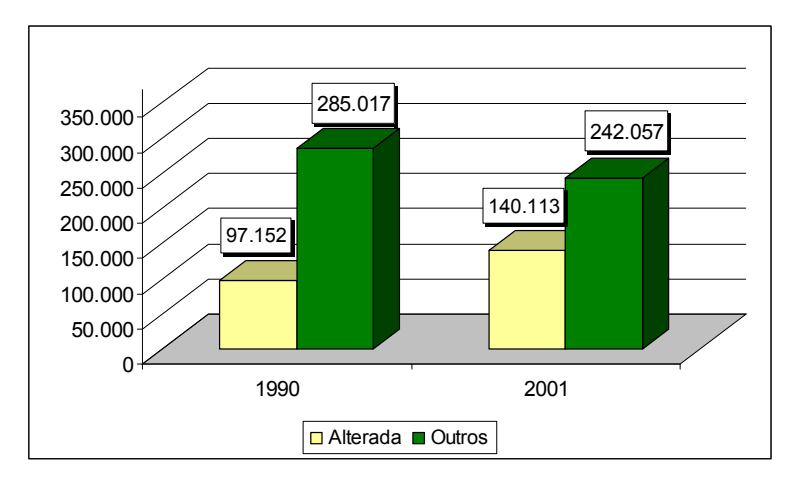

Figura 5.2 - Estimativa das áreas alteradas, em km².

A Figura 5.3 apresenta a distribuição espacial das áreas alteradas em 2001. Em relação ao ano de 1990, é visível o aumento das alterações por toda a área de estudo. Segundo Ferreira (2009) isto pode ser explicado pelo fato de que as terras com cobertura vegetal mais densa, e no bioma são áreas com menor representatividade, eram mais procuradas em função de um maior suporte nutricional aos plantios. Nas últimas décadas a fertilidade vem perdendo sua importância na ocupação do Cerrado, em função do desenvolvimento tecnológico em relação às técnicas de plantio e adubação.

Na região que corresponde à mesorregião Sudoeste, extremo oeste da área de estudo, também pode ser observado pequenas alterações em função de atividades antrópicas. Nesta região, estão localizadas algumas Terras Indígenas e uma Unidade de Conservação Federal de Proteção Integral, a Estação Ecológica Iquê. Considerando a expansão das áreas alteradas em relação a 1990 houve um aumento de 44,2 %, passando de 97.152,2 km² para 140.112,8 km². Em 1990, as áreas alteradas respondiam por 25,4% e em 2001 passaram a responder por 36,7%.

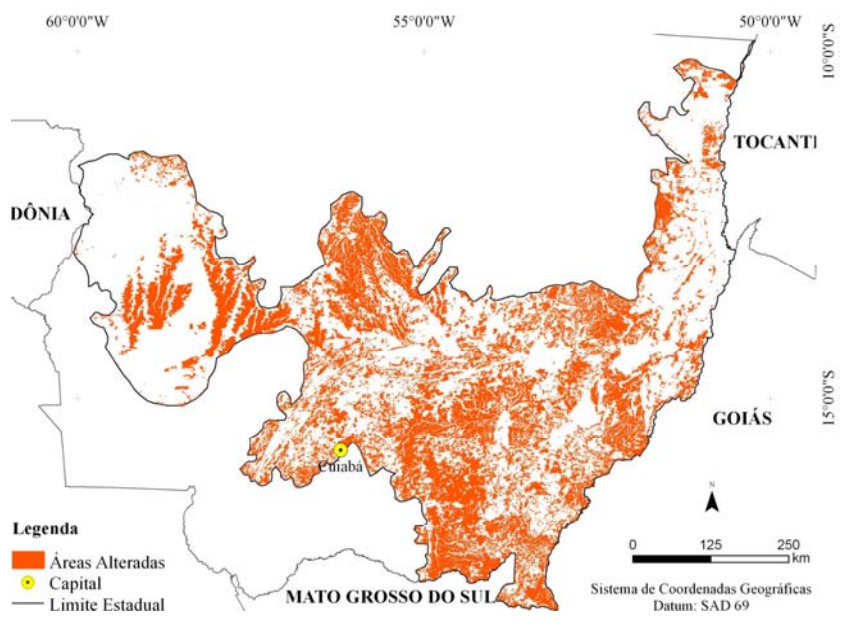

Figura 5.3 - Mapa das áreas alteradas até 2001

A Tabela 5.1 apresenta os valores de áreas alteradas por mesorregiões aqui consideradas. O conceito de mesorregião visa identificar áreas individualizadas em cada uma das Unidades Federadas, tomadas como universo de análise, e definiu as mesorregiões com base nas seguintes dimensões: o processo social como determinante, o quadro natural como condicionante e a rede de comunicação e de lugares como elemento da articulação espacial (IBGE, 2005).

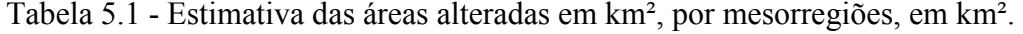

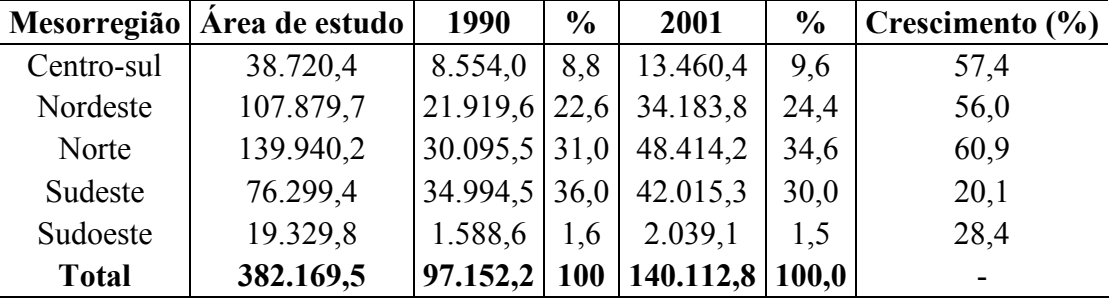

A mesorregião Norte apresentou maior crescimento de áreas alteradas no intervalo de tempo estudado, com 60,9% de aumento. Nesta mesorregião podem ser destacados os municípios de Sinop e Sorriso, que são conhecidos pela grande produção de soja e milho.

A região do município de Rondonópolis apresenta uma considerável participação na produção de grãos e expansão de áreas de pastagens cultivadas (SANO et al. 1999). Este município localiza-se na região Sudeste, região onde a classe alterada correspondeu por mais da metade da mesorregião. Esta região pode servir como exemplo do contexto que é crescente a atividade da pecuária no Mato Grosso (Figura 5.4).

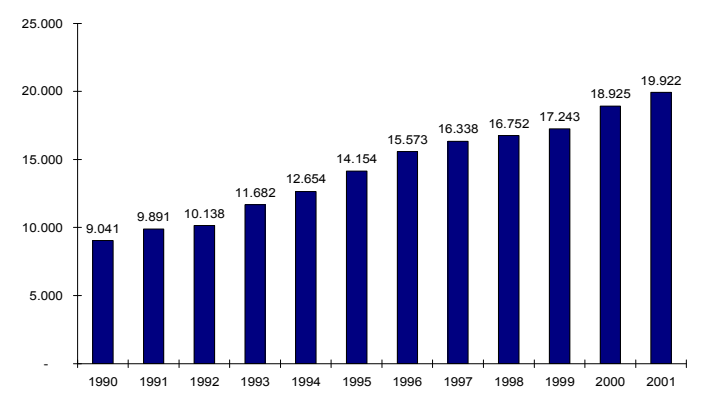

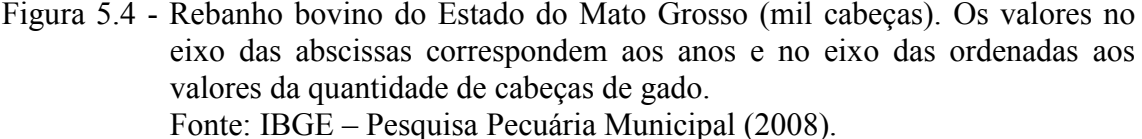

As mesorregiões Sudoeste e Nordeste apresentaram os menores valores percentuais de áreas alteradas, para ambos os anos. Cabe ressaltar que a mesorregião Nordeste apresentou poucas áreas alteradas, apesar de sua grande extensão. Isto pode ser parcialmente explicado pelo fato de que nesta região localizam-se as depressões do Alto - Xingu e Médio Araguaia, que constituem amplas planícies inundáveis e alagáveis periodicamente pela enchente dos rios.

## 5.1.1. Vegetação

A estimativa das classes de vegetação alteradas (Tabela 5.2) foi realizada através do cruzamento das áreas alteradas até 1990 e até 2001 com o Mapa da Vegetação Potencial. O Mapa de Vegetação Potencial traz a informação no instante t0, ou seja, onde potencialmente cada tipo de vegetação se distribuiria caso não existissem as atuais áreas antrópicas, como: cidades, áreas agrícolas, áreas de pastagens, entre outros. As classes serão descritas conforme IBGE (1992).

| <b>Classe</b>                 | Área de estudo | 1990      | $\frac{6}{9}$ | 2001      | $\frac{6}{9}$ |
|-------------------------------|----------------|-----------|---------------|-----------|---------------|
| Savana Arborizada             | 194.301,49     | 59.254,00 | 60,99         | 85.363,31 | 60,92         |
| Contato (Sav.- Fl. Ombr)      | 101.250,63     | 21.476,33 | 22,11         | 30.639,81 | 21,87         |
| Savana Parque                 | 48.368,58      | 8.818,22  | 9.08          | 9.944,19  | 7,10          |
| Contato (Fl. Ombr. - Fl. Est) | 14.250,13      | 2.000,99  | 2,06          | 4.225,49  | 3,02          |
| Savana Florestada             | 10.710,66      | 2.988,69  | 3,08          | 4.477,67  | 3,20          |
|                               |                |           |               |           | continua      |

Tabela 5.2 – Estimativa das classes de vegetação alteradas em 1990 e 2001.

| <b>Classe</b>       | Area de estudo | 1990      | $\frac{6}{9}$ | 2001       | $\frac{0}{0}$ |
|---------------------|----------------|-----------|---------------|------------|---------------|
| Fl. Estacional      | 10.328,52      | 2.002,36  | 2,06          | 4.699,13   | 3,35          |
| Fl. Ombr. Densa     | 1.542,89       | 134,89    | 0,14          | 230,52     | 0,16          |
| Formações Pioneiras | 1.416,61       | 476,72    | 0.49          | 532,67     | 0,38          |
| Total               | 382.169,50     | 97.152,20 | 100           | 140.112,80 | 100           |

Tabela 5.2 – Conclusão

A vegetação de Savana Arborizada foi a classe que sofreu maior supressão em função de atividades antrópicas, correspondendo à quase 61% das áreas alteradas em ambos os anos analisados. Isto pode ser parcialmente explicado pela configuração espacial da vegetação uma vez que existem espécies de vegetação suficientemente lenhosas para o uso nas carvoarias e espécies graminóides que após a queima podem vir a ser utilizadas para a criação de gado.

As áreas de Contato entre Savana e Floresta Ombrófila, possuem características diversas que dependem dos tipos de vegetação que fazem limite entre si. O relevo acaba por influenciar a presença de uma dada formação na região de contato. Esta classe ocorre muito próxima ao limite entre os biomas Cerrado e Amazônia, em grande parte na mesorregião Norte. A Savana Parque possui estrato vegetacional predominante de gramíneas, apresentou menor participação percentual no ano de 2001 em relação às áreas alteradas em 1990. Áreas de floresta (Floresta Ombrófila Densa e Estacional) foram áreas menos utilizadas, já que menos da metade do total de sua extensão foram alteradas.

A Floresta Ombrófila Densa é caracterizada por fatores climáticos tropicais de elevadas temperaturas (médias de 25º) e de alta precipitação, bem distribuídas durante o ano (de 0 a 60 dias secos). Além disso, dominam, nos ambientes destas florestas, Latossolos distróficos e, excepcionalmente, eutróficos, originados de vários tipos de rochas. Possui árvores com alturas entre 20 e 30 metros, troncos retos e bem copados que representam os estratos dominantes e co-dominantes. Esta formação apresenta grande número de espécies com ótimo potencial de madeira por unidade de área. Apresentou pouca representatividade em relação às classes com alteração, menos de 0,2% em ambos os anos.

A Floresta Estacional está condicionada pela dupla estacionalidade climática, sendo: tropical, com períodos de chuvas de verão seguidas por estiagens acentuadas; e subtropical, sem período seco, mas com seca fisiológica provocada pelo intenso frio no inverno. Neste tipo de Vegetação, o percentual das árvores caducifólias é de 20 a 50%. Na área de estudo, apresentou área estimada de 10.328,52 km², sendo que menos da metade da área, até 2001, fora utilizada para fins antrópicos. A retirada de vegetação de porte florestal para o comércio, como na Amazônia, não é fato primordial no bioma Cerrado, e isto pode vir a explicar a menor procura e ocupação de áreas de floresta.

As Formações Pioneiras, ou Sistema Edáfico de Primeira Ocupação, são formações que ocorrem ao longo dos cursos dos rios e ao redor de depressões que acumulam água. Tais locais de ocorrência são pedologicamente instáveis, com sedimentos pouco consolidados, que estão sob o processo de acumulação marítima, fluvial ou lacustre. São formadas por vegetações campestres herbáceas lenhosas de terófitas, geófitas, e às vezes, hemicriptófitas, que podem passar por um processo de sucessão natural. Na área de estudo, localiza-se principalmente na região dos municípios de Primavera do Leste e Campo Verde, e apresentou relativa conservação da vegetação no período observado considerados, pois passou de 476, 74 km2 para 532,65 km² de área alterada.

## 5.1.2. Solos

A Tabela 5.3 apresenta os valores das classes de solos da área de estudo, além de apresentar os valores resultantes do cruzamento das áreas alteradas, em 1990 e 2001.

| Tipo de Solo     | Área de estudo | 1990      | $\frac{0}{0}$ | 2001       | $\frac{0}{0}$ | Crescimento $(\% )$ |
|------------------|----------------|-----------|---------------|------------|---------------|---------------------|
| Latossolo        | 148.500,60     | 58.049,50 | 59,8          | 80.006,00  | 57,1          | 37,8                |
| Neossolo         | 107.971,00     | 16.717,70 | 17,2          | 25.692,40  | 18,3          | 53,7                |
| Plintossolo      | 46.579,10      | 5.533,50  | 5,7           | 9.776,10   | 7,0           | 76,7                |
| Cambissolo       | 44.996,90      | 7.844,30  | 8,1           | 12.890,70  | 9,2           | 64,3                |
| Alissolo         | 18.746,00      | 7.932,90  | 8,2           | 9.950,10   | 7,1           | 25,4                |
| Gleissolos       | 11.588,90      | 743,40    | 0,8           | 1.308,10   | 0,9           | 76,0                |
| Organossolo      | 3.273,70       | 186,80    | 0,2           | 231,70     | 0,2           | 24,1                |
| Planossolo       | 191,50         | 22,40     | 0,0           | 94,50      | 0,1           | 322,1               |
| <b>Nitossolo</b> | 175,40         | 81,90     | 0,1           | 88,60      | 0,1           | 8,2                 |
| Argissolo        | 125,50         | 39,90     | 0,0           | 72,80      | 0,1           | 82,6                |
| Chernossolo      | 20,90          | 0,00      | 0,0           | 1,80       | 0,0           |                     |
| <b>TOTAL</b>     | 382.169,50     | 97.152,20 | 100           | 140.112,80 | 100           |                     |

Tabela 5.3 - Estimativa das classes de solos na área de estudo e das classes de solos em áreas alteradas, para o ano de 1990 e 2001, em km².

As maiores classes de solos representadas foram:

- a) Latossolos (38,9%), que são solos profundos, bastantes porosos e permeáveis, podendo ser encontrados em áreas onde o relevo varia de plano à forte ondulado (PRODEAGRO, 2000a; GUERRA; BOTELHO, 2001);
- b) Neossolos (28,46%), são caracterizados por sua profundidade (cerca de 200cm), bem arenosos e drenados, porém quando desprovidos da cobertura vegetal são mais susceptíveis à erosão. Grande propensão ao desenvolvimento de erosão profunda (voçorocas e ravinas) e ocorrem geralmente em relevo que varia do plano ao ondulado (PRODEAGRO, 2000a; GUERRA; BOTELHO, 2001);
- c) Plintossolos (12,19%), que são encontrados em ambientes de encharcamento periódico, como as depressões do Alto - Xingu e Médio Araguaia, e caracterizados pela acidez e drenagem moderada, em função do elevado grau de coesão são solos minerais hidromórficos, ou pelo menos com alguma restrição de drenagem, tendo como característica principal a presença de horizonte plíntico dentro de 40 cm da superfície. Na maioria dos casos ocorrem em locais planos e baixos, onde há oscilação do lençol freático (PRODEAGRO, 2000a; GUERRA; BOTELHO, 2001);
- d) Cambissolos (11,83%), que possuem como característica o grau de suscetibilidade variável à erosão, dependente da profundidade e da declividade do terreno, são formados por minerais de fácil intemperização. São solos minerais não hidromórficos e com ausência de acumulação de argila A textura é média ou argilosa, podendo ocorrer cascalhos (PRODEAGRO, 2000a; GUERRA; BOTELHO, 2001).

Pode ser observada que das quatro classes de solos com maior representatividade, somente os Latossolos não apresentaram crescimento superior a 50%. Isto é um indicativo que diferentes tipos de solos estão sendo utilizados para atividades de natureza antrópica, seja para pastagens, áreas de cultura ou desmatamentos.

Pode ser observado o crescimento considerável nas áreas alteradas da classe Planossolo (322,1%). Apesar de possuir pouca representatividade, é exemplo da ocupação sem planejamento dado que este tipo de solo se localiza em áreas topograficamente baixas que ocupam áreas receptoras de águas provenientes de terrenos mais elevados (PRODEAGRO, 2000a). Os avanços tecnológicos desenvolvidos nos últimos anos

também são responsáveis pela utilização cada vez maior de novas áreas para atividades de agricultura ou pecuária.

Por sua vez os Gleissolos, que apresentaram aumento de 76% de área, possuem limitações agrícolas em função da sua má drenagem, com presença de lençol freático alto e dos riscos de inundação que são freqüentes. A drenagem artificial é imprescindível para torná-los aptos à utilização agrícola com um maior número de culturas. Há limitações também ao emprego de máquinas agrícolas (PRODEAGRO, 2000a).

Em termos gerais foi possível verificar que as áreas alteradas apresentaram uma configuração espacial que englobou áreas de solos relacionados à drenagem e áreas receptoras de água, como os Plintossolos. Estas áreas sem o devido manejo podem vir a iniciar processos de ravinas e voçorocas, devido a fragilidade deste tipo de solo.

## 5.1.3.Geomorfologia

A Tabela 5.4 apresenta os valores de cada classe geomorfológica na área de estudo e os valores do cruzamento das informações das áreas alteradas com as classes de geomorfologia.

| <b>Sistema</b>         | Area de estudo | 1990      | $\frac{0}{0}$ | 2001       | $\frac{0}{0}$ | Crescimento |
|------------------------|----------------|-----------|---------------|------------|---------------|-------------|
|                        |                |           |               |            |               |             |
| Aplanamento            | 266.145,50     | 74.095,70 | 76,3          | 107.645,30 | 76,8          | 45,3        |
| Planície               | 36.452,10      | 2.549,50  | 2,6           | 4.828,20   | 3,4           | 90,1        |
| Dissecação             | 29.785,20      | 7.676,60  | 7,9           | 11.957,60  | 8,5           | 55,8        |
| <b>Blocos Falhados</b> | 22.307,00      | 8.986,90  | 9,2           | 10.052,30  | 7,2           | 12,6        |
| Leques Fluviais        | 14.531,70      | 1.052,90  | 1,1           | 1.650,70   | 1,2           | 59,8        |
| Faixas Dobradas        | 6.417,10       | 685,10    | 0,7           | 1.057,60   | 0,8           | 54,1        |
| Pedimento              | 5.684,80       | 1.748,50  | 1,8           | 2.540,30   | 1,8           | 45,3        |
| Lacustre               | 708,40         | 321,60    | 0,3           | 340,90     | 0,2           | 6,0         |
| Impacto                | 90,70          | 7,50      | 0,0           | 10,00      | 0,0           | 53,9        |
| Patamares              | 46,90          | 27,90     | 0,0           | 29,90      | 0,0           | 7,4         |
| <b>TOTAL</b>           | 382.169,50     | 97.152,20 | <b>100</b>    | 140.112,80 | 100           |             |

Tabela 5.4 - Estimativa das classes de geomorfologia na área de estudo e das classes de solos em áreas alteradas, para o ano de 1990 e 2001, em km².

O sistema de Aplanamento é caracterizado por baixas declividades, baixa densidade de drenagem, com o material superficial composto por uma cobertura argilosa muito espessa que apresenta crostas ferruginosas em sua base (PRODEAGRO, 2000b). É a maior classe em extensão com cerca de 70% da área de estudo, apresentou maiores

valores de áreas alteradas em ambos os anos, com 74.095,7ha em 1990 e 107.645,3ha em 2001. Além disto, apresentou um crescimento em 11 anos de 45,3%, ou seja, a média de área convertida por ano foi de 3.050ha, aproximadamente.

O sistema de Planície neste trabalho englobou os sistemas de Planície Aluvionar e Fluvial, e estes são associados às áreas próximas a rios e podem ser descritos como regiões que têm como gênese processos de agradação preponderantemente fluvial (PRODEAGRO, 2000b). Apresentou um considerado aumento entre os anos estudados, 90,1%, passando de uma área de 2.539,5 km² para 4.828,2 km². Isto é um indício do avanço das atividades antrópicas em direção às áreas próximas aos rios, o que demonstra preocupação com um possível assoreamento destes.

O sistema de Dissecação corresponde às áreas onde as formas de relevo são predominantemente modeladas pelo entalhe fluvial e pluvial. O entalhe fluvial está associado aos trabalhos dos canais perenes e o entalhe pluvial é promovido apenas nos episódios chuvosos, onde as águas escoam em canais temporários (PRODEAGRO, 2000b). Neste sistema, no período considerado, houve o aumento de áreas alteradas de  $7.676.6$  km<sup>2</sup> para  $10.052.3$  km<sup>2</sup>, do total de  $22.307.0$  km<sup>2</sup>, atingindo assim a metade de sua área total. Estes dados demonstram que é necessária a mesma preocupação como no caso sistema de Planície, pois ambos os sistemas estão relacionados com os rios e sistemas de drenagem.

O sistema de Blocos Falhados caracteriza-se estruturalmente como uma área onde esforços tectônicos interferem severamente na disposição das formas de relevo através de falhas e fissuras. As linhas de falhas e fraturas têm orientações bem definidas. O resultado destes esforços gera relevos com blocos abatidos (graben) e outros elevados (horst), que interferem na topografia original (PRODEAGRO, 2000b). O aumento relativamente pequeno de 12,6% entre os anos pode ser devido a complexidade deste tipo de sistema geomorfológico.

## 5.2. Uso do Solo

Os resultados das áreas alteradas, até o ano de 2001, indicaram que a dinâmica da conversão de áreas de vegetação de Cerrado possui relação com as características fisiográficas da região. A Figura 5.5 mostra alguns exemplos dos diferentes tipos de usos e coberturas do solo em diferentes localidades da área de estudo. As imagens menores em primeiro plano correspondem as imagem MODIS do dia juliano 177 de 2001 (época seca), e em segundo plano imagens do sensor ETM+/Landsat-7 de 2001.

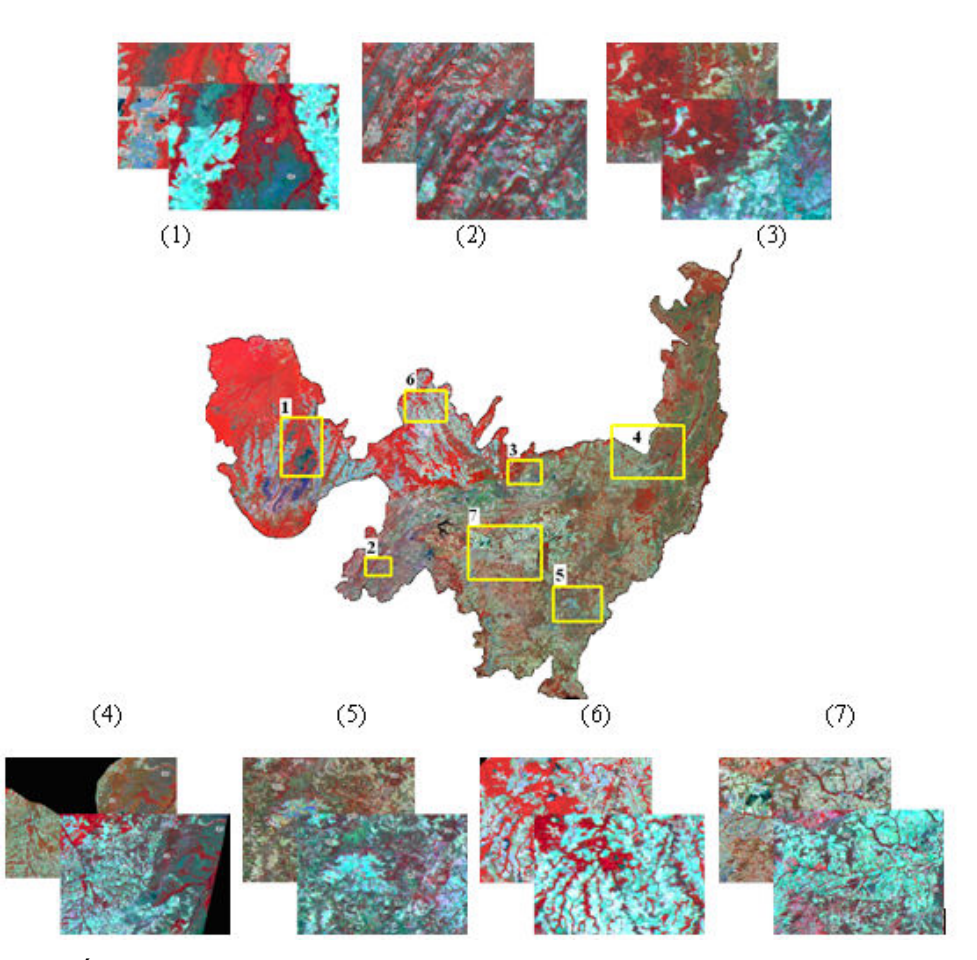

Figura 5.5 - Área de estudo, composição mosaico ETM+/Landsat-7 2001: R (4), G (5), B (3) e MODIS R(2), G (7), B (1) de diferentes usos do solo. As imagens menores em primeiro plano correspondem as imagem MODIS do dia juliano 177 de 2001 (época seca), e em segundo plano imagens do sensor ETM+/Landsat-7 de 2001.

A situação nº1 está localizada na região dos municípios de Sapezal e Campo Novo dos Parecis. A região localiza-se no contato entre a formação florestal e de savana do bioma Cerrado, com presença de áreas agrícolas, tons azuis. Possui relevo plano, está situado no sistema geomorfológico de Aplanamento, com predominância de Latossolos.

A situação n° 2 localiza-se na região dos municípios de Porto Estrela e Nossa Senhora do Livramento, mesorregião Centro-Sul Matogrossense, e apresenta áreas de pastagem. Nas imagens é possível perceber as falhas geológicas que cortam transversalmente a região, Blocos Falhados, com predominância de formações vegetais savânicas, tons de verde. Os cambissolos são os solos predominantes nesta região.

Na terceira situação selecionada, na região do município de Paranatinga (mesorregião Norte), é possível observar o gradiente de vegetação, dentro da formação savânica, entre as regiões fitoecológicas: i) Savana Florestada (Cerradão); ii) Savana Arborizada (Campo Cerrado), ambas em tons vermelhos; iii) Savana Parque; e iv) Savana Gramíneo Lenhosa, estas duas últimas em tons de verde. As regiões fitoecológicas são consonantes com a variação dos solos, neste caso a seqüência correspondente foi de Latossolos, Neossolos e Cambissolos.

A situação n°4 está localizada na mesorregião Nordeste, na região dos municípios de Cocalino e Água Boa. As formações savânicas, à direita da imagem, são correspondentes às áreas do terreno associados ao sistema de Leques Fluviais. É caracterizada pela presença de uma rede de drenagem que se espalha em um sistema distributário, depositando assim sua carga de sedimentos. Também são correspondentes aos Plintossolos, que são solos minerais hidromórficos ou com sérias restrições de drenagem. À esquerda é possível observar áreas de pastagens e de culturas agrícolas.

Na quinta situação selecionada, região do município de Guiratinga (mesorregião Sudeste), a geomorfologia (sistema de Aplanamento e de Blocos Falhados) e os tipos de solo (Latossolos, Neossolos e Cambissolos) influenciaram na localização das áreas de culturas agrícolas, centro e parte direita da imagem.

A sexta situação está localizada próximo ao limite com o bioma Amazônia, na região de Lucas do Rio Verde e Sorriso. A região é caracterizada por formações mais densas de Cerrado, tom vermelho, e grande presença de áreas de culturas anuais, impulsionados pelo relevo plano e a presença de Latossolos.

A situação n° 7 está localizada na porção central da área de estudo, na região dos municípios de Primavera do Leste e Campo Verde, e apresenta uma grande área de cultura agrícola, em uma grande região plana que é limitada ao sul pela forma do relevo Dissecado (sistema de Blocos Falhados). Historicamente, esta área corresponde a uma área consolidada de culturas anuais.

A análise das situações acima descritas permitiu verificar as diversas formas do uso do solo na área de estudo. Esta heteregenoidade deve ser considerada no desenvolvimento de um monitoramento sistemático do bioma, já que a dinâmica de alteração e uso do solo não acontece de forma igual por toda á área.

#### 5.3. Perfis Temporais

Os perfis temporais foram analisados, primeiramente, na caracterização das curvas de cada componente (imagens-fração) de cada classe selecionada, e depois em função das alterações ocorridas na cobertura vegetal, entre 2001 e 2002.

A Figura 5.6 apresenta os perfis correspondentes às classes de vegetação previamente selecionadas, com os retângulos vermelhos indicando o período de seca no intervalo de tempo analisado (outubro de 2000 a outubro de 2002). Foram utilizadas aqui as seguintes classes de vegetação: "vegetação antrópica" (Ap - áreas de pastagem; Ac áreas de cultura); vegetação de Cerrado de formação florestal (Sd – Savana Florestada; Sa – Savana Arborizada); e vegetação de Cerrado de formação savânica (Sp – Savana Parque; Sg – Savana Gramíneo-lenhosa). Para a componente solo, os picos dos valores das proporções corresponderam ao fim do período de seca, e também neste período as curvas apresentaram mais espaçadas, sendo este a melhor época para separá-las. O final do período de seca também foi indicado por Liesenberg et al. (2007) como o período de maior separabilidade de classes de Cerrado. Nos vales dos gráficos, correspondente aos períodos de chuvas, é possível perceber os ruídos por influência da cobertura de nuvens.

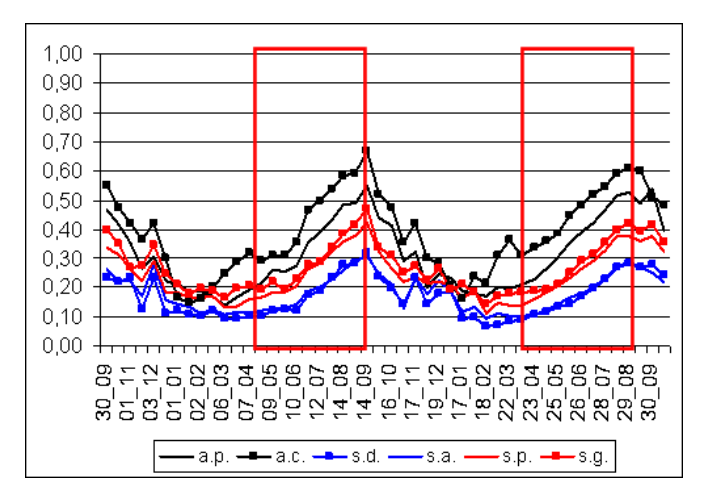

Figura 5.6 - Perfis da componente solo, entre outubro de 2000 a outubro de 2002. Os valores no eixo das abscissas correspondem às datas das imagens MODIS e no eixo das ordenadas aos valores da proporção da componente solo. Em vermelho, o período correspondente às épocas secas.

Visualmente a componente sombra apresentou maior mistura dos alvos, permitindo, basicamente, a separação em apenas duas classes: cobertura vegetal natural de Cerrado e cobertura vegetal de uso antrópico. A Figura 5.7 mostra que conforme se aproxima o período seco as curvas apresentaram-se mais separadas. Esta proporção apresentou maiores ruídos principalmente na estação chuvosa, com intervalos de ruídos maiores que na componente solo. Isto pode ser em decorrência da presença de sombras das nuvens, que apesar da composição visar eliminar, estas a sua presença é praticamente constante no período chuvoso.

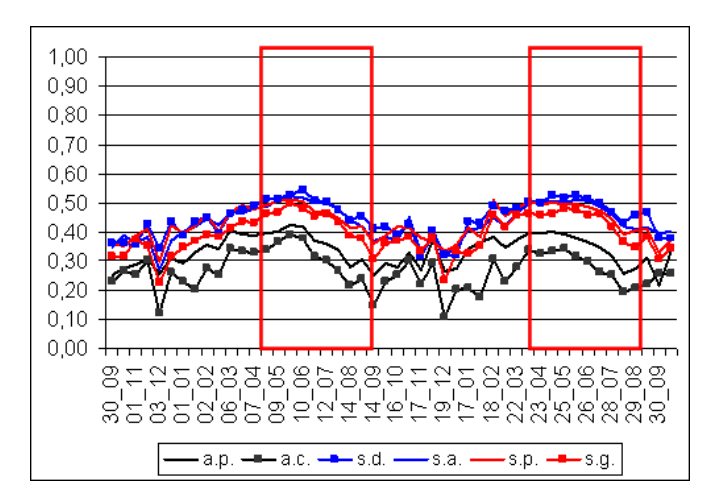

Figura 5.7 - Perfis da componente sombra, entre outubro de 2000 a outubro de 2002. Os valores no eixo das abscissas correspondem às datas das imagens MODIS e no eixo das ordenadas aos valores da proporção da componente sombra. Em vermelho, o período correspondente às épocas secas.

Os resultados para a componente vegetação podem ser vistos na Figura 5.8. No primeiro momento, pode ser visto menor separabilidade em relação às componentes anteriormente citadas. Destaca-se a classe Ac com maiores valores na estação chuvosa, este período é concordante com o período de maior vigor vegetativo da maioria das culturas agrícolas. Na estação seca, pode ser observada que as classes de formação florestal podem ser separadas das classes de vegetação antrópica e de formação savânica de Cerrado. Em termos gerais, a componente vegetação pode ser indicada para a discriminação de áreas de culturas anuais, na época chuvosa.

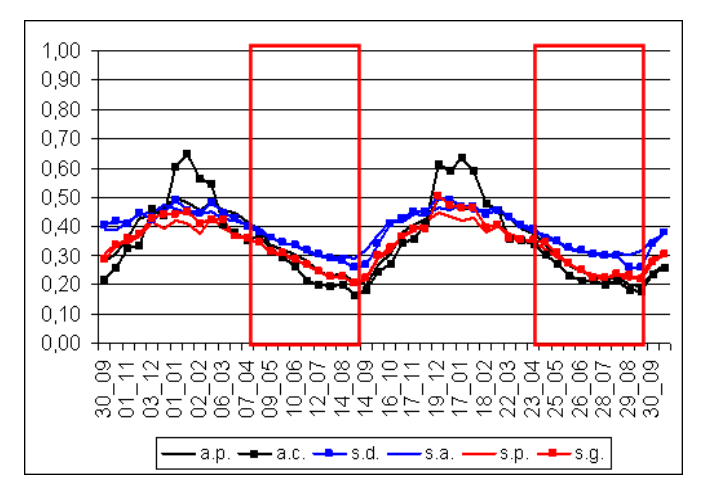

Figura 5.8 - Perfis da componente vegetação, entre outubro de 2000 a outubro de 2002. Os valores no eixo das abscissas correspondem às datas das imagens MODIS e no eixo das ordenadas aos valores da proporção da componente vegetação. Em vermelho, o período correspondente às épocas secas.

A Figura 5.9 mostra a média da precipitação mensal do intervalo de outubro de 2000 a outubro de 2002. Os dados de precipitação utilizados foram derivados dos dados TRMM, produto 3B43, que possui aproximadamente 30 km de resolução espacial. Seus dados são estimados a cada três horas e disponibilizados mensalmente. Verifica-se que os picos dos valores da componente solo correspondem com as mínimas de precipitação média. Os ruídos encontrados nas componentes solo e sombra correspondem aos períodos de maior precipitação. A componente vegetação mostra que o pico da classe Ac ocorre também na máxima de precipitação média, nos três anos considerados.

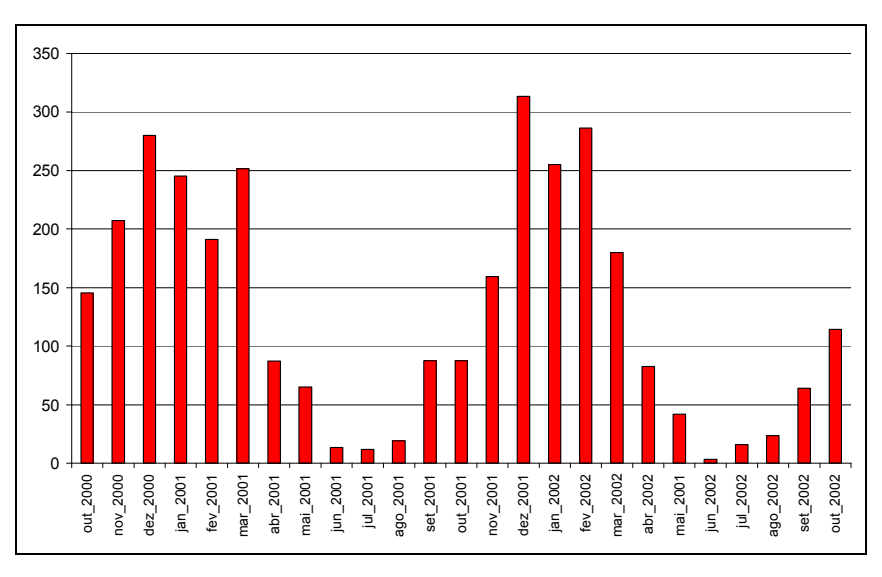

Figura 5.9 - Precipitação média na área de estudo, de outubro de 2000 a outubro de 2002. Os valores no eixo das abscissas correspondem às datas das imagens MODIS e no eixo das ordenadas ao valor médio de precipitação, em milímetros.

A Figura 5.10 e a Tabela 5.5 mostram as médias e os desvios padrão e os valores Min/Máx de cada componente analisada (solo, sombra e vegetação). Pode ser observada que a fração solo apresenta maior separabilidade em termos de média e desvio-padrão. As maiores amplitudes nos valores Min/Máx foram encontradas nas classes de vegetação de uso antrópico, podendo ser percebida com maior clareza na componente solo e vegetação.

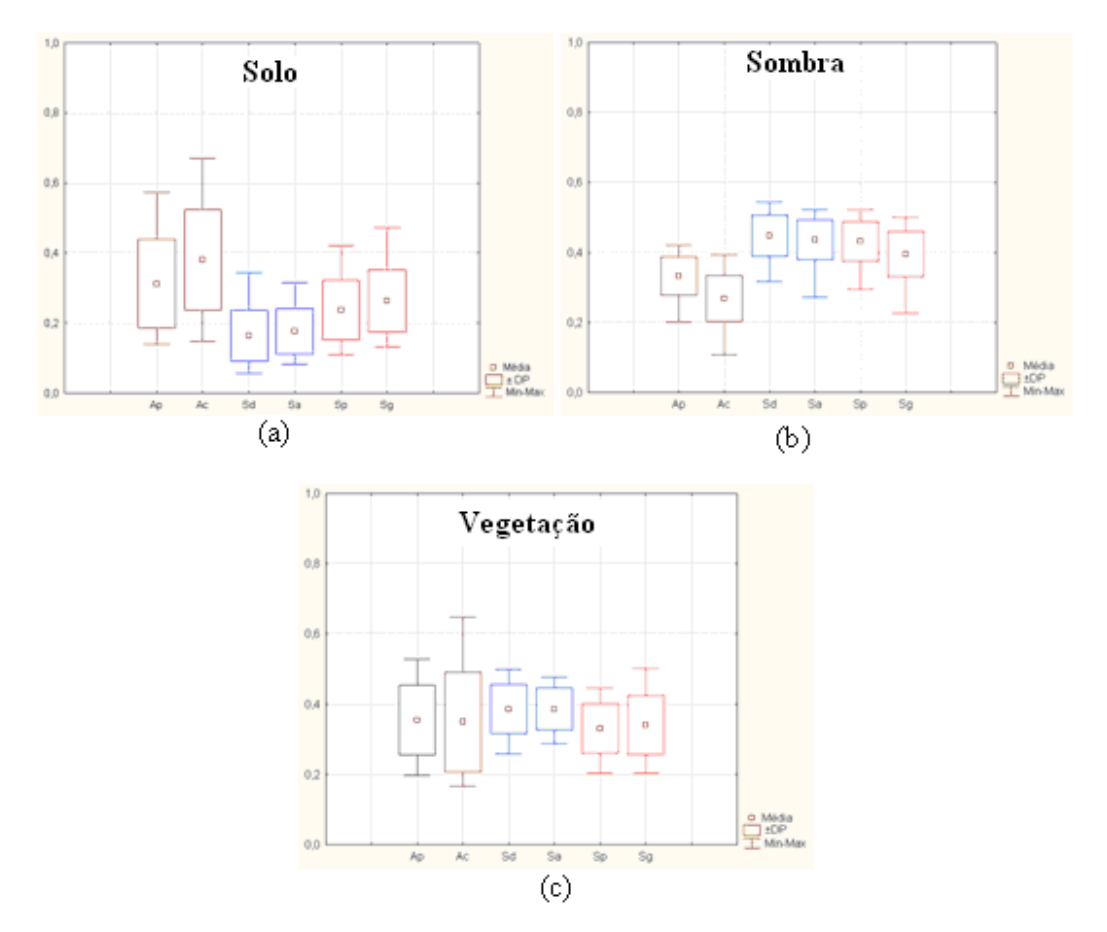

Figura 5.10 - Média, desvio padrão e Min/ Max das componentes. Em: a) solo; b) sombra; e c) vegetação.

| Classe | Solo  |      | Sombra |      | Vegetação |      |
|--------|-------|------|--------|------|-----------|------|
|        | Média | Dp   | Média  | Dp   | Média     | Dp   |
| Ap     | 0,32  | 0,12 | 0,33   | 0,05 | 0,35      | 0,10 |
| Ac     | 0,39  | 0,14 | 0,27   | 0,06 | 0,34      | 0,14 |
| Sd     | 0,17  | 0,07 | 0,45   | 0,06 | 0,38      | 0,07 |
| Sa     | 0,18  | 0,06 | 0,43   | 0,06 | 0,39      | 0,06 |
| Sp     | 0,24  | 0,08 | 0,43   | 0,06 | 0,33      | 0,07 |
| Sg     | 0,27  | 0,09 | 0,39   | 0,07 | 0,34      | 0,08 |

Tabela 5.5 – Média e desvio-padrão das classes de vegetação

A variância para as classes de Cerrado florestal e savânica pode ser explica em função do porte, estrutura e vigor da vegetação. A variação maior para classes Savana Parque (Sp) e Savana Gramíneo-lenhosa (Sg) na componente solo e vegetação, pode ser explicada em função da perda do vigor e da diminuição da quantidade de folhas das espécies na época de seca. A vegetação das classes Savana Florestada (Sd) e Savana Arborizada (Sa), na época de seca, apresenta maior vigor em função do porte e da estrutura de galhos que não é perdida nesta época. As componentes solo e vegetação apresentaram variâncias maiores do que a componente sombra, isto pode ser explicado pela relação direta entre estas componentes onde a proporção solo aumenta com a queda da vegetação, período seco.

Com base nas observações realizadas em função dos perfis temporais aqui elaborados, e do comportamento das médias e dos desvios, optou-se utilizar a imagem-fração solo para detectar áreas de desmatamentos ou áreas de vegetação de uso antrópico (áreas de pastagem e culturas). A escolha desta imagem fração deve ser realizada principalmente em função do objetivo de estudo. Esta escolha corrobora com o trabalho de Ferreira et al. (2003) que observou que a fração solo destacou pontos com solo exposto.

O trabalho de Santos et al. (2009) utilizou a imagem fração sombra na metodologia adotada para detectar desflorestamentos (solo exposto) e áreas com cobertura vegetal antrópica (culturas/reflorestamentos) em área de Cerrado. A escolha por esta componente foi realizada a partir da análise visual, onde foi percebido que a componente sombra discriminou melhor os alvos de interesse do trabalho.

A Figura 5.11 apresenta as três componentes (solo, sombra e vegetação) de cada classe aqui considerada. Pode ser percebida maiores amplitudes nos perfis referentes às classes antrópicas (Figura 5.14 "a" e "b"), áreas de pastagem e de cultura agrícola. A relação entre as componentes solo e vegetação se apresenta quase que de forma inversa nas seis classes. Entre as classes de vegetação de Cerrado, o comportamento da componente solo foi condizente com a estrutura da vegetação, pois a estrutura do dossel em formações florestais é mais densa acarretando menores valores desta proporção (Figura 5.14 "c" e "d"). Em função desta constatação, para trabalhos que envolvam a discriminação entre formação florestal e savânica de Cerrado é indicado o uso da fração solo.

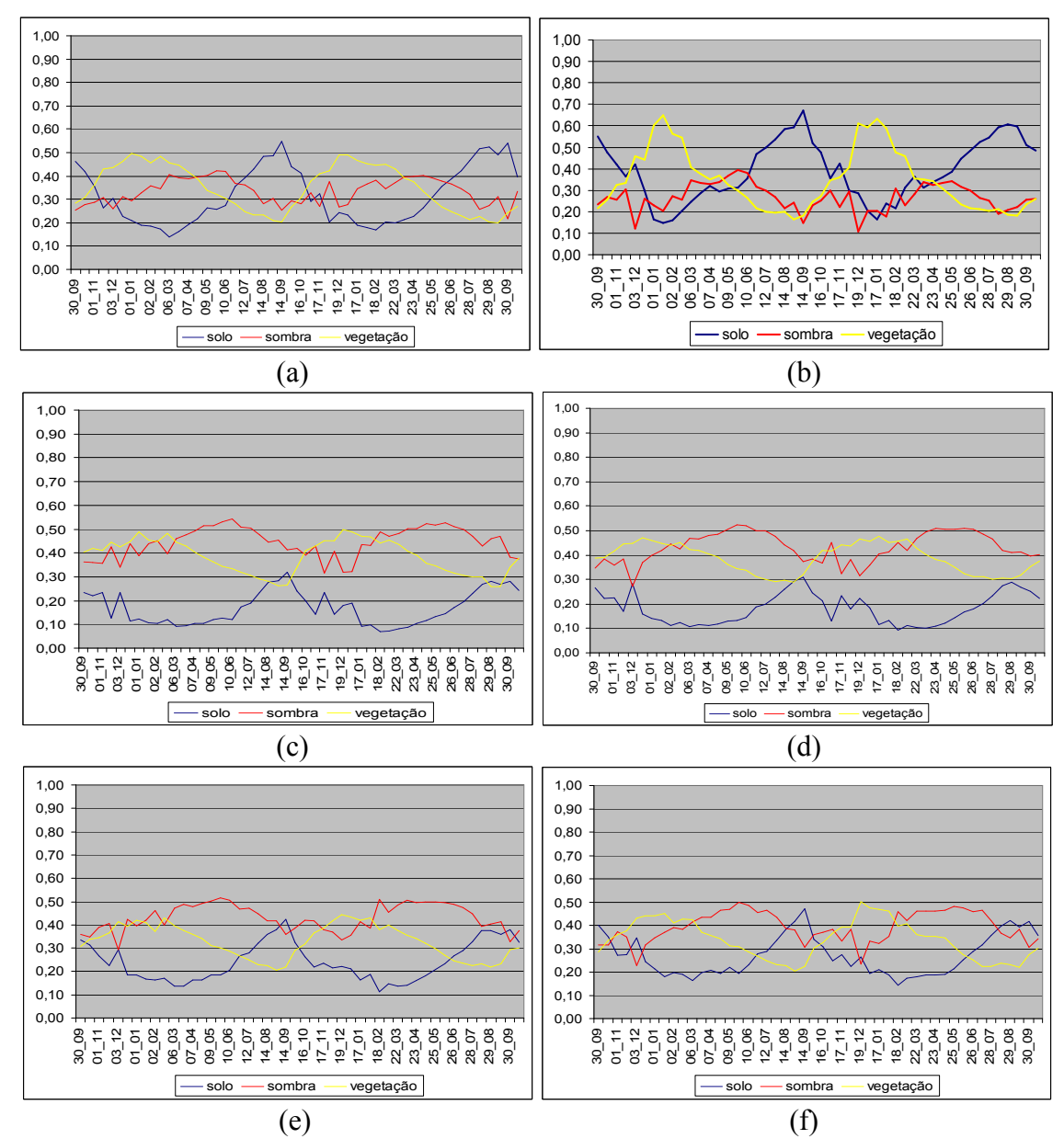

Figura 5.11 - Perfis das componentes solo, sombra e vegetação sendo: em a) Ap - áreas de pastagem; em b) Ac - áreas de culturas; em c) Sd- Savana Florestada; em d) Sa -Savana Arborizada; em e) Sp - Savana Parque; e em f) Sg - Savana Gramíneo-lenhosa. Os valores no eixo das abscissas correspondem às datas das imagens MODIS, setembro de 2000 a setembro de 2002, e no eixo das ordenadas aos valores da proporção das componentes.

Comparando as três classes que puderam ser diferenciadas as maiores variações de valores máximos e mínimos, variações sazonais, ocorreram nas classes de vegetação antrópica e as menores variações ocorreram nas classes de formação florestal. Este resultado, utilizando valores das componentes solo, sombra e vegetação, é coerente ao trabalho de Ferreira et al. (2005b), que encontrou menor variação sazonal, de NDVI e

EVI, nas classes florestais pela presença maior de biomassa verde e maior porte estrutural.

Foram escolhidas duas amostras, uma de formação florestal (classe Sd) e uma amostra de formação savânica (classe Sp), de modo que pudessem ser visualizadas mudanças nas curvas temporais das proporções solo, sombra e vegetação devido à retirada da vegetação. As Figura 5.12a e 5.12.c mostram a localização do pixel da classe Sd e Sp, respectivamente, no mosaico de imagens ETM+/ Landsat de 2001. As Figura 5.12b e 5.12d mostram a classificação PROBIO em 2002, a cor verde correspondendo às áreas de cobertura vegetal natural e a cor amarela às áreas alteradas.

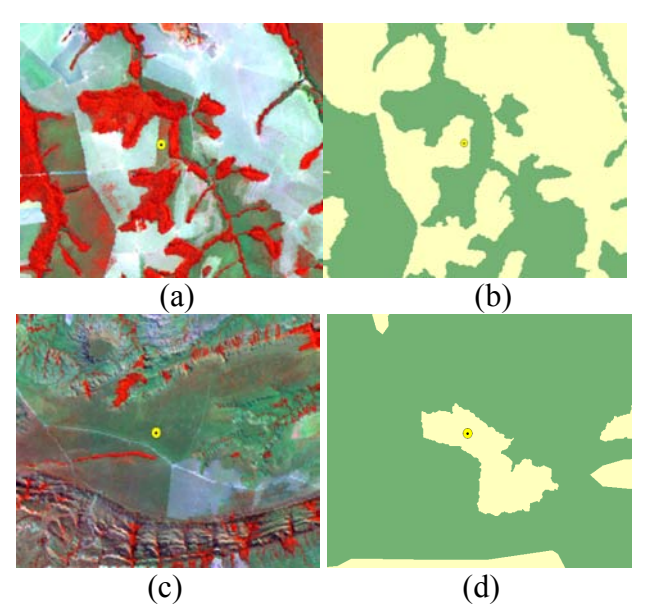

Figura 5.12 - Amostras escolhidas para visualização das alterações das curvas das componentes do MLME.

A Figura 5.13 mostra as curvas das três componentes, onde é possível observar que a curva das componentes de um único pixel apresenta-se de forma menos homogênea que as curvas das médias. Apesar disto, é possível observar que os valores da proporção solo e sombra mudam de forma inversa, ou seja, a curva de solo apresentou menores valores no início do período do que no final, e a os valores da curva da componente sombra apresentou maiores valores no início do que no final do período.

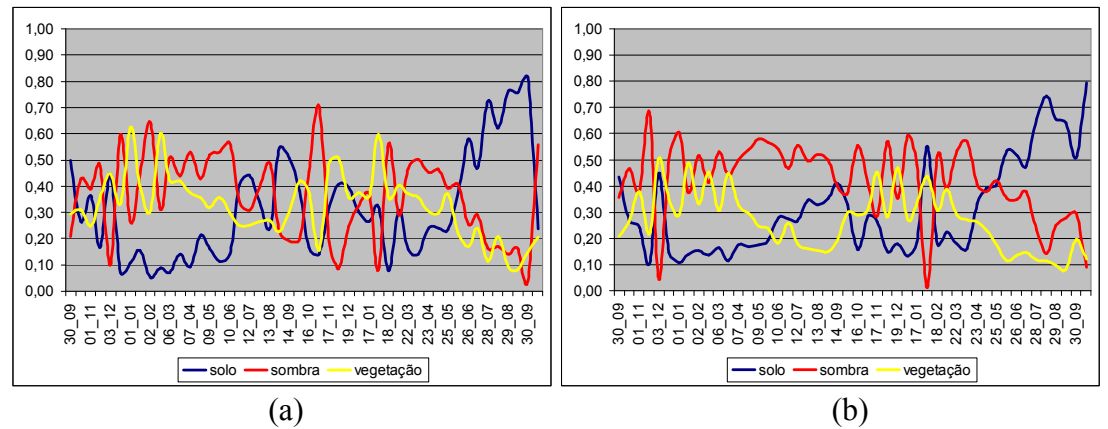

Figura 5.13 - Perfis temporais dos componentes solo, sombra e vegetação de uma amostra da classe Savana Arborizada (a) e Savana Parque (b). Os valores no eixo das abscissas correspondem às datas das imagens MODIS, setembro de 2000 a setembro de 2002, e no eixo das ordenadas aos valores da proporção das componentes.

## 5.4. Detecção de áreas alteradas

Após a interpretação da imagem-fração solo, foram gerados 403 polígonos alterados, ou seja, áreas que sofreram algum tipo de alteração em função de atividade antrópica. Do total de 403 polígonos alterados gerados, foi possível a validação de 158 (39%) em função da disponibilidade das imagens ETM+/Landsat-7 e da ocorrência de nuvens e ruídos nas mesmas. A Figura 5.14 mostra a porcentagem dos acertos após o processo de validação.

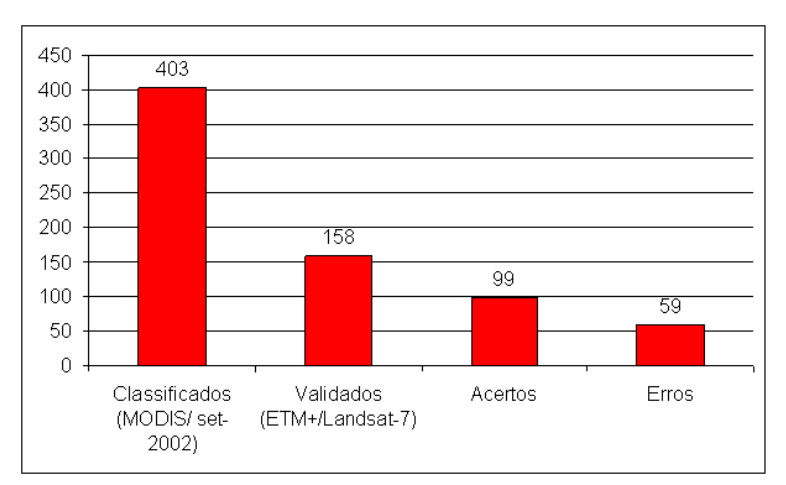

Figura 5.14 – Número total de polígonos classificados e total de polígonos validados na área de estudo.

Dos 158 polígonos alterados na classificação da imagem fração solo, 99 polígonos foram classificados como alteração também nas imagens ETM+/Landsat-7, ou seja, 62,7% dos polígonos foram confirmados como alterações. Os valores dos acertos verificados neste trabalho foram próximos aos valores encontrados na avaliação dos

alertas de desmatamentos, no bioma Amazônia, onde foi encontrado acerto de 64% (corte raso), no ano de 2008. Dos erros, 32% corresponderam a áreas de floresta com degradação progressiva, sem ter chegado ao corte raso (INPE, 2009).

Os erros de classificação encontrados nos polígonos alterados foram discriminados podem ser observados na Tabela 5.6 e Figura 5.15.

| <b>MODIS</b> | ETM+/Landsat-7        | $N^{\circ}$ absoluto |
|--------------|-----------------------|----------------------|
| Alterado     | Floresta              |                      |
|              | Erro de borda         | 26                   |
|              | Erro de interpretação | 12                   |
| Alterado     | Savana                | 21                   |
|              | Erro de borda         |                      |
|              | Erro de interpretação | IΔ                   |

Tabela 5.6 - Erros de classificação após validação, em números absolutos.

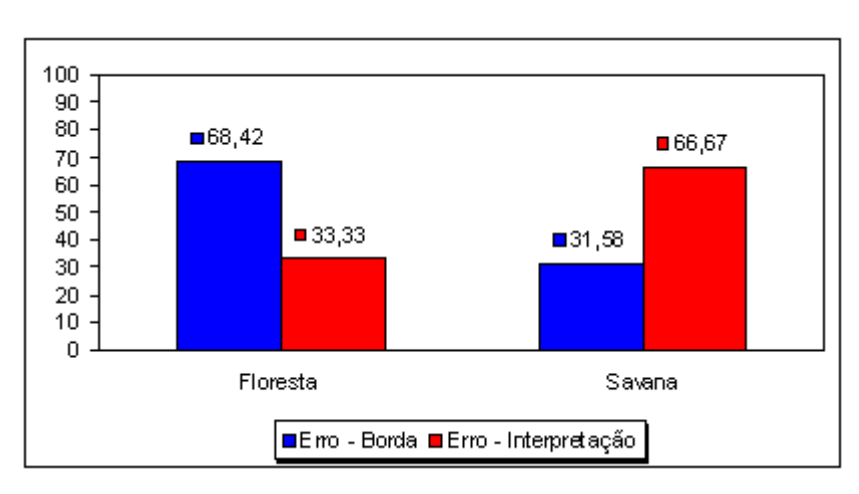

Figura 5.15 - Erros de classificação após validação, em porcentagem.

Após a validação, dos 59 polígonos de alertas classificados como não alterados, 38 destes foram obtidos em áreas de contato com áreas de Cerrado de formação florestal e 21 foram obtidos em áreas de Cerrado de formação savânica. Os erros foram divididos em duas classes: erro de borda e erro de interpretação.

Para as áreas de formação florestal foram 26 erros de borda. Uma vez que foi verificado que este erro não foi causado em função de erro posicional nem de registro, este fato pode ter acontecido pela saturação do pixel próximo às bordas na imagem fração. Outro motivo poderia estar ligado à origem do dado utilizado. O produto MOD13 é composto por imagens do produto MOD09, e este apresenta em seu Quality Assessment (QA), uma combinação em bits para designar a ocorrência de falha do detector. Quando isto ocorre, o valor dos pixels com falhas é composto por valores do detector adjacente (LA

DAAC, 2009). Para uma área de cobertura vegetal homogênea as conseqüências seriam menores do que em áreas de cobertura heterogênea, como nas bordas de limites dos mosaicos de vegetação. Este tipo de erro foi encontrado nos estágios iniciais do Projeto DETER, onde os intérpretes inferiam que estas bordas seriam incrementos e depois, no processo de auditoria dos polígonos de alerta, estes acabavam sendo descartados (Camilo Rennó, 2009 – comunicação pessoal).

Nas áreas de formação savânica, os erros ocorreram em 21 polígonos, sendo que 14 destes foram correspondentes aos polígonos confundidos com formações mais abertas de vegetação. Outros sete erros foram em decorrência do erro de borda. Os erros aconteceram em maior parte em áreas de Cerrado com formações florestais, mas dever ser lembrado que neste trabalho a classe de vegetação Savana Arborizada foi classificada como uma classe de formação florestal devido à presença de espécies vegetacionais de porte arbustivo. A referida classe também apresenta extrato herbáceo, e isto poderia explicar a confusão na classificação dos polígonos.

Os polígonos alterados, validados através das imagens ETM+/Landsat-7, foram sobrepostos ao Mapa de Vegetação Potencial, desta forma foi possível estimar qual a formação vegetacional original de cada polígono delimitado (Tabela 5.7).

| <b>Classe</b>            | N° polígonos   Acertos   Erros |    |    |
|--------------------------|--------------------------------|----|----|
| Savana Arborizada        | 104                            |    |    |
| Contato (Sav.- Fl. Ombr) | 32                             | 21 |    |
| Savana Parque            | 16                             | 11 |    |
| Outros <sup>1</sup>      |                                |    | 2  |
| TOTAL.                   | 158                            |    | 59 |

Tabela 5.7 – Polígonos detectados por classes de vegetação

<sup>1</sup>outras classes: Contato Fl. Ombrófila - F. Estacional; Fl. Estacional; e Savana Florestada.

Para uma análise estatística da estimação da diferença entre as classes de vegetação foi realizado um teste Z para a estimação da diferença entre populações no aplicativo BioEstat 5.0. Este aplicativo realiza este cálculo desde que as amostras tenham valores npq, onde  $n \neq 0$  tamanho da amostra,  $p \neq a$  probabilidade de sucesso e  $n \neq a$ probabilidade de não sucesso ( $q = 1-p$ ), iguais ou superiores a cinco (5) e que os escores p estejam próximos de 0,5.

Foram selecionadas três classes para o cálculo da magnitude da diferença, Savana Arborizada, Contato (Savana- Floresta Ombrófila) e Savana Parque, pois estas foram as

classes com maior número de polígonos detectados. A comparação entre as classes Savana Arborizada e Savana Parque não pode ser realizada, pois as amostras destas populações apresentaram valor npq menor que cinco. Os resultados mostram que para 5% de significância não há evidências de que as proporções sejam diferentes, pois o zero encontra-se no intervalo de -0,240 e 0,139. Os valores da Tabela 5.7 indicam que a metodologia foi mais eficiente em áreas de Contato (Savana- Floresta Ombrófila) do que em áreas de Cerrado, 65,63% contra 60,58% (Figura 5.16).

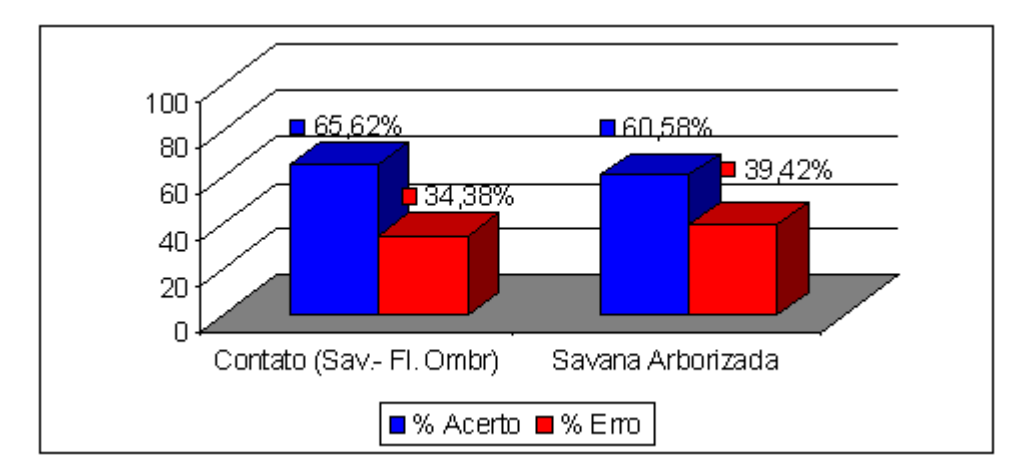

Figura 5.16 – Porcentagem de acertos e de erros nas classes Contato (Savana- Floresta Ombrófila) e Savana Arborizada.

O resultado do cruzamento entre as duas informações mostrou que a classe Savana Arborizada, ou Campo Cerrado, apresentou o maior número de polígonos detectados (104) e também correspondeu pelos maiores números de acertos, 63 (60,58%), e erros, 41 (39,42%). Esta classe, por definição, apresenta características como a fisionomia graminóide contínua, sujeito ao fogo anual, e composição florística que se assemelha à composição da Savana Florestada, com plantas de estrutura lenhosa. Dessa forma, os acertos podem estar associados às áreas de maior estrutura lenhosa e os erros às áreas de gramíneas, onde pode ocorrer maior confusão com solo exposto na época seca. Por ser bem distribuída em toda área de estudo, a classe Savana Arborizada apresentou polígonos detectados em todas as mesorregiões, sendo elas: Norte (34,62%); Sudoeste (28,85%); Nordeste (27,88%); Sudoeste (4,81%); e Centro-Sul (3,85%).

As áreas de Floresta Ombrófila, em contato com a Savana, localizam-se preferencialmente no Norte do Estado do Mato Grosso, esta em contato com a Savana, apresentou 32 polígonos detectados, com porcentagem de acerto de 65%. Percentualmente apresentou maior acerto do que a classe de savana arborizada, porém não significativo. Dos polígonos detectados, 75% localizaram-se na mesorregião Norte e 18% na mesorregião Nordeste. A porcentagem de acerto nesta classe de vegetação pode ser explicada pelo dossel mais denso, e sendo assim as alterações seriam mais perceptíveis dado o contraste entre vegetação e solo exposto.

#### 6. CONCLUSÕES E RECOMENDAÇÕES

A principal meta deste trabalho foi a de avaliar a potencialidade dos dados orbitais MODIS para detecção de áreas alteradas, em função de atividades antrópicas, no bioma Cerrado. Para tanto análises acerca do processo histórico, como as análises das áreas alteradas em 1990 e 2001, do comportamento das principais classes de vegetação presentes na área de estudo, através da elaboração dos perfis temporais, e da detecção de polígonos de áreas alteradas foram realizadas, na área de estudo.

De acordo com os resultados da interpretação das cenas TM – ETM/Landsat, o crescimento estimado de áreas alteradas foi de 44,9% com média anual de 3.580,05 km². As áreas de Savana Arborizada, relevo plano e de Latossolos foram as áreas preferenciais na ocupação para atividades antrópicas, como pastagens e áreas de culturas agrícolas, sendo que a mesorregião Norte foi a mesorregião a que apresentou maior taxa de crescimento de áreas alteradas (60,9%). A análise das sete situações de Cerrado apresentadas mostrou a complexidade do bioma Cerrado, onde os tipos de uso do solo são influenciados pelo tipo de solo e também pelo tipo de geomorfologia (forma de relevo).

Nos perfis temporais os dados originados do MLME foram capazes de separar três tipos de vegetação: vegetação de classe antrópica (áreas de pastagens e de culturas agrícolas); vegetação de Cerrado em formação florestal; e vegetação de Cerrado em formação savânica e, ou campestre, utilizando amostras. A escolha de um pixel representativo de cada classe (Savana Arborizada e Savana Parque) para a caracterização do perfil com mudança na cobertura vegetal não se mostrou eficiente, pois os valores apresentaram muitas oscilações e não foi possível detectar em qual composição ocorreu a retirada da vegetação natural de Cerrado.

Em relação às áreas detectadas, foi observado que para a realização de um monitoramento sistemático, deve-se primeiramente criar o mapa base das áreas alteradas (instante  $t_0$ ), evitando assim que a mesma área seja contabilizada como alteração em anos diferentes. A metodologia apresentou certa eficiência para áreas alteradas recentes e, por outro lado, mostrou-se menos eficiente para áreas alteradas mais antigas, devido à confusão destas com as formas savânicas de Cerrado. A detecção MODIS dos polígonos alterados foi coerente com as áreas alteradas verificadas com

imagens Landsat no intervalo de 1990 a 2001, no que tange à vegetação; ou seja, as classes com maior alteração no intervalo citado, como: Savana Arborizada, Contato (Savana- Floresta Ombrófila) e Savana Parque foram as classes com maior número de polígonos detectados via MODIS. A metodologia apresentou maior acerto percentual em áreas de Floresta Ombrófila do que em áreas de Cerrado, indicando ser mais eficiente em áreas de vegetação que apresentem dossel mais denso.

Para trabalhos futuros é sugerida a repetição da metodologia utilizando composições multitemporais, como os dados do produto MOD09 (composição de 8 dias ou dado diário), de forma que as alterações possam ser acompanhadas em um intervalo de tempo menor. Devem ser avaliados os erros de omissão, visto que os erros de inclusão já foram avaliados, visando responder, também, se o tamanho e o contexto dos polígonos influenciam nos erros de classificação. Também é sugerida a combinação de imagensfração (solo, sombra e vegetação) de forma a melhorar o contraste entre solo e vegetação; e a utilização de classificadores não paramétricos, como classificadores por árvore de decisão e redes neurais.

# REFERÊNCIAS BIBLIOGRÁFICAS

AGUIAR, M. C.; FERREIRA, L. G.; FERREIRA, M. E.; BORGES, R. O.; SANO, E. E.; GOMES, M. P. Mapeamento do Uso do Solo e da Cobertura Vegetal do Bioma Cerrado a partir de dados orbitais MODIS e SRTM e dados Censitários. In: SIMPÓSIO BRASILEIRO DE SENSORIAMENTO REMOTO, 12. (SBSR), 2005, Goiânia, GO. Anais... São José dos Campos: INPE, 2005. p. 2799-2801. CD-ROM, On-line. ISBN 85-17-00018-8. Disponível em:

<http://marte.dpi.inpe.br/col/ltid.inpe.br/sbsr/2004/11.21.16.49/doc/2799.pdf>.Acesso em: 03 dez. 2007.

ANDERSON, L. O. Classificação e monitoramento da cobertura vegetal do estado do Mato Grosso utilizando dados multitemporais do sensor MODIS. 2004. 247 p. (INPE-12290-TDI/986). Dissertação (Mestrado em Sensoriamento Remoto) - Instituto Nacional de Pesquisas Espaciais (INPE), São José dos Campos, 2004. Disponível em: <http://urlib.net/sid.inpe.br/jeferson/2004/08.31.13.56>. Acesso em: 15 out. 2007.

ANDERSON, L. O.; SHIMABUKURO, Y. E.; DEFRIES, R. S.; MORTON, D. C. M.; ESPÍRITO-SANTO, F. D. B.; JASINSKY, E.; HANSEN, M.; LIMA, A.; DUARTE, V. Utilização de dados multitemporais do sensor MODIS para o mapeamento da cobertura e uso da terra. In: SIMPÓSIO BRASILEIRO DE SENSORIAMENTO REMOTO, 12. (SBSR), 2005, Goiânia. Anais... São José dos Campos: INPE, 2005. p. 3443-3450. CD-ROM, On-line. ISBN 85-17-00018-8. (INPE-12758-PRE/8048).Disponível em: <http://urlib.net/ltid.inpe.br/sbsr/2004/11.19.18.49>. Acesso em: 13 dez. 2007.

ARAI, E; FREITAS, R.M. Pré-processamento. In: RUDORFF, B.F.T.; SHIMABUKURO, Y. E.; CEBALLOS, J. C. (Org) O Sensor MODIS e suas aplicações no Brasil. São José dos Campos: A. Silva Vieira Ed., 2007, cap 5, p. 71-94.

ARAI, E.; FREITAS, R. M.; ANDERSON, L. O.; SHIMABUKURO, Y. E. Análise Radiométrica de Imagens MOD09 em 16bits e 8bits. In: SIMPÓSIO BRASILEIRO DE SENSORIAMENTO REMOTO, 12. (SBSR), 2005, Goiânia. Anais... São José dos Campos: INPE, 2005. p. 3983-3990. CD-ROM, On-line. ISBN 85-17-00018-8. (INPE-12758-PRE/8048). Disponível em: <http://urlib.net/ltid.inpe.br/sbsr/2004/11.21.12.49>. Acesso em: 13 abr 2009.

BARBOSA, A.S.; SCHMIZ, P.I. Ocupação indígena do Cerrado: esboço de uma história. In: SANO, S. M.; ALMEIDA, S. P. (Orgs.). Cerrado: ambiente e flora. Planaltina, DF: Embrapa, 1998. cap 1, p. 3-46.

BARNES, W.L.; PAGANO, T.S.; SALOMONSON, V.V. Pre-launch characteristics of the moderate resolution imaging spectroradiometer (MODIS) on EOS-AM1. IEEE Transactions on Geoscience and Remote Sensing, v.36, n..4 , p.1088-1100, 1999.

BEARD. J.S. The savanna vegetation of northern tropical America. Ecological Monographs, v. 23, p.149-25, 1953.

BRASIL. Agenda 21 brasileira – Ações Prioritárias/ Comissão de Políticas de Desenvolvimento Sustentável e da Agenda 21 Nacional. 2002, 164 p.

BRASIL Ministério do Meio Ambiente. Edital Probio 02/2004. Projeto executivo B.02.02.109. Mapeamento de cobertura vegetal do bioma Cerrado: relatório final. Brasília, DF, 93 p. Projeto concluído. Coordenador técnico: Edson E. Sano. Unidades executoras: Embrapa Cerrados, Universidade Federal de Uberlândia, Universidade Federal de Goiás. Disponível em:

<http://mapas.mma.gov.br/geodados/brasil/vegetacao/vegetacao2002/cerrado/document os/relatorio\_final.pdf>. Acesso em: 22 jun. 2008. 2007.

CÂMARA, G.; FREITAS, U.; SOUZA, R.C.M.; GARRIDO, J. - SPRING:Integrating Remote Sensing and GIS by Object – Oriented Data Modeling Computers and Graphics, v. 15, n.6, 1996.

CÂMARA, G.; VALERIANO, D.M.; SOARES, J.V. Metodologia para o cálculo da taxa anual de desmatamento na amazônia legal. INPE, São José dos Campos. 2006. 24 p. Disponível em: <http://www.obt.inpe.br/prodes/metodologia.pdf>. Acesso em 29 jan 2009.

CARVALHO JÚNIOR, O.A.; CARVALHO, A.P.F.; GUIMARÃES, R.F.; MENESES, P.R.; SHIMABUKURO, Y.E. Mistura espectral: (I) detecção dos membros finais utilizando a geometria do simplex. Espaço & Geografia, v. 16, n. 1, p. 147-173, 2003

CASTRO, L. H. R., MOREIRA, A. M., ASSAD, E. D. Definição e regionalização dos Padrões Pluviométricos dos Cerrados Brasileiros. In ASSAD, E. D. (Ed.), Chuva nos cerrados: análise e espacialização. Brasília: Embrapa Cerrados, 1994, cap. 5, p. 13–23.

CENTENO, J. A. S. Sensoriamento remoto e processamento de imagens digitais. Curitiba: Ed. Curso de Pós Graduação em Ciências Geodésicas da UFPR, 2004. 219 p.

COSTA, L.M.; OLSZEVSKI, N. Caracterização da Paisagem do Cerrado. In: FALEIRO. F. G.; FARIAS NETO, A. L. (Org) Savanas: desafios e estratégias para o equilíbrio entre sociedade, agronegócio e recursos naturais. Planaltina: Embrapa Cerrados, 2008. cap. 12, p 363 – 380

COUTINHO, L. M. Fire in the ecology of the Brazilian Cerrado. In: GOLDAMMER, J.G.( ed.). Fire in the tropical biota. New York: Springer-Velarg, 1990. Cap. 6, p. 82- 105.

DIAS, J. E.; GOMES, O. V. O.; RODRIGUES, A. F.; GARCIA, J. M. P; GOES, M. H. B. Aplicação do mapa digital de uso do solo e cobertura vegetal. In: Simpósio Regional de Geoprocessamento e Sensoriamento Remoto, 1., 2002, Aracaju, SE. Anais... Disponível em: <http://www.cpatc.embrapa.br/labgeo/srgsr1/pdfs/poster03.PDF>. Acesso em: 11 dez. 2007.

DINIZ, B.P.C. O Grande Cerrado do Brasil Central geopolítica e economia. 2006. 241 p. Dissertação (Doutorado em Geografia) – Universidade de São Paulo –USP, São Paulo, 2006.

EITEN, G. The cerrado vegetation of Brazil. Botanical review. v. 38, n. 2, p. 201-341, 1972.

EVA, H.D.; BELWARD, A.S.; MIRANDA, E.E.; DI BELLA, C.M.; GOND, V.; HUBER, O.; JONES, S.; SGRENZAROLI, M.; FRITZ, S. A land cover map of South America. Global Change Biology, vol. 10, p. 731-744, 2004.

FERREIRA, M.E. Desmatamento no cerrado pode subir 14% até 2050. Estado de São Paulo, São Paulo, 01 mar. 2009. Disponível em: <http://www.estadao.com.br/noticias/geral, desmatamento-no-cerrado-pode-subir-14 ate-2050,331594,0.htm>.

FERREIRA, M.E.; FERREIRA JÚNIOR., L. G; FERREIRA, N.C.;ROCHA, G.F.; NEMAYER, M. Desmatamentos no bioma Cerrado: uma análise temporal (2001-2005) com base nos dados MODIS - MOD13Q1. In: SIMPÓSIO BRASILEIRO DE SENSORIAMENTO REMOTO, 13. (SBSR), 2007, Florianópolis, SC. Anais... São José dos Campos: INPE, 2007. p. 3877-3883. CD-ROM; On-line. ISBN 978-85-17- 00031-7. Disponível em:

<http://marte.dpi.inpe.br/col/dpi.inpe.br/sbsr@80/2006/11.15.21.21/doc/3877- 3883.pdf>. Acesso em: 30 nov. 2007.

FERREIRA, M.E.; FERREIRA JÚNIOR, L.G.; FERREIRA, N. C. Sistema Integrado de Alerta de Desmatamento para o Estado de Goiás – SIAD. Documentação Básica sobre o SIAD - Goiás (DBS) Versão 3. 72 p. 2005a. Disponível em: <http://www.lapig.iesa.ufg.br/siadgoias/dbs/DBS\_v03\_SIAD\_GO\_set2005.doc>. Acesso em: 12 fev. 2009.

FERREIRA, M.E.; FERREIRA JÚNIOR, L.G.; SANO, E.E.; SHIMABUKURO, Y.E. Uso do modelo linear de mistura espectral para o mapeamento sistemático e operacional do bioma cerrado: possibilidades, implicações e procedimentos metodológicos. . In: SIMPÓSIO BRASILEIRO DE SENSORIAMENTO REMOTO, 11., 2003, Belo Horizonte, MG. Anais... São José dos Campos: INPE, 2003. p. 657-664 . CD-ROM, Online. ISBN-85-17-00017-X. Disponível em: < http://marte.dpi.inpe.br/col/ltid.inpe.br/sbsr/2002/11.11.20.42/doc/06\_066.pdf>. Acesso em: 21 jan 2009.

FERREIRA, M.E.; PECCININI, A.A; FERREIRA JÚNIOR, L.G; HUETE, A.R. Análise da sazonalidade de paisagens antrópicas e nativas do bioma Cerrado através dos produtos MODIS índices de vegetação, área foliar e atividade fotossintética. In: SIMPÓSIO BRASILEIRO DE SENSORIAMENTO REMOTO, 12. (SBSR), 2005,Goiânia, GO. Anais... São José dos Campos: INPE, 2005b. p. 505-512. . CD-ROM, On-line. ISBN 85-17-00018-8. (INPE-12758-PRE/8048).Disponível em: <http://marte.dpi.inpe.br/col/ltid.inpe.br/sbsr/2004/11.22.17.41/doc/505.pdf>. Acesso em: 11 dez. 2007.

FERREIRA JÚNIOR, L.G., FERREIRA, M.E, FERREIRA, N.C., JESUS, E.T., SANO, E.E., HUETE, A.R. Evaluation of MODIS vegetation indices and change thresholds for the monitoring of the Brazilian Cerrado. In: INTERNATIONAL GEOSCIENCE AND REMOTE SENSING SYMPOSIUM - IGARSS. Anchorage, EUA. Proceedings..., 2004 p. 4340-4343. Diponível em: <

http://ieeexplore.ieee.org/stamp/stamp.jsp?arnumber=01370098>. Acesso em: 25 mar 2009.

FOODY, G.M. Status of land cover classification accuracy assessment. Remote Sensing of Environment, v. 80, n. 1, p. 185-201, Abr. 2002.

FOODY, G. M.; MARTHUR, A. The use of small training sets containing mixed pixels for accurate hard image classification: Training on mixed spectral responses for classification by a SVM. Remote Sensing of Environment, v. 103, n. 2, p. 179-189, Jul. 2006.

FRANÇA, H.; RAMOS NETO, M. B.; SETZER, A. O fogo no Parque Nacional das Emas. Brasília: MMA, 2007. 140p.

FURLEY, P.A. The nature and diversity of neotropical savanna vegetation with particular reference to the Brazilian cerrados. Global Ecology and Biogeography, v. 8, 223–241, 1999.

GOEDERT, W.J.; WAGNER, E.; BARCELLOS, A.O. Savanas tropicais: dimensão, histórico e perspectivas. In: FALEIRO. F. G.; FARIAS NETO, A. L. (Org) Savanas: desafios e estratégias para o equilíbrio entre sociedade, agronegócio e recursos naturais. Planaltina: Embrapa Cerrados, 2008. cap 1, p 49 – 77.

GUERRA, A. J. T.; BOTELHO, R. G. M. Erosão dos Solos. In: Cunha, S. B.; Guerra, A. J. T. (Org). Geomorfologia do Brasil. Rio de Janeiro: Bertrand Brasil, 2001. cap 5, p 181-228.

HAERTEL, V. F.; SHIMABUKURO, Y. E. Spectral Linear Mixing Model in Low Spatial Resolution Image Data. IEEE Transactions on Geoscience and Remote Sensing, v. 43, n. 11, p. 2555-2562, Nov. 2005.

HUETE, A.; JUSTICE, C.; VAN LEEUWEN, W. MODIS vegetation index (MOD13). Algorithm Theorical Basis Document, v. 3, n 1-2, 1999. Disponível em: <http://modis.gsfc.nasa.gov/data/atbd/atbd\_mod13.pdf>. Acesso em: 13 dez 2008.

INSTITUTO BRASILEIRO DE GEOGRAFIA E ESTATÍSTICA (IBGE) Manual Técnico da Vegetação Brasileira. Rio de Janeiro: IBGE, 1992

INSTITUTO BRASILEIRO DE GEOGRAFIA E ESTATÍSTICA (IBGE) Mapa de Biomas do Brasil - Primeira Aproximação Escala 1:5.000.000. . 2004. Disponível em: <http://mapas.ibge.gov.br/biomas2/viewer.htm>. Acesso em: 30 dez 2007.

INSTITUTO BRASILEIRO DE GEOGRAFIA E ESTATÍSTICA (IBGE) Malha Municipal Digital, 2005. Disponível em: http://mapas.ibge.gov.br/biomas2/viewer.htm. Acesso em: 10 dez 2007.

INSTITUTO BRASILEIRO DE GEOGRAFIA E ESTATÍSTICA (IBGE) Pesquisa Pecuária Municipal. Disponível em:

<http://www.ibge.gov.br/home/estatistica/economia/ppm/2006/default.shtm>. Acesso em: 15 nov. 2008.

INSTITUTO NACIONAL DE PESQUISAS ESPACIAIS (INPE). Monitoramento da cobertura florestal da Amazônia por satélites. São José dos Campos: INPE, 2008.
Disponível em: <http://urlib.net/sid.inpe.br/mtc-m18@80/2008/04.28.13.43>. Acesso em: 10 maio 2009.

JENSEN, J. R. Remote sensing of the environment: an earth resource perspetive. New Jersey: Prentice-Hall, 2000. 544 p.

JUSTICE, C.O.; VERMOTE, E.; TOWNSHED, J.R.G.; DEFRIES, R.; ROY, D.P.; HALL, D.K.; SALOMONSON, V.V.; PRIVETTE, J.L.; RIGGS, G.; STRAHLER, A.; LUCHT, W.; MYNENI, R.B.; KNYAZIKHIN, Y.; RUNNING, S.W.; NEMANI, R.R.; WAN, Z.; HUETE, A.R.; VAN LEEUWEN, W.; WOLFE, R.E.; GIGLIO, L.; MULLER, JP.; LEWIS, P.; BARNSLEY, M.J. The moderate Resolution Imaging Spectroradiometer (MODIS): land remote sensing for global change research. IEEE Transactions on Geoscience and Remote Sensing, v. 36, n. 4, p. 1228-1247, 1998.

LATORRE, M. L.; SHIMABUKURO, Y.;E.; ANDERSON, L. O. Produtos para ecossistemas terrestres – MODLAND. In: RUDORFF, B.F.T.; SHIMABUKURO, Y. E.; CEBALLOS, J. C. (Org) O Sensor MODIS e suas aplicações no Brasil. São José dos Campos: A. Silva Vieira Ed., 2007, cap 2, p. 23-35.

LAND PROCESS DISTRIBUTED ACTIVE ARCHIVE CENTER (LA DACC) Disponível em:

<https://lpdaac.usgs.gov/lpdaac/products/modis\_products\_table/surface\_reflectance/8\_d ay\_l3\_global\_250m/v5/terra> Acesso em: 17 maio 2009.

LIESENBERG, V.; PONZONI, F. J.; GALVAO, L. S. Análise da dinâmica sazonal e separabilidade espectral de algumas fitofisionomias do cerrado com índices de vegetação dos sensores MODIS/TERRA e AQUA. Revista Árvore, v.31, n.2, p. 295- 305, 2007. Disponível em:

<http://www.scielo.br/scielo.php?script=sci\_arttext&pid=S0100- 7622007000200012&lng=en&nrm=iso>. Acesso em: 15 maio 2009.

LILLESAND, T. M.; KIEFFER, R. W. Remote sensing and image interpretation. New York: John Wiley, 1994. 750 p.

LIMA, A. Aplicação de geoprocessamento na análise da representatividade do sistema de unidades de conservação no estado do Mato Grosso. 2005. 154 p. (INPE-15205-TDI/1305). Dissertação (Mestrado em Mecânica Espacial e Controle) - Instituto Nacional de Pesquisas Espaciais, São José dos Campos. 2005. Disponível em: <http://urlib.net/sid.inpe.br/MTC-m13@80/2005/09.19.19.20>. Acesso em: 15 maio 2009.

LIMA, A; SHIMABUKURO, Y.E.; ADAMI, M.; FREITAS, R.M.; ARAGÃO, L.E.; FORMAGGIO, A.R.; LOMBARDI, R. Mapeamento de cicatrizes de queimadas na amazônia brasileira a partir da aplicação do modelo linear de mistura espectral em imagens do sensor MODIS. In: SIMPÓSIO BRASILEIRO DE SENSORIAMENTO REMOTO, 14.(SBSR), 2009, Natal, RN. Anais... São José dos Campos: INPE, 2005. p. 5925-5932 DVD-ROM, On-line. ISBN 85-17-00044-7. Disponível em: < http://sbsr.dpi.inpe.br/col/dpi.inpe.br/sbsr@80/2008/11.17.14.49/doc/5925-5932.pdf>. Acesso em: 04 mai. 2009.

LIU, R; LIANG, S.; HE, H.; LIU, J.; ZHENG, T. Mapping incident photosynthetically active radiation from MODIS data over China. Remote Sensing of Environment, v.112, p 998-1009, 2008.

LOMBARDI, R. J. R. Estudo de recorrência de queimadas e permanência de cicatrizes de fogo em áreas selecionadas do cerrado brasileiro, utilizando imagens TM/LADSAT. 2003. 172 p. (INPE-12663-TDI/1006). Dissertação (Mestrado em Sensoriamento Remoto) - Instituto Nacional de Pesquisas Espaciais, São José dos Campos. 2003. Disponível em:  $\langle \text{http://urlib.net/sid.inpe.br/jeferson}/2003/07.01.10.34 \rangle$ . Acesso em: 03 dez. 2008.

MANTOVANI, J.E.; PEREIRA, A., 1998. Estimativa da integridade da cobertura de vegetação do Cerrado através de dados Landsat - TM. In: SIMPÓSIO BRASILEIRO DE SENSORIAMENTO REMOTO, 9, (SBSR) Santos, SP. Anais... São José dos Campos. 1998. Disponível em:

<http://marte.dpi.inpe.br/col/sid.inpe.br/deise/1999/02.11.10.57/doc/2\_168p.pdf> Acesso em: 07 set. 2008

MATHER, P. M. Computer processing of remotely-sensed images: an introduction. Chichester: John Wiley & Sons, 2004. 350 p.

MINC, C. Todos os biomas do Brasil serão monitorados do espaço. Estado de São Paulo, São Paulo, 16 abr. 2009. Disponível em: <http://www.estadao.com.br/vidae/not\_vid355787,0.htm>.

MOREIRA, A.A.N. Relevo. In: GALVÃO, M. G. (Coord). Geografia do Brasil. Região Centro- Oeste. Rio de Janeiro: IBGE, 1977. v. 4, p. 1-34

MUELLER, C. C.; MARTHA JÚNIOR, G. B. A agropecuária e o desenvolvimento socioeconômico recente do Cerrado. In: FALEIRO. F. G.; FARIAS NETO, A. L. (Org) Savanas: desafios e estratégias para o equilíbrio entre sociedade, agronegócio e recursos naturais. Planaltina: Embrapa Cerrados, 2008. cap 4, p 105 – 172.

NEPOMUCENO, A. M.; SANTA ROSA, A. N. C.; MENESES, P. R. Reconhecimento de Fitofisionomias do Cerrado no Parque Nacional de Brasília através de Classificação de Imagens de Radar de Abertura Sintética. In: SIMPÓSIO BRASILEIRO DE SENSORIAMENTO REMOTO, 11. (SBSR), 2003, Belo Horizonte, MG Anais... São José dos Campos: INPE, 2003. p. 2823-2830. Disponível em: <http://marte.dpi.inpe.br/col/ltid.inpe.br/sbsr/2002/11.16.16.45/doc/19\_273.pdf>. Acesso em: 30 nov. 2007.

NIMER, E. Clima. Geografia do Brasil: Região Centro-Oeste. Rio de Janeiro: IBGE, 1977. 364 p.

NOVAES, P. Cerrado. In: RICARDO, B; CAMPANILI, M. (Ed) Almanaque Brasil Socioambiental 2008. São Paulo: ISA, 2007. p.129-129

NOVO, E.M. de M. Sensoriamento remoto: princípios e aplicações. São Paulo:Edgard Blucher. 1989. 308p.

ORDOYNE, C.; FRIEDL, M.A. Using MODIS data to characterize seasonal inundation patterns in the Florida Everglades. Remote Sensing of Environment, v.112, p.4107- 4119, 2008.

PAX-LENNEY, M; WOODCOK, C. E. Monitoring agricultural lands in Egypt with multitemporal Landsat TM imagery: How many images are needed? Remote Sensing of Environment, v. 59, p. 522-529, 1997.

PIRCE, L. E.; BERGEN, K. M.; DOBSON, M. C.; ULABY, F.T. Multitemporal Land-Cover Classification Using SIR-C/X-SAR Imagery. Remote Sensing of Environment, v. 64, p. 20–33, 1998.

PRODEAGRO Zoneamento Sócio-Econômico-Ecológico: diagnóstico sócioeconômico-ecológico do Estado do Mato Grosso e assistência técnica na formulação da 2a aproximação – levantamento de reconhecimento de baixa intensidade dos solos do Estado de Mato Grosso. Cuiabá, MT, 136 p. Projeto concluído. Coordenador técnico: Mario V. dos Santos. Unidade executora: Projeto de Desenvolvimento Agroambiental Do Estado de Mato Grosso, 2000a.

PRODEAGRO Zoneamento Sócio-Econômico-Ecológico: diagnóstico sócioeconômico-ecológico do estado de mato grosso e assistência técnica na formulação da 2ª aproximação apresentação geral das memórias técnicas - geomorfologia. Cuiabá, MT, 52 p. Projeto concluído. Coordenador técnico: Mario V. dos Santos. Unidade executora: Projeto de Desenvolvimento Agroambiental Do Estado de Mato Grosso, 2000b.

OZGODAN, M.; WOODCOCK, C. Resolution dependent errors in remote sensing of cultivated areas. Remote Sensing of Environment, v. 103, n. 2, p. 203-21, Jul 2006.

PONZONI, F.J.; SHIMABUKURO, Y.E. Sensoriamento remoto no estudo da vegetação. São José dos Campos: Parêntese, 2007, 144p.

POTAPOV, P., HANSEN, M.C., STEHMAN, S.V., LOVELAND, T.R., PITTMAN, K. Combining MODIS and Landsat imagery to estimate and map boreal forest cover loss. Remote Sensing of Environment, v. 112, n 9, p. 3708-3719, 2008.

RATANA, P.; HUETE, A. R.;JACOBSON, A;. YIN.Y.; DIDAN, K. Investigation of Spatio-temporal Vegetation Variations and Conversion along an Amazon Eco-climatic Transect using MODIS VI Time Series. In: MODIS VEGETATION WORKSHOP, 2.Montana –EUA. Proceedings...Montana – EUA, 2004. Disponível em: <http://www.ntsg.umt.edu/MODISVeg.2004/posters/Ratana-MODISposter\_2004.pdf>. Acesso em:11 dez. 2007.

RATTER, J. A.; RIBEIRO, J.F.; BRIDGEWATER, S. The Brazilian Cerrado Vegetation and Threats to its Biodiversity. Annals of Botany, v.80, p. 223-230, 1997.

REATTO, A.; MARTINS, E. S.; FARIAS, M. F. R.; SILVA, A. V. Relação entre classes de solos e as fitofisionomias da área de preservação ambiental - Apa de Cafuringa, escala 1:100.000. Planaltina, DF: Embrapa Cerrados, 2002a, 38p. Disponível em: <http://bbeletronica.cpac.embrapa.br/2002/bolpd/bolpd\_46.pdf>. Acesso em: 14 jan 2009.

REATTO, A.; MARTINS, E. de S.; FARIAS, M. F. R.; SILVA, A. V. da; BLOISE, G. L. F.; CARDOSO, E. A.; SPERA, S. T.; CARVALHO JUNIOR, O. A. de; GUIMARAES, R. F. Relações entre os tipos fitofisionomicos e os solo da margem direita do Córrego Divisa - Bacia do São Bartolomeu-DF escala 1:100.000. Planaltina, DF: Embrapa Cerrados, 2002b, 20p. Disponível em:< http://bbeletronica.cpac.embrapa.br/2002/bolpd/bolpd\_48.pdf>. Acesso em: Acesso em: 14 jan 2009.

REINART, A.; REINHOLD, M. Mapping surface temperature in large lakes with MODIS data. Remote Sensing of Environment, v.112, p.603-611, 2008..

RENNÓ, C.D. Projeto de Detecção de Áreas Desflorestadas em Tempo Real – DETER. (Instituo Nacional de Pesquisas Espaciais), 2009. Comunicação Pessoal.

RIBEIRO, J. F.; WALTER, B. M. T. Fitofisionomias do Bioma Cerrado. In: SANO, S. M.; ALMEIDA, S. P. (Orgs.). Cerrado: ambiente e flora. Planaltina, DF: Embrapa, 1998. cap 5, p. 89-166.

RUSS, J.C. The image processing handbook. Boca Raton, Flórida: CRC Press LLC, 1998, 984 p.

RSI. Environment for Visualizing Images - ENVI. ver. 4.5. Boulder, CO, USA: ITT Industries. 2008.

SANO, E.E.: BARCELLOS, A.O.; BEZERRA, H.S. Área e distribuição espacial de pastagens cultivadas no Cerrado brasileiro. Planaltina: Embrapa Cerrados, 1999. 21  $p_{\cdot}$ 

SANO, E. E.; BARCELLOS, A. O.; BEZERRA, H. S. Assessing the spatial distribution of cultivated pastures in the Brazilian savanna. Pasturas Tropicales, v. 22, n. 3, p. 2– 15, 2002.

SANTOS, P.M.C.; ALVES, M.S.; SILVA, D.A.; CARNEIRO, C.L.; FERNANDES, M.M. Monitoramento do desmatamento no Cerrado, porção oeste da Bacia do Rio São Francisco: uma análise dos produtos NDVI e Modelo de Mistura Espectral. IN: In: SIMPÓSIO BRASILEIRO DE SENSORIAMENTO REMOTO, 14., 2009, Natal, RN. Anais... São José dos Campos: INPE, 2009. p. 7901 – 7907. ISBN 85-17-00044-7.

SCHÜLE, W. Landscape and climate in prehistory: Interaction of wildlife, man, and fire. In: GOLDAMMER, J.G. (Ed). Fire in the tropical biota. New York: Springer-Velarg, 1990. Cap. 13, p. 273-318.

SHIMABUKURO, Y. E.; DUARTE, V.; MOREIRA, M. A.; ARAI, E.; RUDORFF, B.F.T.; FREITAS, R. F; LIMA, A.; ARAGÃO, J. R. L. Detecção de áreas desflorestadas em tempo real (PROJETO DETER) para os anos de 2005 e 2006. São José dos Campos:INPE, 2005.

SHIMABUKURO, Y. E.; RUDORFF, B. F. T.; PONZONI, F. J.; A cobertura vegetal vista do espaço: uma ferramenta para a preservação. Floresta e ambiente. v. 5, n.1, p. 195-198, Jan. 1998. Disponível em: <http://www.if.ufrrj.br/revista/pdf/Vol5%20195A198.pdf> Acesso em: 11 dez. 2007.

SHIMABUKURO, Y. E., SMITH, J. A. The least-squares mixing models to generate fraction images derived from remote sensing multispectral data. IEEE Transactions on Geoscience and Remote Sensing, v. 29, n. 1, p. 16-20, Jan. 1991.

SILVA, E. T. J. B; FERREIRA JÚNIOR, L. G. Efeito da degradação da resolução radiométrica em imagens índices de vegetação MODIS e implicações para a detecção de mudanças na cobertura vegetal do bioma Cerrado. In: SIMPÓSIO BRASILEIRO DE SENSORIAMENTO REMOTO, 12. (SBSR), 2005, Goiânia, GO. Anais... São José dos Campos: INPE, 2005. p. 3333-33401 . CD-ROM, On-line. ISBN 85-17-00018-8. (INPE-12758-PRE/8048).Disponível em:

<http://marte.dpi.inpe.br/col/ltid.inpe.br/sbsr/2004/11.20.16.02/doc/3333.pdf>. Acesso em: 04 dez. 2007.

SILVA, G. B. S.; BETIOL, G.M.; SANO, E.E. Análise comparativa de quatro métodos de classificação supervisionada para a discriminação de fitofisionomias de cerrado. Geografia. Ensino & Pesquisa, v. 12, p. 3935-3947, 2008a.

SILVA, G. B. S.; PEREIRA, G. ; PRADO, B. R.; FORMAGGIO, A. R. ; SHIMABUKURO, Y. E. ; MORAES, E. C. Distribuição espaço-temporal das queimadas no bioma Cerrado no período de 1992 a 2007. In: SIMPÓSIO NACIONAL DO CERRADO E SIMPÓSIO INTERNACIONAL DE SAVANAS TROPICAIS, 9 e 2, 2008, Brasília, DF. Anais... Brasília, 2008b. Disponível em: <http://simposio.cpac.embrapa.br/simposio%20em%20pc210%20(Pc210)/trabalhos\_pdf /00483\_trab1\_ap.pdf> Acesso em: 03 dez. 2008.

SIRGUEY,P.; MATHIEU, R.; ARNAUD, Y. Subpixel monitoring of the seasonal snow cover with MODIS at 250m spatial resolution in the Southern Alps of New Zealand: Methodology and accuracy assessment. **Remote Sensing of Environment**, v.113, p.160-181, 2009.

SOARES, J.V.; BATISTA, G.T.; SHIMABUKURO, Y.E. Histórico e Descrição. In: RUDORFF, B.F.T.; SHIMABUKURO, Y. E.; CEBALLOS, J. C. (Org.) O Sensor MODIS e suas aplicações no Brasil. São José dos Campos: A. Silva Vieira Ed., 2007, cap 1, p. 1-22.

STONER, E. R.; BAUMGARDNER, M. F. Characteristic Variations in Reflectance of Surface Soils. Soil Science Society of América Journal. v. 45, p.1161-1165, 1981.

TERRESTRIAL BIOPHYSICS AND REMOTE SENSING LAB (TBRS). MODIS user guide -. Disponível em: <http://tbrs.arizona.edu/project/MODIS/UserGuide\_doc.php>. Acesso em: 13 dez 2008.

TEIXEIRA, C. G. Validação do modelo linear de mistura especial espectral em imagens ASTER/TERRA a partir de dados IKONOS. 2005. 127p. (INPE-13183-TDI/1029). Dissertação (Mestrado em Sensoriamento Remoto) Instituto Nacional de Pesquisas Espaciais. São Jose dos Campos. 2005.

THENKABAIL P. S.; SCHULL, M.; TURRAL H. Ganges and Indus river basin land use/land cover (LULC) and irrigated area mapping using continuous streams of MODIS data. Remote Sensing of Environment, v. 95, p.317-341, 2005.

WARDLOW, B.D., EGBERT, S.L. Large-area crop mapping using time-series MODIS 250 m NDVI data: An assessment for the U.S. Central Great Plains. Remote Sensing of Environment, v.112, p.1096-1116.

WOLFE, R.E.; NISHIHAMA, M.; FLEIG, A.J.; KUYPER, J.A.; ROY, D.P.; STOREY, J.C.; PATT, F.S. Achieving sub-pixel geolocation accuracy in support of MODIS land science. Remote Sensing of Environment, v.83, p.31–49, 2002.

XAUD, H.A.M; BISPO, P.C; SERVELLO, E.L; LIMA, A.; TOLEDO, J.M.A; FORMAGGIO, A.R. Detecção de cicatrizes de queimadas a partir de imagens MODIS-TERRA no Estado do Mato Grosso. In: SIMPÓSIO BRASILEIRO DE SENSORIAMENTO REMOTO, 14. (SBSR), 2009, Natal, RN. Anais... São José dos Campos: INPE, 2009. p. 5523-5530, DVD-ROM, On-line. ISBN 85-17-00044-7. Disponível em:

<http://sbsr.dpi.inpe.br/col/dpi.inpe.br/sbsr@80/2008/11.18.05.51/doc/5523-5530.pdf>. Acesso em: 04 mai. 2009.

## **APÊNDICE**

## PROGRAMA GERADO EM ANÁLISE LEGAL (LINGUAGEM ESPACIAL DE GEOPROCESSAMENTO ALGÉBRICO)

{

// Programa para mascarar as áreas alteradas nas imagens MODIS // Elaborado por Gustavo Bayma //Declaracao das variaveis

Imagem blue,mir,nir,red, resb,resm,resn,resr ("MOD2002\_09\_14"); Tematico cla ("area\_alterada");

//Recuperar as variaveis

```
blue = Recupere(Nome="blue 257");mir = Recupere(Nome="mir 257");
nir = Recupere(Nome="nir_257");
red = Recupere(Nome="red_257");
```
cla = Recupere(Nome="convertida");

```
//Criar o pi de saída 
resb = Novo (Nome="blue 257 rec", ResX=0.0022457801, ResY=0.0022457801,
Nbits=8); 
resm = Novo (Nome="mir_257_rec", ResX=0.0022457801, ResY=0.0022457801, 
Nbits=8);
resn = Novo (Nome="nir_257_rec", ResX=0.0022457801, ResY=0.0022457801, 
Nbits=8); 
resr = Novo (Nome="red_257_rec", ResX=0.0022457801, ResY=0.0022457801, 
Nbits=8);
```
// Operacao

resb = cla.Classe =="alterado" ? resb : blue; resm = cla.Classe == "alterado" ? resm : mir; resn = cla.Classe == "alterado" ? resn : nir; resr = cla.Classe =="alterado" ? resrb : red;

}